Министерство образования Республики Беларусь Учреждение образования «Белорусский государственный университет информатики и радиоэлектроники»

Факультет телекоммуникаций

Кафедра метрологии и стандартизации

**В. И. Кириллов, А. А. Пилюшко**

# *ГАРМОНИЧЕСКИЙ АНАЛИЗ НЕЛИНЕЙНЫХ УСТРОЙСТВ И ТРАКТОВ ПЕРЕДАЧИ СИГНАЛОВ В ИНФОКОММУНИКАЦИЯХ*

*Рекомендовано УМО по образованию в области информатики и радиоэлектроники в качестве учебно-методического пособия для специальностей 1-45 01 06 «Лазерные информационно-измерительные системы», 1-54 01 04 «Метрологическое обеспечение информационных систем и сетей» и направлений специальностей 1-45 01 01-06 «Инфокоммуникационные технологии (лазерные информационно-измерительные системы)», 1-45 01 02-01 «Инфокоммуникационные системы (стандартизация, сертификация и контроль параметров)»* **Б. И. Кириллов, А. А. Пилюшко**<br> **ГАРМОНИЧЕСКИЙ АНАЛИЗ**<br> **НЕЛИНЕЙНЫХ**<br> **УСТРОЙСТВ И ТРАКТОВ ПЕРЕДАЧИ**<br> **СИГНАЛОВ В ИНФОКОММУНИКАЦИЯХ**<br> *Рекомендовано УМО по образованию*<br> *в качестве учебно-методического пособраз*<br> *в кач* 

Минск БГУИР 2015

### Р е ц е н з е н т ы:

кафедра электротехники и систем электропитания учреждения образования «Военная академия Республики Беларусь» (протокол №6 от 24.02.2014);

доцент кафедры ядерной физики Белорусского государственного университета кандидат технических наук, доцент М. В. Комар

#### **Кириллов, В. И.**

К43 Гармонический анализ нелинейных устройств и трактов передачи сигналов в инфокоммуникациях : учеб.-метод. пособие / В. И. Кириллов, А. А. Пилюшко. – Минск : БГУИР, 2015. – 100 с. : ил.

ISBN 978-985-543-085-9.

Учебно-методическое пособие можно рассматривать как руководство к действию для студентов, научных работников и инженеров, решающих конкретные прикладные задачи по анализу и структурно-параметрическому синтезу нелинейных трактов передачи и устройств функционального преобразования сигналов в инфокоммуникациях. Большое внимание уделяется вопросам прохождения полигармонических и/или модулированных сигналов в цепях с мгновенной динамической характеристикой негладкой формы. изиредиа электротехники и систем электропитания<br>
учреждения образования к<br>Военная академия Республики Беларуев»<br>
(протокол №6 от 24.02.2014);<br>
опент кафедры ядерной физики Белорусского государственного университет<br>
кандид

**УДК 621.391.1:654(076) ББК 32.811.3я73**

 © Кириллов В. И., Пилюшко А. А., 2015 © УО «Белорусский государственный

 университет информатики и радиоэлектроники», 2015

#### **ISBN 978-985-543-085-9**

## **СОДЕРЖАНИЕ**

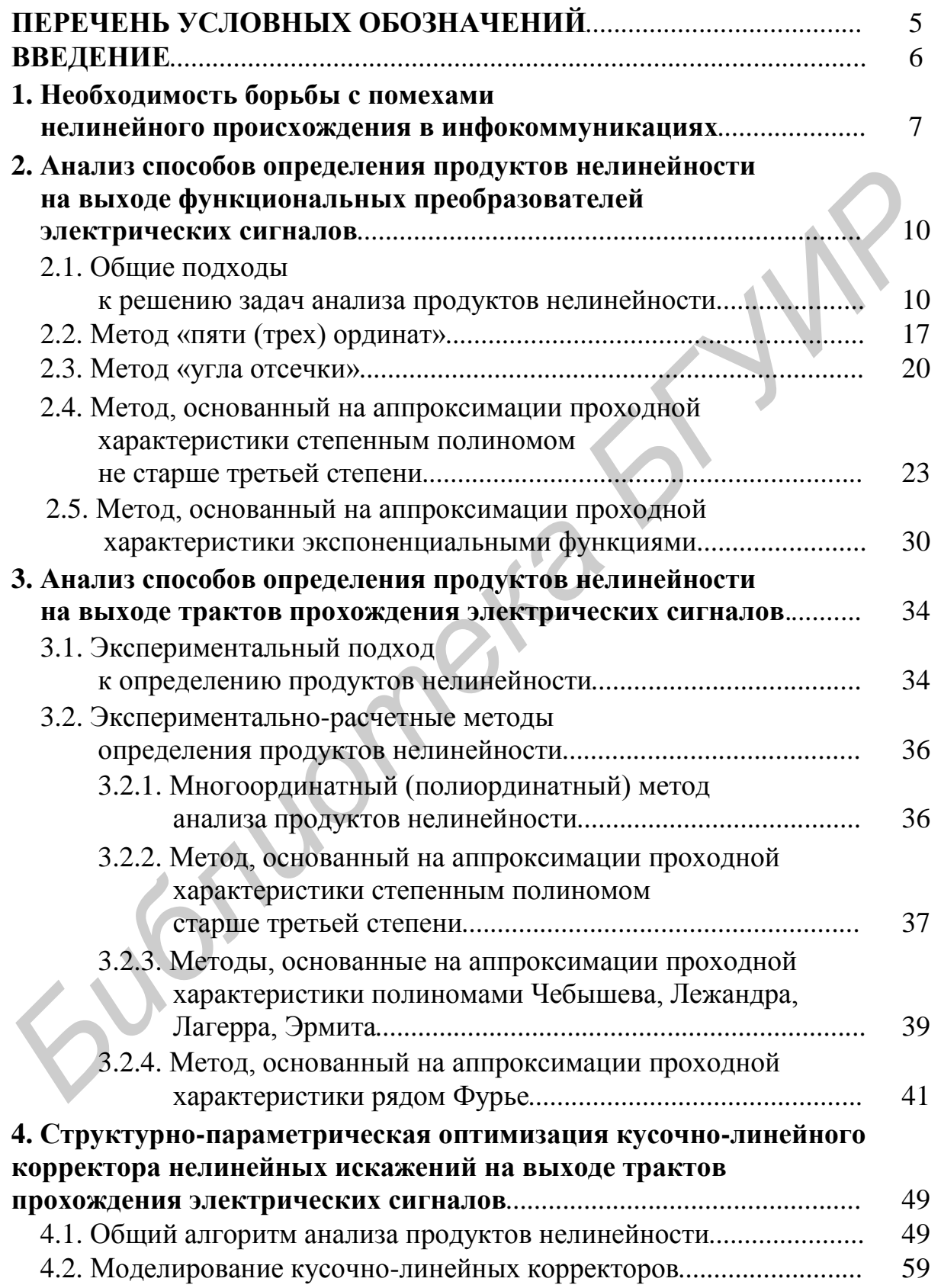

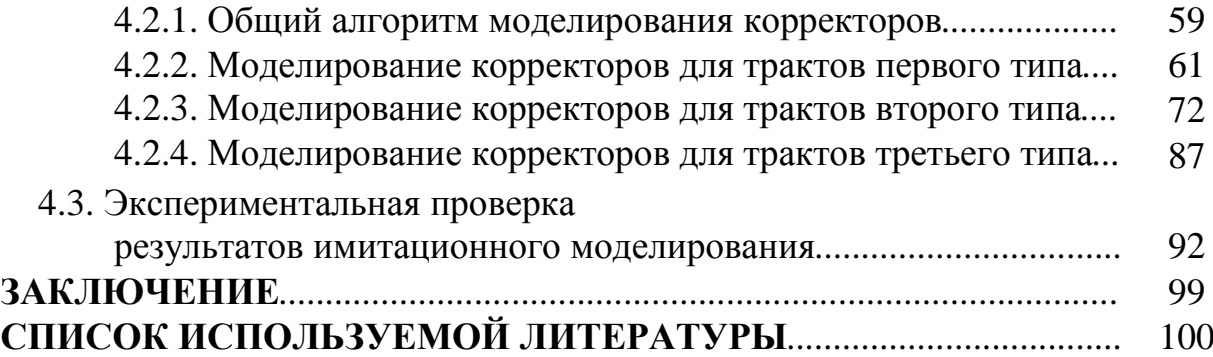

*Библиотека БГУИР*

## ПЕРЕЧЕНЬ УСЛОВНЫХ ОБОЗНАЧЕНИЙ

АИМ, ЧИМ, ФИМ, ШИМ - амплитудно-, частотно-, фазово-, широтноимпульсная модуляция соответственно (или амплитудно-, частотно-, фазово-, широтно-импульсно-модулированный соответственно)

АМ, ЧМ, ФМ - амплитудная, частотная, фазовая модуляция соответственно (или амплитудно-, частотно-, фазово-модулированный соответственно)

АХ - амплитудная характеристика

АЧХ - амплитудно-частотная характеристика

 $\overline{b}\Pi\Phi$  – быстрое преобразование Фурье

ВАХ - вольт-амперная характеристика

ВОСП - волоконно-оптическая система передачи

ВЧ - высокочастотный (или высокой частоты)

ГПН - генератор пилообразного напряжения

Дм - демодулятор

ИХ - импульсная характеристика

К + ФП - условное обозначение пары устройств - включенные последовательно корректор и функциональный преобразователь

КЛА - кусочно-линейная аппроксимация

КЛК – кусочно-линейный корректор

КПХ - комплексная передаточная характеристика

Мд - модулятор

Мд+Дм - условное обозначение пары устройств - включенные последователь-

но модулятор и демодулятор

МДХ - мгновенная динамическая характеристика

МНК - метод наименьших квадратов

МСП - многоканальная система передачи

НФП - нелинейный функциональный преобразователь

ОА - ограничитель амплитуд

ПНП - помеха нелинейного происхождения

ПХ - переходная характеристика

ПЭВМ - персональная электронно-вычислительная машина

СИУ - селективный измеритель уровня

ССП - спутниковая система передачи

ТПС - тракт прохождения сигнала

ФНЧ - фильтр нижних частот

ФП - функциональный преобразователь

ФЧХ - фазово-частотная характеристика

ХПУ - характеристика передачи уровней

#### **ВВЕДЕНИЕ**

На фоне решения глобальных вопросов модернизации систем связи (как в нашей стране, так и за рубежом) может создаться впечатление, что цифровизация сетей связи и переход к новым технологиям передачи сигналов снимает целый ряд проблем, связанных с повышением качества связи и эффективности систем передачи. Однако это впечатление обманчиво. Очевидно, что разрешение указанных проблем тесно связано с решением задач чисто технического характера. К ним относятся снижение энергопотребления, повышение надежности аппаратуры, уменьшение ее массогабаритных показателей, удобство эксплуатации. Каждая из перечисленных выше задач требует самостоятельного рассмотрения. Кроме того, при построении различных систем передачи объективно сохраняется необходимость борьбы с помехами линейного и нелинейного происхождения, а также собственными (тепловыми) шумами. Помехозащищенность систем передачи тесно связана с такими важными техникоэкономическими показателями систем, как увеличение дальности связи и повышение пропускной способности. Поэтому решение задач, направленных на повышение защищенности от помех разного вида, всегда будет оставаться актуальным.

Одной из важнейших задач в этом направлении является обеспечение высокого отношения сигнал/шум при минимально допустимом уровне возможных нелинейных продуктов, обусловленных ограниченностью линейного диапазона усилительных и преобразовательных устройств в системах инфокоммуникаций. Известные методы решения этой проблемы, например, использование линеаризации таких устройств за счет введения отрицательной обратной связи, имеют существенные ограничения как по способам реализации, так и по результатам эффективности коррекции. Поэтому в данном учебно-методическом пособии были рассмотрены другие, более эффективные варианты коррекции нелинейных продуктов за счет использования нелинейных или, более точно, кусочнолинейных, корректирующих устройств. Рассмотрены варианты их построения, описаны процедуры математического моделирования эффективности таких устройств, приведены примеры конкретной реализации и их экспериментальной проверки, подтверждающие теоретический анализ.

При подготовке пособия к изданию были учтены полезные рекомендации и замечания, слеланные рецензентами.

## 1. НЕОБХОДИМОСТЬ БОРЬБЫ С ПОМЕХАМИ НЕЛИНЕЙНОГО ПРОИСХОЖДЕНИЯ В ИНФОКОММУНИКАЦИЯХ

Анализ современной научно-технической литературы [1-5] показывает, что к проблеме развития многоканальных систем передачи (МСП) сегодня можно относиться по-разному. С одной стороны - по сравнению с аналоговыми системами передачи в цифровых системах достигнуты поистине впечатляющие успехи в росте объемов и качества передаваемой информации, протяженности линий связи при одновременном снижении стоимости услуг. А с другой стороны - по-прежнему ощущается дефицит по этим показателям, поскольку в последние десятилетия развитие оконечного терминального оборудования происходит опережающими темпами по сравнению с развитием средств доставки информации. Даже в волоконно-оптических и спутниковых системах передачи (ВОСП и ССП), которые еще совсем недавно были вне конкуренции по пропускной способности и дальности связи, уже снова пытаются найти новые резервы для дальнейшего роста.

Так, например, перспективы развития ВОСП в настоящее время тесно связаны с внедрением технологии DWDM (Dense Wave Division Multiplexing), в основе которой лежит принцип одновременной передачи нескольких оптических сигналов по одному волокну за счет волнового мультиплексирования или разделения оптических каналов по длине волны. Использование такого подхода обеспечивает возможность построения полностью оптических (или фотонных) сетей связи, в которых информация передается и обрабатывается только в форме оптического сигнала [1-2].

Однако при решении задачи увеличения пропускной способности ВОСП таким способом возникает проблема, с которой ранее в подобных системах не встречались. Это проблема борьбы с помехами нелинейного происхождения. Действительно, анализ современной научно-технической литературы показывает [2, 7], что, несмотря на прогресс в разработке оптических регулируемых источников, фильтров, усилителей, коммутаторов и т. п., компоненты фотонных сетей обладают существенной природной нелинейностью. После прохождения через одно такое устройство группового оптического сигнала на его выходе кроме полезного сигнала появятся новые гармонические компоненты, которые отсутствовали на входе (нелинейные искажения различного порядка, а также комбинационные помехи).

Ситуация еще более усугубится, если групповой оптический сигнал пройдет через цепочку последовательно включенных друг за другом активных нелинейных оптических устройств: первое из них даст определенное количество нелинейных продуктов, а каждое следующее усилит предыдущие и внесет новые комбинации помех. Таким образом, проблема борьбы с помехами нелинейного происхождения, которые были свойственны аналоговым МСП с частотным разделением каналов, вновь встает перед разработчиками ВОСП, но уже на качественно новом, оптическом уровне.

Аналогично в современных цифровых беспроводных системах передачи (радио, радиорелейных, тропосферных и спутниковых) проблема борьбы с помехами нелинейного происхождения также не отпадает. Бурные темпы роста количества излучающих средств обусловливают: с одной стороны – необходимость использования технологий многостанционного доступа на базе сложных сигнально-кодовых конструкций, а с другой – сложные изменения помеховой обстановки. На вход радиоприемных устройств одновременно воздействует несколько сигналов: полезные с одной или несколькими несущими частотами (например, DMT или OFDM сигналы [4–5]) и мешающие. Как правило, тракт приема в отношении полезного сигнала обладает высокой линейностью. Однако в отношении мощных (обычно модулированных) помех, например, от соседних радиостанций, тракт приема оказывается нелинейным. Широко применяемое в таких трактах ограничение динамического диапазона по амплитуде только усугубляет ситуацию, поскольку общая нелинейность тракта приобретает весьма сложный «негладкий» характер. В нелинейных цепях принцип суперпозиции не выполняется, и при одновременном действии суммы сигналов отклик такой цепи на каждый из них оказывается зависящим от характера и интенсивности остальных сигналов. В результате возможно возникновение искажений передаваемых сигналов: подавление слабого сигнала сильным, перекрестные и интермодуляционные искажения, амплитудно-фазовая конверсия. Несмотря на богатый теоретический и практический опыт построения радиоприемных устройств с большим динамическим диапазоном, построить высоколинейный широкополосный усилительный ВЧ-тракт не всегда удается [6, 9]. апример. DMT или OFDM свитальны | 4-5) и мешающие. Как правило, траниции следительно с этом в отношении пошезного сигнала обладает высокой лицейностью. Оши<br>в в отношении мошных (обычно модулированных) помех, например, от

В передающем тракте беспроводных систем передачи до настоящего времени также существует проблема борьбы с нелинейными искажениями. Так, для повышения коэффициента полезного действия выходных усилительных каскадов радиопередающих устройств (для снижения энергопотребления) приходится переходить в сугубо нелинейные режимы работы усилителя (с отсечкой). При таких режимах работы всегда возникает большое количество нелинейных продуктов в виде побочных излучений, что приводит к проблеме электромагнитной совместимости радиосредств. Как выбрать оптимальный режим работы усилителя (в том числе двухтактного) в таких случаях? Как эффективно подавить нежелательные продукты нелинейного преобразования? Эти задачи до сих пор решаются эмпирическим путем.

Проблема борьбы с помехами нелинейного происхождения – задача не новая. В измерительной технике и технике связи накоплен богатый опыт построения высоколинейных трактов прохождения сигналов (ТПС) [5–9]. Однако, как показано выше, в настоящее время на современной элементной базе далеко не всегда возможно построить устройства, позволяющие обеспечить требуемую (заданную) линейность ТПС за счет своих «внутренних резервов» без применения дополнительных специальных мер, так называемых «внешних» схем линеаризации или корректоров.

До недавнего времени выбор наилучших структур практически осуществлялся на основании накопленного опыта. Разработчики, как правило, пытаются достичь требуемого результата эмпирическим путем и стремятся сохранить в тайне свое «know how». Как выбрать параметры линеаризатора (корректора)? Какими будут при этом продукты нелинейности? Вот вопросы, которые требуют теоретического обоснования.

*Библиотека БГУИР*

## 2. АНАЛИЗ СПОСОБОВ ОПРЕДЕЛЕНИЯ ПРОДУКТОВ НЕЛИНЕЙНОСТИ НА ВЫХОДЕ ФУНКЦИОНАЛЬНЫХ ПРЕОБРАЗОВАТЕЛЕЙ ЭЛЕКТРИЧЕСКИХ СИГНАЛОВ

#### 2.1. Общие подходы к решению задач анализа продуктов нелинейности

Обращаясь к задаче построения высоколинейных ТПС, следует заметить, что сам ТПС при его детальном рассмотрении является совокупностью отдельных самостоятельных устройств (функциональных преобразователей, или ФП), включенных последовательно или параллельно по отношению друг к другу. При этом часть устройств является (или считается с заданной степенью точности) линейными, а часть - нелинейными. ТПС следует считать нелинейными, если в их составе присутствует хотя бы один нелинейный структурный элемент. Это обстоятельство позволяет сделать вывод о том, что при линеаризации ТПС в принципе возможны три подхода [5-7]:

- можно линеаризировать ТПС в целом, считая его отдельным законченным элементом (четырехполюсником);

- можно линеаризировать отдельно каждый его структурный элемент или их группы (опять же, считая их отдельным законченным элементом);

- комбинированный подход (например, приблизительно (грубо) линеаризировать отдельные структурные элементы, а затем линеаризировать («подчищать») ТПС в целом).

До недавнего времени на практике чаще всего линеаризировался каждый отдельный структурный элемент ТПС. Это объясняется тем, что их изначально старались создавать высоколинейными в требуемом (заданном) динамическом диапазоне. Почти всегда добиться приемлемого результата удавалось за счет «внутренних резервов» устройства (выбора элементной базы и схемотехнических решений как внутри самого устройства, так и согласованных подключений на входе и выходе). Поэтому на практике подавляющее большинство устройств обладает «гладкими» характеристиками преобразования со «слабой» нелинейностью. Обычно это монотонно возрастающие или убывающие кривые. Величина отклонения реальной характеристики от идеальной прямой в относительных единицах составляет единицы и доли процентов, поэтому визуально определить величину отклонения реальной характеристики преобразования от идеальной, например, на экране прибора осциллографического типа, непросто. Для математического описания (аппроксимации) таких кривых использовались степенные полиномы не старше третьей степени.

Далее будет показано, что именно это обстоятельство на протяжении довольно длительного периода времени позволяло ученым и инженерам в области телекоммуникаций сравнительно просто и с приемлемой точностью производить анализ и структурно-параметрический синтез высоколинейных ТПС.

Причем из вышесказанного следует, что задача построения высоколинейных ТПС в конечном счете сводилась к задаче построения отдельных высоколинейных устройств (функциональных преобразователей).

К таким устройствам можно отнести, во-первых, различные усилители, которые осуществляют функцию масштабирования входного модулированного или немодулированного электрического сигнала  $(U_{\text{av}}(t))$ . Во-вторых, это различного вида модуляторы (Мд) аналогового и/или аналого-импульсного сигнала (АМ, ЧМ, ФМ, АИМ, ЧИМ, ФИМ, ШИМ и т. п.), которые осуществляют функциональное преобразование какого-либо параметра немодулированного синусоидального или импульсного сигнала-переносчика в соответствии с изменением входного электрического сигнала, называемого модулирующим. В-третьих, это различного вида демодуляторы (Дм), которые осуществляют обратные преобразования по сравнению с модуляторами. В-четвертых, это комбинации вышеперечисленных устройств, например, последовательное соединение модулятора и демодулятора (Мд + Дм) соответствующего типа и др.

Характерной особенностью устройств, входящих в состав ТПС, является необходимость обеспечения высокой линейности функции преобразования в диапазоне возможных значений входного сигнала  $U_{\text{ex}}(t)$ , которая, например, пары  $M_A + M_M$ масштабирующего усилителя ИЛИ имеет ЛЛЯ ВИД  $U_{\text{BBX}}(t) = C \cdot U_{\text{BX}}(t)$ , где  $C = \text{const}$ , а  $U_{\text{BBX}}(t) - \text{BBXO}\lambda$ дной сигнал (см. кривые 1 на рис. 1). Если это условие не выполняется, то в выходном сигнале появляются новые гармонические компоненты, которые отсутствовали в сигнале  $U_{\text{ex}}(t)$ . Их обобщенно называют продуктами нелинейности.

 $\overline{B}$ одногармонического случае входного сигнала, например.  $U_{\text{bx}}(t) = U_m \sin(\omega t)$  они проявляются (см. кривые 2 на рис. 1) как гармоники частоты  $k\omega$ , где  $k = 2, 3, 4...$ , и их называют нелинейными (или гармоническими) искажениями. Для оценки доли или вклада таких искажений в выходном сигнале используют коэффициент гармоник полезном  $i$ - $\Gamma$ O порядка  $(i = 1, 2, 3...n)$  или суммарный коэффициент гармоник, которые рассчитываются по формулам [13]:

$$
K_{i\Gamma} = \frac{U_{mi\Gamma}}{U_{m1\Gamma}};
$$
\n(1)

$$
K_{\Sigma} = \sqrt{\frac{U_{m2\Gamma}^2 + U_{m3\Gamma}^2 + U_{m4\Gamma}^2 + \dots + U_{mn\Gamma}^2}{U_{m1\Gamma}^2}},
$$
\n(2)

где  $U_{m1\Gamma}$  – амплитуда первой (основной) гармоники на выходе ФП;  $U_{m1\Gamma}$  – амплитуда гармоники *i*-го порядка на выходе ФП.

11

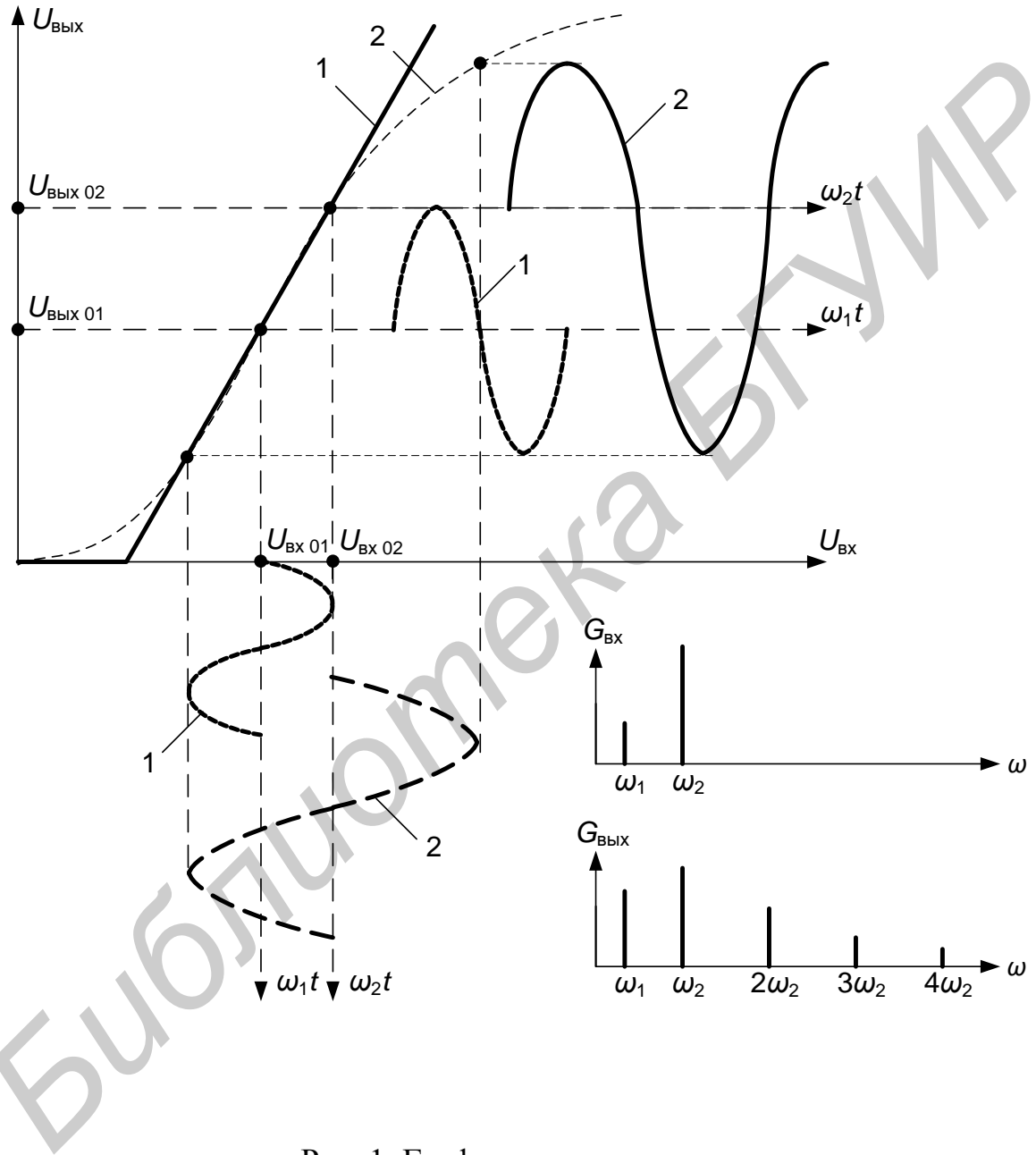

Рис. 1. Графическое пояснение принципа образования нелинейных искажений

В случае использования полигармонического входного сигнала, например,  $U_{\text{av}}(t) = U_{m1} \sin(\omega_1 t) + U_{m2} \sin(\omega_2 t)$ , кроме гармоник исходных частот  $k\omega_1$ и  $p\omega_2$  появляются комбинационные частоты вида  $k\omega_1 \pm p\omega_2$ , где  $k = 1, 2, 3...$  и  $p = 1, 2, 3...$  Составляющие выходного сигнала на этих частотах называют помехами нелинейного происхождения (ПНП).

О качестве работы ФП также можно судить по величине ПНП относительно первой (полезной) гармоники выходного сигнала (такое отношение называют коэффициентом комбинационных искажений соответствующего порядка). Коэффициент комбинационных искажений рассчитывается по формуле  $[5]$ 

$$
K_{k i, j} = \frac{U_{mk i, j}}{U_{m \text{ IT}}},
$$
\n(3)

где  $U_{mk i,j}$  – амплитуда комбинационного продукта (например, с частотой  $i\omega_1 \pm j\omega_2$ , где  $i = 1, 2, 3...$  и  $j = 1, 2, 3...$ ).

Мощность продуктов нелинейности (а следовательно, и величина коэффициентов нелинейности) существенно зависит как от параметров самого ФП (формы характеристики преобразования и выбора рабочей точки на ней), так и от параметров входного сигнала: амплитуды и уровня входного сигнала при одногармоническом входном воздействии, соотношения частот и мощностей составляющих входного сигнала при полигармоническом входном воздействии, параметров модуляции при амплитудно-модулированном входном воздействии). Именно поэтому на практике важно знать не только конкретные значения коэффициентов нелинейности при фиксированных значениях входного сигнала, но и поведение (характер изменения) продуктов нелинейности при различных условиях.

Для достижения этой цели в технике электросвязи используют два основных подхода к определению нелинейных продуктов: экспериментальный и экспериментально-расчетный [10-12].

Экспериментальный подход включает методы прямого (или непосредственного) измерения продуктов нелинейности с помощью специализированных приборов (панорамных анализаторов спектра, селективных вольтметров и генераторов испытательных (тестовых) сигналов) с последующим «взвешиванием» каждого продукта относительно первой (основной) гармоники [11].

К недостаткам такого подхода следует отнести:

- высокую сложность и стоимость специфического измерительного и генераторного оборудования;

- высокий уровень подготовки оператора;

- необходимость выполнения многократных измерений для анализа поведения (характера изменения) продуктов нелинейности при различных параметрах входного сигнала и режимах работы функционального преобразователя.

Следует отметить, что методы непосредственного измерения продуктов нелинейности не требуют знания характеристики преобразования исследуемого устройства (цепи).

Экспериментально-расчетный подход подразумевает косвенное определение продуктов нелинейности. При этом искомые значения продуктов нелинейности определяются в два этапа. На первом этапе (экспериментальная часть) путем прямых измерений определяют проходную характеристику (характеристику преобразования) исследуемого устройства или цепи. На втором этапе (расчетная часть) измеренную характеристику аппроксимируют с помощью того или иного аналитического выражения, а затем, задаваясь определенным входным воздействием, производят расчет искомых продуктов нелинейности.

Примечание. Понятие проходной характеристики (характеристики преобразования) в научно-технической литературе трактуется достаточно широко. В общем случае под этим термином понимается зависимость некоторого параметра выходного сигнала Y от некоторого параметра входного сигнала X. Очевидно, при таком определении любую зависимость вида  $Y = F(X)$  можно назвать проходной характеристикой (характеристикой преобразования). Это неудобно, поскольку вносит неопределенность в понятийный аппарат при рассмотрении устройств и цепей различного типа.

Так, в теории линейных электрических цепей наибольший интерес представляют зависимости  $K = F(j\omega_{\text{bx}})$ , где  $K = U_{\text{bmx}}/U_{\text{bx}}$  – коэффициент передачи (усиления) цепи или устройства на частоте  $\omega_{\text{ex}}$ . Такие зависимости получили название комплексных передаточных характеристик (КПХ). Зная КПХ, легко получить АЧХ и ФЧХ цепи (устройства): достаточно найти реальную и мнимую части  $K(j\omega_{\rm{bx}})$  соответственно. Для анализа инерционных свойств устройств (цепей) в теории линейных электрических цепей используются также импульсные и переходные характеристики (ИХ и ПХ), показывающие зависимость какого-либо параметра выходного сигнала от времени при некотором типовом входном воздействии, например, типа дельта-импульса или «ступеньки». Поскольку по определению в этом разделе электро- и радиотехники параметры цепей (устройств) не зависят от величины тока или напряжения входного сигнала, другие зависимости не представляют большого практического интереca [5].

В теории нелинейных электрических цепей параметры цепей и соответственно выходного сигнала зависят от величины входного сигнала, поэтому кроме КПХ важно знать другие зависимости. Так, например: для масштабирующего усилителя или пары Мд + Дм это зависимость  $U_{\text{BUX}} = F(U_{\text{BX}})$ ; для обычного полупроводникового диода - это вольт-амперная характеристика (ВАХ)  $I = F(U)$ ; для частотного демодулятора (детектора) –  $U_{\text{REX}} = F(\Delta f_{\text{RX}})$ ; для фазового модулятора –  $\Delta \varphi_{\text{BbIX}} = F(U_{\text{BX}})$  и т. п. Все характеристики указанного типа снимаются при  $f_{\text{B}x} = 0$  или  $f_{\text{B}x} \neq 0$  = const. Если зависимости получены при  $f_{\rm{ex}} = 0$ , то их называют статическими, а если при  $f_{\rm{ex}} \neq 0 = \text{const}$ , то динамическими. Статические характеристики показывают зависимость параметров выходного сигнала от фиксированных значений входного, а динамические - зависимость параметров выходного сигнала от меняющихся во времени (мгновенных) значений входного.

Примером статической проходной характеристики (характеристики преобразования) для масштабирующего усилителя или пары Мд+Дм может быть зависимость вида  $U_{\text{Bb}xx i} = F(U_{\text{B}x i})$ . Чтобы получить такую зависимость экспериментально, необходимо на вход исследуемого устройства (цепи) поочередно подавать от источника постоянного напряжения сигналы различной величины  $U_{\text{BX}i}$  из диапазона  $U_{\text{BX}i} \in U_{\text{BX min}}$ ;  $U_{\text{BX max}}$ , каждый раз измеряя вольтметром на выходе соответствующие им значения  $U_{\text{mix}}$ ;

Наибольшую практическую ценность представляют не статические, а динамические характеристики. Это объясняется двумя важными обстоятельствами. Во-первых, на входе анализируемых нелинейных устройств и цепей часто включены разделительные конденсаторы, отсекающие постоянную составляющую испытательного сигнала. Это сильно затрудняет снятие статической характеристики. Во-вторых, характер изменения выходных параметров анализируемых нелинейных устройств и цепей на постоянном и переменном токе может сильно отличаться в зависимости от типа используемой нагрузки.

Для анализа безынерционных нелинейных цепей и устройств используются несколько разновидностей динамических характеристик. Например, для масштабирующего усилителя или пары Мд + Дм определяют зависимость вида  $U_{m \text{ BLX}} = F(U_{m \text{ BX}})$ , где  $U_{m \text{ BX}}$  и  $U_{m \text{ BLX}}$  – амплитуда входного и выходного испытательного сигнала соответственно. Такая зависимость называется амплитудной характеристикой (АХ).

Чтобы получить АХ экспериментально, необходимо на вход исследуемого устройства (цепи) поочередно подавать от генератора периодических (чаще всего синусоидальных) сигналов воздействия с различной амплитудой  $U_{m \text{ B}x i}$  в интервале  $U_{m \text{ BX}}$   $\in$   $[U_{\text{bx min}}$ ;  $U_{\text{bx max}}$ , каждый раз измеряя вольтметром на выходе соответствующие им значения  $U_{m \text{ BDX } i}$ . Однако на практике чаще используются измерительные приборы, у которых изменяется и оценивается не амплитуда, а уровень испытательного сигнала. Амплитудной характеристикой нельзя назвать снятую с помощью таких приборов зависимость  $p_{\text{max }i} = F(p_{\text{max }i})$ , где

$$
p_{\text{bx }i} = 20 \lg \frac{U_{\text{bx }i}}{U_{\text{bx }0}} - \text{уровень входного, а } p_{\text{bux }i} = 20 \lg \frac{U_{\text{bux }i}}{U_{\text{bux }0}} - \text{уровень выходно-}
$$

го испытательного сигнала ( $U_{\text{BX}}$ <sub>0</sub> и  $U_{\text{BLX}0}$  – некоторые «опорные» постоянные

напряжения). Такая зависимость называется характеристикой передачи уровней  $(XIIY)$  [5].

АХ и ХПУ полностью характеризуют динамическую проходную характеристику (характеристику преобразования) масштабирующего усилителя или пары Мд + Дм только в пределах рабочего динамического диапазона, обладающего, как правило, малой нелинейностью, и при использовании частотнонезависимой нагрузки.

Если эти условия по каким-либо причинам не выполняются, то наиболее полную информацию о поведении анализируемого устройства (цепи) можно получить на основании зависимости вида  $U_{\text{max}}(t) = F[U_{\text{ex}}(t)]$ . Такая зависимость называется мгновенной динамической характеристикой (МДХ).

Чтобы получить МДХ экспериментально, необходимо на вход исследуемого устройства (цепи) подать специальный испытательный сигнал, например, импульсы напряжения пилообразной формы с линейно возрастающим и/или убывающим напряжением, при этом сигнал должен иметь размах от  $U_{\text{ax min}}$  до  $U_{\text{bx max}}$ . При наблюдении искаженных по форме импульсов выходного сигнала на экране осциллографа следует иметь в виду, что их форма повторяет форму МДХ устройства (цепи) в динамическом диапазоне, соответствующем размаху входного сигнала.

Таким образом, МДХ является наиболее полной (из рассмотренных) характеристикой нелинейного преобразователя (цепи). Только в частном, но часто встречающемся на практике случае, а именно: при рассмотрении безынерционных нелинейных устройств (цепей) в пределах рабочего динамического диапазона, обладающего малой нелинейностью, и при использовании частотнонезависимой нагрузки форма МДХ совпадает с формой АХ и статической проходной характеристики. Поэтому здесь и далее по тексту под термином проходная характеристика (характеристика преобразования) понимается прежде всего МДХ.

Второй этап определения продуктов нелинейности при экспериментально-расчетном подходе имеет несколько разновидностей, отличающихся как способом аппроксимации характеристики преобразования, так и методикой расчета продуктов нелинейности. В любом случае перед началом расчетов необходимо иметь сведения о характеристике преобразования устройства (цепи) вида  $U_{\text{BbIX}} = F(U_{\text{BX}})$ .

Содержание и объем этих сведений определяются экспериментально и зависят от используемого метода расчета. В инженерной практике нашли наибольшее распространение следующие методы:

1. Метод «пяти (трех) ординат» [13].

2. Метод «угла отсечки» («коэффициентов Берга») [13].

3. Метод, основанный на аппроксимации проходной характеристики степенным полиномом не старше третьей степени [5].

4. Метод, основанный на аппроксимации проходной характеристики (характеристики преобразования) экспоненциальными функциями [13].

Рассмотрим каждый из них в отдельности.

### 2.2. Метод «пяти (трех) ординат»

Самый простой из перечисленных выше - графоаналитический метод «пяти (трех) ординат». Для расчета достаточно знать (на основании эксперимента) точные координаты всего пяти (трех) точек реальной характеристики преобразования, соответствующих пяти (трем) равноотстоящим друг от друга точкам (мгновенным значениям) входного напряжения: для метода «пяти ординат» –  $U_{\text{bx min}}$ ,  $U_{\text{bx max}}$ ,  $U_{\text{bx 0}}$ ,  $U_{\text{bx 1}}$ ,  $U_{\text{bx 2}}$ ; для метода «трех ординат» –  $U_{\text{bx min}}$ ,  $U_{\text{bx max}}$ ,  $U_{\text{ax 0}}$  (рис. 2). Предварительная аппроксимация характеристики при этом не требуется, поскольку априори предполагается, что:

- исследуемое устройство (цепь) обладает «гладкой» характеристикой преобразования со «слабой» нелинейностью (на практике это, как правило, выполняется) и с достаточной степенью точности описывается степенным полиномом не старше четвертой (второй) степени;

- предполагаемая характеристика преобразования точно проходит через измеренные точки реальной характеристики преобразования.

Примечание. Здесь и далее по тексту под термином «гладкая» понимается такая характеристика, которая не имеет разрывов производной на всей области ее определения.

Пусть на вход нелинейной цепи (устройства) подается одногармонический сигнал, например, вида (см. рис. 2)

$$
U_{\text{BX}}(t) = U_{\text{BX}}_0 + U_{m \text{ BX}} \cos(\omega t). \tag{4}
$$

В этом случае выходной сигнал - четная периодическая функция, которая в силу возможной нелинейности проходной характеристики может содержать гармоники входной частоты и соответственно может быть описана рядом Фурье:

- для метода «пяти ординат»:

$$
U_{\text{BBX}}(t) = U_0 + U_{m1} \cos(\omega t) + U_{m2} \cos(2\omega t) + U_{m3} \cos(3\omega t) + U_{m4} \cos(4\omega t); \quad (5)
$$

- для метода «трех ординат»:

$$
U_{\text{BDX}}(t) = U_0 + U_{m1} \cos(\omega t) + U_{m2} \cos(2\omega t),\tag{6}
$$

где  $U_{mi}$  – неизвестная пока амплитуда *i*-й гармоники выходного напряжения.

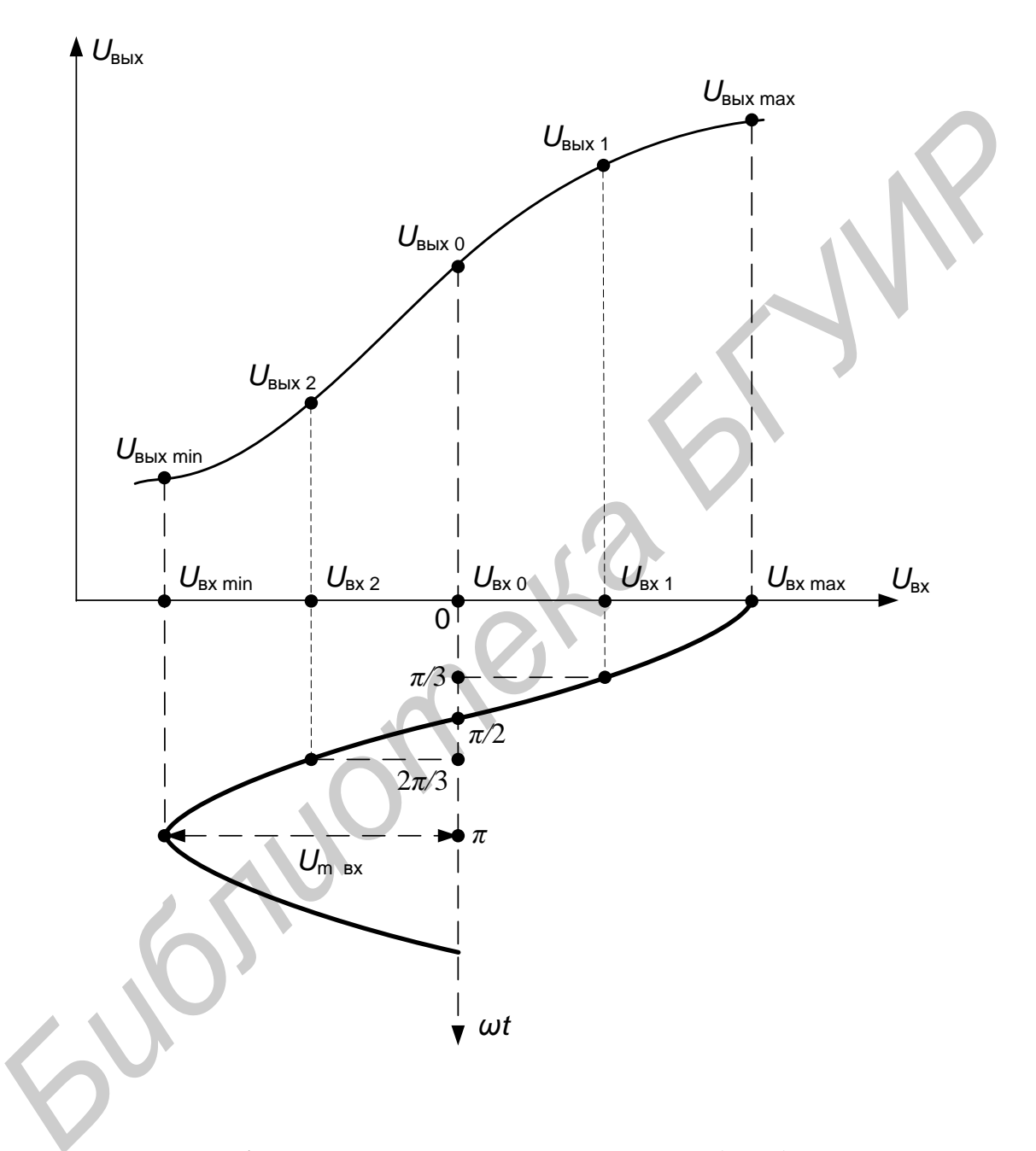

Рис. 2. Графическое пояснение метода «пяти (трех) ординат»

Для определения гармоник выходного сигнала по методу «пяти ординат» на выражение (5) накладываются пять условий, сводящихся к требованию, чтобы при  $\omega t$ , равных 0,  $\pi/3$ ,  $\pi/2$ ,  $2\pi/3$ ,  $\pi$ , значения выходного сигнала  $U_{\text{RHX}}(t)$ , полученные из (5), совпадали бы с действительными (измеренными) мгновенными значениями  $U_{\text{Bux min}}$ ,  $U_{\text{Bux max}}$ ,  $U_{\text{Bux 0}}$ ,  $U_{\text{Bux 1}}$ ,  $U_{\text{Bux 2}}$ . Аналогично для определения гармоник выходного сигнала по методу «трех ординат» на выражение (6) накладываются три условия, сводящихся к требованию, чтобы при  $\omega t$ , равных 0,  $\pi/2$ ,  $\pi$ , значения выходного сигнала  $U_{\text{BUX}}(t)$ , полученные из (6), совпадали бы с действительными (измеренными) мгновенными значениями  $U_{\text{b bIX min}}$ ,  $U_{\text{b bIX max}}$ ,  $U_{\text{b bIX 0}}$ .

Выбор указанных значений *ω* объясняется тем, что при этом обеспечивается равенство расстояний между соседними точками характеристики преобразования по оси  $U_{\text{av}}$  (см. рис. 2).

Далее на основании сделанных предположений составляется система уравнений:

- для метода «пяти ординат»:

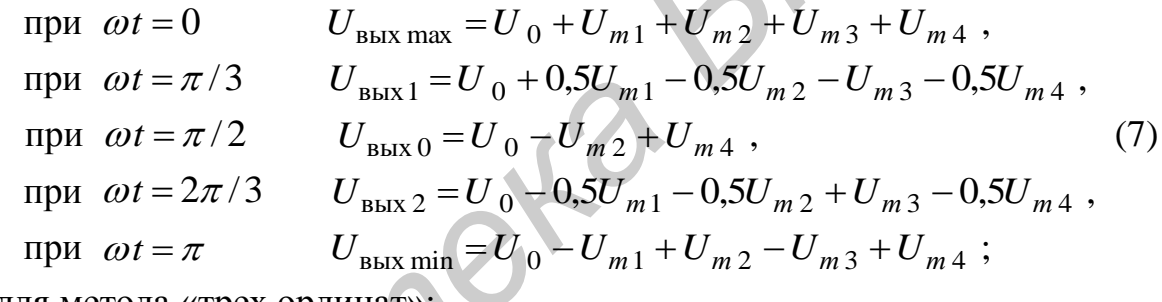

- для метода «трех ординат»:

$$
\text{hyp} \quad \omega t = 0 \qquad U_{\text{Bbix max}} = U_0 + U_{m1} + U_{m2} \,,
$$
\n
$$
\text{hyp} \quad \omega t = \pi/2 \qquad U_{\text{Bbix 0}} = U_0 - U_{m2} \,,
$$
\n
$$
\text{hyp} \quad \omega t = \pi \qquad U_{\text{Bbix min}} = U_0 - U_{m1} + U_{m2} \,. \tag{8}
$$

Решение системы линейных уравнений (7) или (8) относительно  $U_{mi}$ позволяет определить среднее значение выходного сигнала (постоянную составляющую  $U_0$ ) и амплитуды его первых четырех (двух) гармоник:

- для метода «пяти ординат» на основании (7):

$$
U_0 = \frac{1}{6} \Big[ U_{\text{BLX max}} + U_{\text{BLX min}} + 2(U_{\text{BLX 1}} + U_{\text{BLX 2}}) \Big],
$$
  
\n
$$
U_{m1} = \frac{1}{3} \Big[ U_{\text{BLX max}} - U_{\text{BLX min}} + U_{\text{BLX 1}} - U_{\text{BLX 2}} \Big],
$$
  
\n
$$
U_{m2} = \frac{1}{4} \Big[ U_{\text{BLX max}} + U_{\text{BLX min}} - 2U_{\text{BLX 0}} \Big],
$$
  
\n
$$
U_{m3} = \frac{1}{6} \Big[ U_{\text{BLX max}} - U_{\text{BLX min}} - 2(U_{\text{BLX 1}} - U_{\text{BLX 2}}) \Big],
$$
  
\n
$$
U_{m4} = \frac{1}{12} \Big[ U_{\text{BLX max}} + U_{\text{BLX min}} - 4(U_{\text{BLX 1}} + U_{\text{BLX 2}}) + 6U_{\text{BLX 0}} \Big];
$$

19

- для метода «трех ординат» на основании (8):

$$
U_0 = \frac{1}{4} \Big[ U_{\text{BLX max}} + U_{\text{BLX min}} + 2U_{\text{BLX 0}} \Big],
$$
  
\n
$$
U_{m1} = \frac{1}{2} \Big[ U_{\text{BLX max}} - U_{\text{BLX min}} \Big],
$$
  
\n
$$
U_{m2} = \frac{1}{4} \Big[ U_{\text{BLX max}} + U_{\text{BLX min}} - U_{\text{BLX 0}} \Big].
$$

Рассмотренный метод дает приближенные результаты. Их точность зависит, во-первых, от точности измерения соответствующих пар мгновенных значений  $(U_{\text{rx }i}; U_{\text{r}})$ , где  $i = 0, 1, 2$ , min, max. Во-вторых, значения отсчетов  $U_{\text{B}x i}$  должны очень точно соответствовать условию  $(U_{\text{B}x \text{ max}} - U_{\text{B}x0}) =$  $= (U_{BX0} - U_{BXmin}) = 2(U_{BX1} - U_{BX0}) = 2(U_{BX0} - U_{BX2}).$ 

Главным и существенным недостатком метода является то, что для определения гармоник выходного сигнала при изменении амплитуды входного сигнала, равной  $(U_{\text{bx max}} - U_{\text{bx 0}})$  или  $(U_{\text{bx 0}} - U_{\text{bx min}})$ , экспериментальную часть и расчет надо выполнять заново. Кроме того, метод «пяти (трех) ординат» не позволяет произвести анализ спектра на выходе ФП при полигармоническом входном воздействии.

#### 2.3. Метод «угла отсечки»

Для описания ФП, имеющих существенно нелинейные характеристики, используется кусочно-линейная аппроксимация, а для оценки нелинейных продуктов - метод «угла отсечки». Для упрощения расчета реальную плавно меняющуюся характеристику преобразования (пунктирная кривая 2 на рис. 3) заменяют ломаной линией, состоящей всего из двух отрезков прямых, выбираемых как касательные к реальной характеристике только в двух точках (ломаная 1 на рис. 3). Такая ломаная линия описывается выражением

$$
U_{\text{max}}(t) = \begin{cases} 0 & \text{impl } U_{\text{max}}(t) \le E, \\ S[U_{\text{max}}(t) - E] & \text{impl } U_{\text{max}}(t) \ge E, \end{cases}
$$
(9)

где  $S$  – крутизна аппроксимированной характеристики преобразования, а  $E$  – точка излома этой характеристики.

При входном сигнале (4) и условии  $(U_{\text{rx 0}}-U_{m \text{ ex }}) < E < (U_{\text{rx 0}}+U_{m \text{ ex }})$ (см. рис. 3) на выходе ФП появятся импульсы синусоидальной формы (на рис. 3 заштриховано), которые можно охарактеризовать двумя параметрами: высотой  $U_{\text{max}}$  и относительной шириной 20. Половина относительной ширины выходного импульса  $\Theta$  называется углом отсечки. Угол  $\Theta$  равен той части периода, в пределах которого выходной сигнал изменяется от максимального до минимального значения.

20

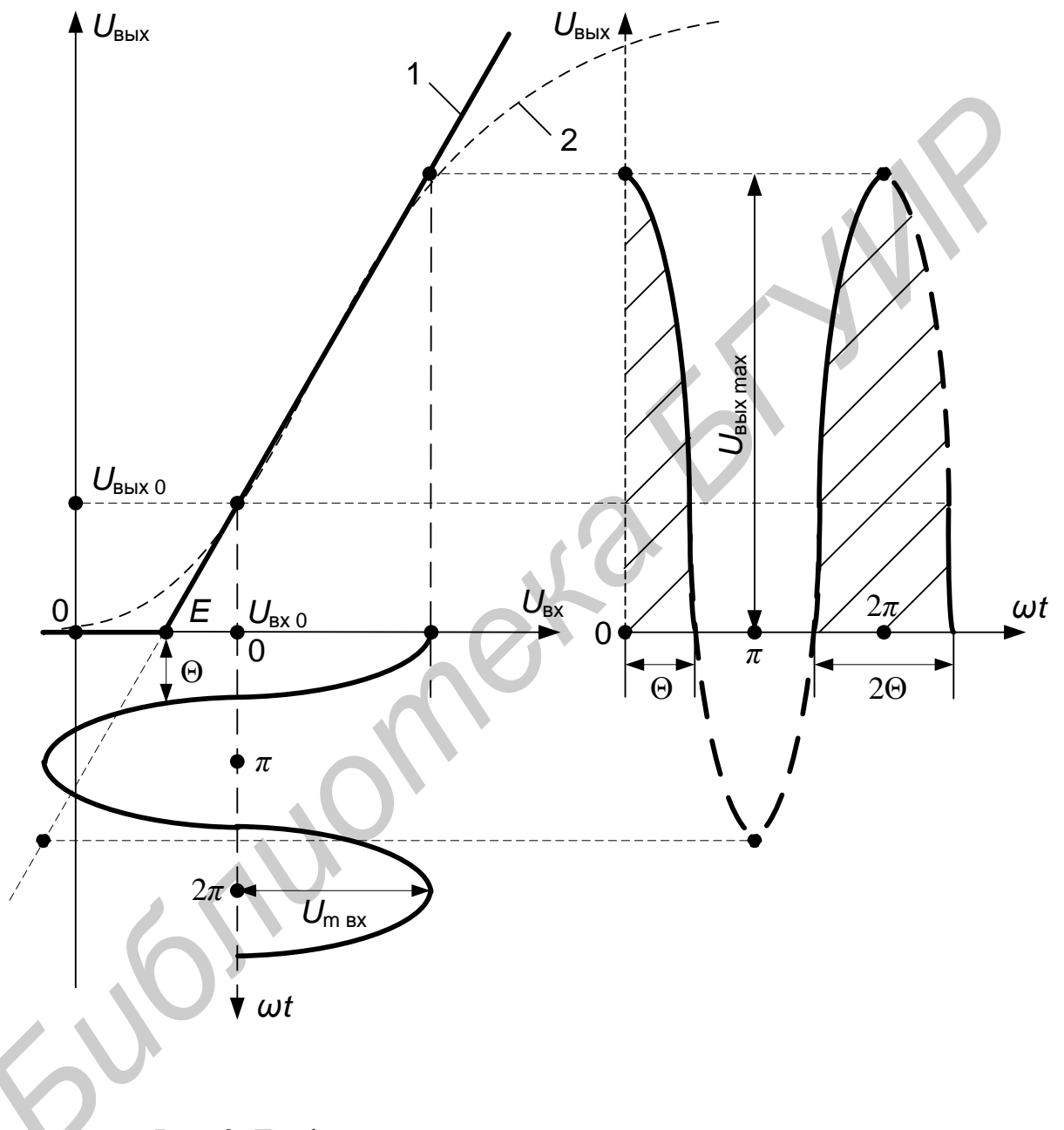

Рис. 3. Графическое пояснение метода «угла отсечки»

Для описания выходного сигнала на основании (10) можно записать

$$
U_{\text{BUX}}(\omega t) = S[U_{\text{BX}}(\omega t) - E] = S[U_{\text{BX}}_0 + U_{m \text{ BX}} \cos(\omega t) - E] =
$$
  

$$
= S(U_{\text{BX}}_0 - E) + SU_{m \text{ BX}} \cos(\omega t). \tag{11}
$$

Из рис. 3 следует, что  $U_{\text{BLX}}(\omega t) = 0$  при  $\omega t = \Theta$ . Тогда

$$
S(U_{\text{BX }0}-E)=-SU_{m\text{ BX}}\cos\Theta.
$$

Отсюда

$$
\cos\Theta = \frac{E - U_{\text{bx 0}}}{U_{m \text{ bx}}} \text{ with } \Theta = \arccos \frac{E - U_{\text{bx 0}}}{U_{m \text{ bx}}}.
$$
 (12)

На основании (12) выражение (11) принимает вид

$$
U_{\text{BUX}}(\omega t) = SU_{m \text{ BX}}[\cos(\omega t) - \cos\Theta].
$$
 (13)

В рассматриваемом случае (см. рис. 3) выходной сигнал - четная периодическая функция, которая может быть разложена в ряд Фурье известным образом. Тогда

$$
U_0 = \frac{1}{2\pi} \int_{-\Theta}^{\Theta} U_{\text{BLX}}(\omega t) d\omega t \quad \text{if} \quad U_{mi} = \frac{1}{\pi} \int_{-\Theta}^{\Theta} U_{\text{BLX}}(\omega t) \cos(i\omega t) d\omega t \,. \tag{14}
$$

После подстановки (13) в (14) для  $\,U_0\,$ получим

$$
U_0 = \frac{1}{2\pi} \int_{-\Theta}^{\Theta} SU_{m \text{ BX}}[\cos(\omega t) - \cos\Theta] d\omega t =
$$
  

$$
= \frac{SU_{m \text{ BX}}}{2\pi} \left[\sin(\omega t)\right]_{-\Theta}^{\Theta} - \cos\Theta \cdot \omega t\big|_{-\Theta}^{\Theta}\right] = SU_{m \text{ BX}} \cdot \gamma_0,
$$
  

$$
= \frac{\sin\Theta - \Theta \cos\Theta}{2\pi}.
$$
 (15)

где  $\gamma_0$ 

 $\pi$ 

Аналогично, подставляя (13) в (14), для  $U_{m i}$  получим  $U_{m i} = SU_{m B X} \cdot \gamma_i$ ,

$$
\text{rate} \ \gamma_1 = \frac{1}{\pi} \big[ \Theta - \sin \Theta \cos \Theta \big];\tag{16}
$$

$$
\gamma_i = \frac{2}{\pi} \left[ \frac{\sin(i\Theta)\cos\Theta - i\sin\Theta\cos(i\Theta)}{i(i^2 - 1)} \right] \text{ mpn } i = 2, 3, 4... \qquad (17)
$$

Множители  $\gamma_i = \frac{U_{mi}}{SU_{m \text{ B}}}$  в (15)–(17) – это амплитуды спектральных со-

ставляющих выходного сигнала (включая постоянную составляющую), нормированные относительно  $SU_{m \text{rx}}$ , которые зависят только от угла отсечки  $\Theta$ . На практике иногда удобнее использовать амплитуды спектральных составляющих, нормированные относительно максимального значения выходного напряжения  $U_{\text{BLX max}}$ , т. е. в виде коэффициентов  $\alpha_i = \frac{U_{mi}}{U_{\text{BLX max}}}$ , которые получили

название коэффициентов Берга. Из рис. 3 следует, что  $U_{\text{b hX}}$  принимает максимальное значение  $U_{\text{b}mx}$  при  $\omega t = 0$ . Тогда на основании (13)  $U_{\text{BUX max}} = SU_{m \text{ BX}} [1 - \cos \Theta]$ . Отсюда  $\alpha_i = \gamma_i / (1 - \cos \Theta)$ . Зависимости  $\alpha_i(\Theta)$  табулированы и приведены в специальной литературе, например в [13].

Коэффициент гармоник выходного сигнала, как функция от выбранного режима работы (а значит, и от  $\Theta$ ) определяется из выражения

$$
K_{i\Gamma} = \frac{U_{mi}}{U_{m1}} = \varphi(\Theta) = \frac{\gamma_i}{\gamma_1} = \frac{\alpha_i}{\alpha_1} \tag{18}
$$

Метод «угла отсечки» не предъявляет жестких требований к экспериментальной части, т. к. допускает грубую аппроксимацию измеренной характеристики. По этой же причине данный метод изначально вносит существенную погрешность в определение коэффициентов гармоник.

В отличие от метода «пяти (трех) ординат», который является графоаналитическим, метод «угла отсечки» является чисто аналитическим и позволяет определять коэффициенты гармоник при произвольных значениях амплитуды входного сигнала  $U_{m \text{ Bx}}$  и выбранной рабочей точки  $U_{m \text{ Bx } 0}$  (см. (11)–(18)).

Так же как метод «пяти (трех) ординат», метод «угла отсечки» не позволяет произвести анализ спектра на выходе нелинейного преобразователя при полигармоническом входном воздействии.

### 2.4. Метод, основанный на аппроксимации проходной характеристики степенным полиномом не старше третьей степени

В инженерной практике среди методов косвенного определения продуктов нелинейности особое место занимает метод, основанный на аппроксимации проходной характеристики степенными полиномами. В научно-технической литературе более широко применяются другие его названия: метод «кратных дуг» или «тригонометрических формул кратного аргумента». На самом деле под одним названием скрываются две разновидности одного и того же метода. Первая основана на аппроксимации проходной характеристики степенным полиномом не старше третьей степени, а вторая – старше третьей степени.

Примечание. Как уже отмечалось ранее, на практике в большинстве случаев исследуемое устройство (цепь) обладает «гладкой» характеристикой преобразования со «слабой» нелинейностью и с достаточной степенью точности описывается степенным полиномом не старше третьей степени.

Общий алгоритм определения продуктов нелинейности в обоих случаях полностью идентичен, однако свойства методов, равно как и выводы по результатам расчета, существенно отличаются друг от друга.

Рассмотрим вначале первую разновидность метода «кратных дуг». В этом случае для аппроксимации проходных характеристик ФП, например,  $U_{\text{\tiny RHX}} = \varphi(U_{\text{\tiny RX}})$  применяют степенные полиномы третьей степени:

$$
U_{\text{BUX}}(t) = \sum_{k=1}^{n} C_k U_{\text{BX}}^k(t), \ n = 3,
$$
 (19)

где  $C_k$  – некоторые постоянные коэффициенты для конкретного преобразователя, определяемые расчетным путем, например, по методу «наименьших квадратов» (МНК), на основании снятой экспериментально статической характеристики преобразователя  $U_{\text{BhX}} = \varphi(U_{\text{BX}})$ .

Примечание. Алгоритм нахождения коэффициентов  $C_k$  в общем случае по методу «наименьших квадратов» изложен ниже (см. с. 27-28).

Для нахождения спектра выходного сигнала достаточно подставить в (19) выражение, описывающее  $U_{\text{ex}}(t)$ , и выполнить элементарные тригонометрические преобразования.

Так, если  $U_{\text{bx}}(t) = U_{m \text{ bx}} \sin(\omega t)$ , то после подстановки в (19) получим

$$
U_{\text{BLX}}(t) = \sum_{k=1}^{n} C_k \left[ U_{m \text{ BX}} \sin(\omega t) \right]^k = \sum_{k=1}^{n} U_{m k \Gamma} \sin(k \omega t), \tag{20}
$$

$$
U_{m k\Gamma} = \frac{C_k U_{m \text{ BX}}^k}{2^{k-1}},
$$
\n(21)

где  $U_{m k\Gamma}$  – амплитуда  $k$ -й гармоники на выходе ФП.

Выражение (21) можно использовать также для определения расчетным путем коэффициентов  $C_k$ , если экспериментально измерить селективным вольтметром напряжения  $U_{m k\Gamma}$  и  $U_{m \text{ex}}$ .

Если  $U_{\text{rx}}(t)$  – сложное полигармоническое воздействие вида (22), представляющее собой сумму N простых синусоидальных сигналов  $U_{\text{ax }i}(t)$  с частотами  $\omega_i$ , где  $i = 1, 2, 3...N$ :

$$
U_{\text{BX}}(t) = U_{\text{BX}}(t) = \sum_{i=1}^{N} U_{\text{BX}}(t) = \sum_{i=1}^{N} U_{m \text{ BX}}(\omega_i t),
$$
 (22)

где  $U_{m \text{ B}x i}$  – амплитуда входного сигнала с частотой  $\omega_i$ ,

то непосредственная подстановка (22) в (19) и элементарные тригонометрические преобразования дают все (в данном классе) необходимые для анализа виды нелинейных продуктов. Результаты расчета сведены в табл. 1 [5], где *i*,  $j, q \in [1, N]$ .

Таблица 1

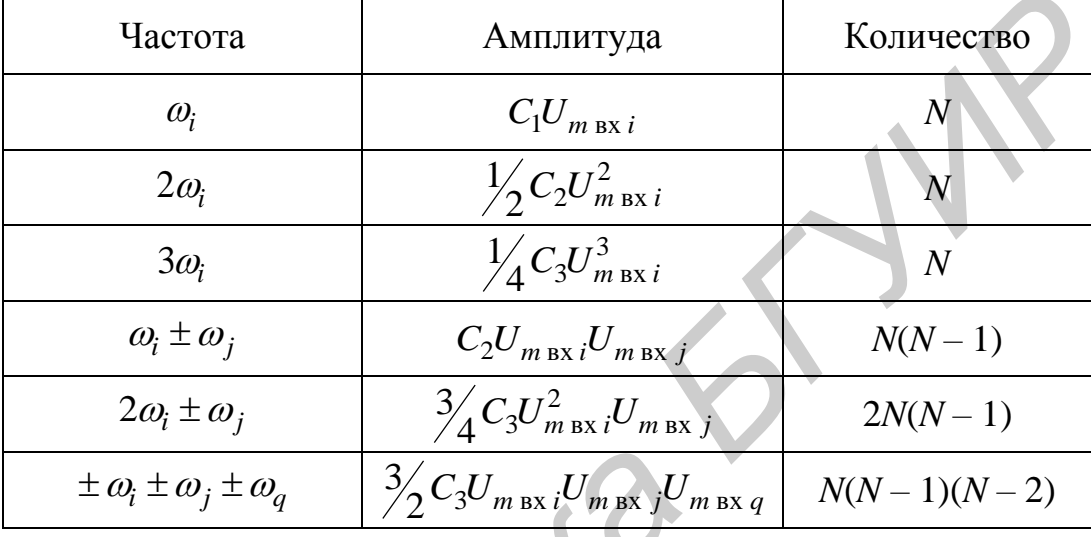

#### Виды и характеристики нелинейных продуктов

Зная амплитуды  $U_{m k\Gamma}$ , можно найти коэффициенты гармоник  $K_{k\Gamma}$  и затухания нелинейности по каждой гармонике  $a_{k\Gamma}$  соответственно, используя выражения

$$
K_{k\Gamma} = U_{m k\Gamma} / U_{m l\Gamma} \quad \text{if} \quad a_{k\Gamma} = -20 \lg K_{k\Gamma} = p_{l\Gamma} - p_{k\Gamma} \tag{23}
$$

где  $U_{m1\Gamma} = C_1 U_{m1}$  – амплитуда первой (основной) гармоники выходного сигнала (на основании (21) при  $k = 1$ );  $p_{1\Gamma}$  и  $p_{k\Gamma}$  – соответственно уровень первой и  $k$ -й гармоники на выходе ФП/ТПС [5].

Из (23) с учетом (21) следует, что

$$
K_{k\Gamma} = \frac{U_{m k\Gamma}}{U_{m 1\Gamma}} = \frac{C_k U_{m \text{ BX}}^{k-1}}{2^{k-1} C_1} = \frac{C_k U_{m 1\Gamma}^{k-1}}{2^{k-1} C_1^k}.
$$
 (24)

Если умножить числитель и знаменатель в (24) на  $U_{m \text{ us}}^{k-1}$ , где  $U_{m \text{ us}}$  – это амплитуда напряжения некоторого измерительного сигнала, а затем подставить полученное выражение в (23), то после группировки членов получим

$$
a_{k\Gamma} = -20 \lg K_{k\Gamma} = -20 \lg \frac{C_k U_{m \text{ HSM}}^{k-1}}{2^{k-1} C_1} - 20 \lg \left( \frac{U_{m \text{ BX}}}{U_{m \text{ HSM}}} \right)^{k-1}, \text{ } \text{ } (25)
$$

25

Умножив числитель и знаменатель второго слагаемого в (25) на  $U_{m}^{k-1}$ , где  $U_{m3}$  – это амплитуда эталонного напряжения, развивающего на эталонном сопротивлении  $R_3$  эталонную мощность  $P_3 = 1 \text{ mBr}$   $(U_{m_3}^2/2R_3 = P_3)$ , после группировки членов получим

$$
a_{k\Gamma} = a_{k\Gamma_{H3M}} - 20 \lg \left( \frac{U_{m \text{ BX}} / U_{m \text{m}}}{U_{m \text{H3M}} / U_{m \text{m}}} \right)^{k-1} = a_{k\Gamma_{H3M}} - (k-1) \left[ p_{\text{BX}} - p_{\text{BX H3M}} \right], \quad (26)
$$

где  $p_{\text{bx}}$  – уровень входного сигнала;  $a_{k\Gamma n\text{bm}}$  – затухание нелинейности по  $k$ -й гармонике при  $p_{\text{B}x} = p_{\text{B}x \text{H}x}$  (или при  $U_{m \text{B}x} = U_{m \text{H}x}$ ).

Выражение (26) имеет важное прикладное значение, т. к. позволяет на практике произвести расчет продуктов нелинейности при различных значениях  $p_{\text{bx}}$  на основании однократного измерения. При этом не требуется экспериментально снимать характеристику преобразования, а значит, и находить коэффициенты  $C_k$  полинома. Действительно, если предположить, что исследуемое устройство (цепь) обладает «гладкой» характеристикой преобразования со «слабой» нелинейностью (на практике это, как правило, выполняется) и достаточно точно описывается полиномом вида (19) не старше третьей степени, то, измерив затухание нелинейности по  $k - \tilde{n}$  гармонике при некотором фиксированном  $p_{\text{bx}}$ , например,  $p_{\text{bx}} = 0$ , с использованием (26) легко определить, каким будет затухание нелинейности по этой гармонике при любом другом  $p_{\text{ax}}$ .

При более детальном анализе потенциальных возможностей метода «кратных дуг» можно сделать еще один важный с практической точки зрения вывод. Он вытекает из сравнения амплитуд гармоник сигнала на выходе функционального преобразователя (см. табл. 1): мощность комбинационных продуктов нелинейности 2-го и 3-го порядков всегда больше, чем соответствующие мощности 2-й и 3-й гармоник. Это существенно при измерениях. Так, например, при больших значениях  $a_{k\Gamma}$  могут возникнуть затруднения с измерением малых уровней  $p_{k\Gamma}$ . В этом случае можно использовать многосигнальный метод измерения. Для определения  $a_{2\Gamma}$  и  $a_{3\Gamma}$  достаточно подать на вход преобразователя двухчастотный сигнал вида  $U_{\text{ax}}(t) = U_{m \text{ax}} [\cos(\omega_1 t) + \cos(\omega_2 t)]$ . После подстановки такого сигнала в (19) можно получить выражения для определения амплитуд (см. табл. 1) комбинационных частот 2-го  $(\omega_{k2} = \omega_1 \pm \omega_2)$  и 3-го порядка ( $\omega_{k3} = 2\omega_1 \pm \omega_2$  или  $\omega_{k3} = 2\omega_2 \pm \omega_1$ ) [5]:

$$
U_{m k 2} = C_2 U_{m \text{ BX}}^2
$$
 
$$
U_{m k 3} = \frac{3}{4} C_3 U_{m \text{ BX}}^3.
$$

На основании (21) имеем  $U_{m 2\Gamma} = \frac{1}{2} C_2 U_{m Bx}^2$  и  $U_{m 3\Gamma} = \frac{1}{4} C_3 U_{m Bx}^3$ ,

тогда

$$
p_{2\Gamma} - p_{k2} = 20 \lg \frac{U_{m2\Gamma}}{U_{m\,k2}} = -6 \, \text{dB} \quad \text{if} \quad p_{3\Gamma} - p_{k3} = 20 \lg \frac{U_{m3\Gamma}}{U_{m\,k3}} = -9.5 \, \text{dB}. \tag{27}
$$

Отсюда, зная уровень  $p_{1\Gamma}$  основного продукта на частоте  $\omega_1$  или  $\omega_2$  и уровень нелинейного продукта на комбинационной частоте  $\omega_{k2}$  или  $\omega_{k3}$ , можно определить:  $a_{2\Gamma} = (p_{1\Gamma} - p_{k2} + 6)$  дБ и  $a_{3\Gamma} = (p_{1\Gamma} - p_{k3} + 9.5)$  дБ.

Характеризуя рассмотренный метод в целом, следует отметить, что он не является универсальным, а справедлив только при рассмотрении «гладких» детерминированных характеристик преобразования со «слабой» нелинейностью.

В случае, когда характеристика преобразования нелинейной цепи имеет сложную (не «гладкую», а, например, кусочно-ломанную) форму, для ее аппроксимации потребуется полином старше третьей степени. Тогда сложность определения продуктов нелинейности существенно возрастает. Решение такой задачи требует самостоятельного рассмотрения и будет показано ниже.

Кроме того, с практической точки зрения метод «кратных дуг» предъявляет высокие требования к качеству выполнения экспериментальной части. В результате проведения эксперимента необходимо получить как можно более точные сведения о характеристике преобразования устройства (цепи).

Рассмотрим в общем виде один из вариантов получения такой зависимости. Как уже было отмечено ранее (см. примечание на с. 16), для снятия МДХ, например, вида  $U_{\text{BUX}}(t) = \varphi[U_{\text{BX}}(t)]$  требуется на вход исследуемого устройства (цепи) подать специальный испытательный сигнал, например, импульсы напряжения пилообразной формы с линейно возрастающим (и/или убывающим) напряжением. При этом сигнал должен иметь размах от  $U_{\text{ax min}}$ 

## до  $U_{\text{ex max}}$ .

Если на выходе исследуемого устройства (цепи) включить осциллограф, то на экране можно наблюдать искаженные по форме импульсы выходного сигнала, которые будут повторять форму МДХ устройства (цепи) в динамическом диапазоне, соответствующем размаху входного сигнала. По полученной осциллограмме можно визуально определить значения функции  $U_{\text{BhX}}(t) = \varphi[U_{\text{BX}}(t)]$  в отдельных точках  $U_{\text{BhX}i} = \varphi(U_{\text{BX}i}),$  где  $U_{\text{BX}i} \in [U_{\text{BX min}};$  $U_{\text{rx max}}$ ].

Имея набор точек, по методу «наименьших квадратов» (МНК) можно найти коэффициенты  $C_k$  полинома (19). Рассмотрим эту процедуру более подробно [17].

$$
\text{Ilyctb } U_{\text{Bhix}}(t) \cong \sum_{k=1}^{n} C_k U_{\text{Bx}}^k(t) \cong \varphi \big[ U_{\text{Bx}}(t) \big] \text{ (cm. (19))}.
$$

27

На основании выполненных измерений имеем N пар значений  $U_{\text{Bbix }i} = \varphi(U_{\text{Bix }i})$ , где  $i = [1, N]$  и  $N >> n$ . Для краткости записи обозначим  $U_{\text{BX}i} = x_i$  и  $U_{\text{BBX}i} = y_i$ . Тогда

$$
y \approx \sum_{k=1}^{n} C_k x^k
$$
  $x = \sum_{k=1}^{n} C_k x^k$ .

Коэффициенты  $C_k$  при  $N >> n$  всегда с некоторой погрешностью описывают реальную зависимость  $y_i = \varphi(x_i)$ , т. е. всегда

$$
\left(\sum_{k=1}^n C_k x_i^k - y_i\right) = Q_i \neq 0.
$$

Суммарный квадрат ошибки будет равен

$$
\sum_{i=1}^{N} \left( \sum_{k=1}^{n} C_k x_i^k - y_i \right)^2 = \sum_{i=1}^{N} Q_i^2 = Q_{\Sigma}^2 . \tag{28}
$$

С помощью МНК можно минимизировать суммарную погрешность аппроксимации  $Q_{\Sigma}^2 \rightarrow \min Q_{\Sigma}^2$ , если выбрать (рассчитать) определенным образом оптимальные значения коэффициентов полинома  $C_k$ . Поскольку  $Q^2_{\Sigma}$  – многомерная функция от  $C_k$ , то минимум  $Q^2_{\Sigma}$  будет достигнут в случае одновременного выполнения условий  $\frac{dQ_{\Sigma}^2}{dC_k} = 0$ , где  $k \in [1, n]$ .

Запишем это условие для  $C_k = C_t$ , где  $t \in [1, n]$ . Тогда из (28) получим

$$
\frac{d}{dC_t} \left[ \sum_{i=1}^N \left( \sum_{k=1}^n C_k x_i^k - y_i \right)^2 \right] = \sum_{i=1}^N \left[ 2x_i^t \left( \sum_{k=1}^n C_k x_i^k - y_i \right) \right] = 0, \quad (29)
$$

откуда

$$
\sum_{i=1}^{N} \left[ x_i^t \left( \sum_{k=1}^{n} C_k x_i^k \right) \right] = \sum_{i=1}^{N} \left( y_i x_i^t \right)
$$
\n(30)

ИЛИ

$$
C_1 \sum_{i=1}^{N} \left( x_i^1 x_i^t \right) + C_2 \sum_{i=1}^{N} \left( x_i^2 x_i^t \right) + \dots + C_n \sum_{i=1}^{N} \left( x_i^n x_i^t \right) = \sum_{i=1}^{N} \left( y_i x_i^t \right),\tag{31}
$$

где  $t = 1, 2, 3...n$ .

Обозначим 
$$
\sum_{i=1}^{N} (x_i^1 x_i^t) = P_{1t}
$$
,  $\sum_{i=1}^{N} (x_i^t x_i^t) = P_{nt}$ ,  $\sum_{i=1}^{N} (y_i x_i^t) = B_t$ .

28

Тогда на основании (31) можно записать систему из *п* линейных уравнений с *n* неизвестными коэффициентами  $C_k$  вида

$$
C_1 P_{1t} + C_2 P_{2t} + \dots + C_n P_{nt} = B_t , \text{ rate } t = 1, 2, 3...n.
$$
 (32)

Неизвестные коэффициенты  $C_k$  определяются в виде  $C_k = D_k/D$ , где  $D$  – главный определитель (дискриминант) системы уравнений,

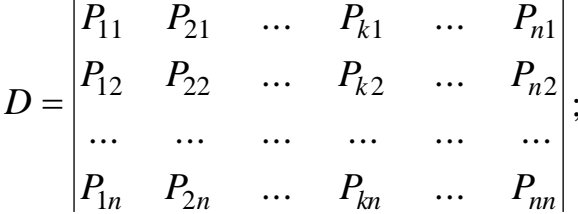

 $D_k$  – частный определитель, получаемый из главного определителя  $D$  путем замены столбца коэффициентов  $P_{k1}, P_{k1}...P_{kn}$  на столбец коэффициентов  $B_1, B_2...B_n$ .

После нахождения коэффициентов  $C_k$  с использованием табл. 1 и выражений (23) и (27) производится расчет всех (в данном классе, т. е. для  $n \le 3$ ) продуктов нелинейности.

В ряде случаев на практике удобнее вместо измеряемых переменных  $U_{\text{bx }i}$  и  $U_{\text{bux }i}$  использовать нормированные (безразмерные) значения:

$$
S_i = \frac{U_{\text{B}x i} - (U_{\text{B}x \text{ max}} + U_{\text{B}x \text{ min}})/2}{(U_{\text{B}x \text{ max}} - U_{\text{B}x \text{ min}})/2} \qquad \text{and} \qquad U_{\text{B}x i} \in [U_{\text{B}x \text{ min}}; U_{\text{B}x \text{ max}}],
$$

$$
r_{i} = \frac{U_{\text{BLX} i} - (U_{\text{BLX} \max} + U_{\text{BLX} \min})/2}{(U_{\text{BLX} \max} - U_{\text{BLX} \min})/2} \quad \text{and} \quad U_{\text{BLX} i} \in [U_{\text{BLX} \min}; U_{\text{BLX} \max}] .
$$

Тогда очевидно, что  $s_i \in [-1; +1]$  и  $r_i \in [-1; +1]$ , а коэффициенты  $q_k$ необходимо пересчитать для зависимости  $r = \varphi(s)$ .

Из (28)-(33) следует, что точность определения коэффициентов  $C_k$  зависит как от точности самих измеренных значений  $U_{\text{ax }i}$  и  $U_{\text{bux }i}$ , так и от количества снятых точек (при увеличении количества точек точность возрастает).

Описанному способу получения сведений о характеристике преобразования устройства (цепи) присущ серьезный недостаток: визуальное определение значений  $U_{\text{bx }i}$  и  $U_{\text{bbx }i}$  на экране осциллографа изначально не может обеспечить высокую точность измерения этих параметров. Устранить указанный недостаток можно, если автоматизировать процесс измерений. О том, как это сделать, будет сказано в п. 3.2.4.

 $(33)$ 

#### 2.5. Метод, основанный на аппроксимации проходной характеристики экспоненциальными функциями

Если для описания «гладких» нелинейных характеристик кусочнолинейная аппроксимация и аппроксимация степенным полиномом по какимлибо причинам неприемлема, то используется аппроксимация трансцендентными функциями: экспоненты или суммы экспонент, гиперболические, тригонометрические и обратные тригонометрические функции. Наиболее часто встречается экспоненциальная аппроксимация, когда характеристика преобразования устройства (цепи) описывается выражением [13]

$$
U_{\text{Bbix}} = \varphi(U_{\text{bx}}) = A + B[\exp(\alpha U_{\text{bx}}) - 1].\tag{34}
$$

где А, В и  $\alpha$  - некоторые постоянные коэффициенты для конкретного ФП, определяемые графоаналитическим путем по снятой экспериментально статической характеристике преобразования  $U_{\text{bhx}} = \varphi(U_{\text{bx}})$ .

Пусть, например, некоторый ФП/ТПС обладает характеристикой, как показано на рис. 4 (пунктирная кривая 1). В общем случае она может быть аппроксимирована выражением (34) (кривая 2 на рис. 4). Найдем  $A, B, B$  и  $\alpha$ , зная (на основании эксперимента), что

$$
U_{\text{Bhix}}(U_{\text{bx}} = -\infty) = U_{\text{Bhix}1} \tag{35}
$$

$$
U_{\text{BhIX}}(U_{\text{BX}} = 0) = U_{\text{BhIX}0} \tag{36}
$$

$$
U_{\text{BUX}}(U_{\text{BX}} = U_{\text{BX}})_2 = U_{\text{BBX}}_2. \tag{37}
$$

$$
W_3 (36) \text{ unneem } A = U_{\text{BLX 0}}.
$$
 (38)

Из (35) на основании (34) имеем  $U_{\text{BhX}1} = (A - B)$ , тогда

$$
B = U_{\text{Bblx 0}} - U_{\text{Bblx 1}}.\tag{39}
$$

Из (37) на основании (34) с учетом (38) и (39) получим

$$
U_{\text{BBX 2}} = U_{\text{BBX 0}} + (U_{\text{BBX 0}} - U_{\text{BBX 1}}) \left[ \exp(\alpha U_{\text{BX 2}}) - 1 \right],
$$

откуда

$$
\exp\left(\alpha U_{\text{bx 2}}\right) = \frac{U_{\text{bhx 2}} - U_{\text{bhx 0}}}{U_{\text{bhx 0}} - U_{\text{bhx 1}}} + 1 \quad \text{if} \quad \alpha = \frac{1}{U_{\text{bx 2}}} \ln\left(\frac{U_{\text{bhx 2}} - U_{\text{bhx 0}}}{U_{\text{bhx 0}} - U_{\text{bhx 1}}} + 1\right).
$$

После нахождения коэффициентов  $A$ ,  $B$  и  $\alpha$ , задаваясь входным воздействием, можно произвести расчет продуктов нелинейности.

При входном воздействии (4) имеем

$$
U_{\text{BLX}}(t) = A + B[\exp(\alpha [U_{\text{BX 0}} + U_{m \text{ BX}} \cos(\omega t)]] - 1] =
$$
  
=  $A + B[\exp(\alpha U_{\text{BX 0}}) \cdot \exp[\alpha U_{m \text{ BX}} \cos(\omega t)] - 1] =$   
=  $(A - B) + C[\exp[\alpha U_{m \text{BX}} \cos(\omega t)]]$ , r<sub>AE</sub>  $C = B[\exp[\alpha U_{\text{BX 0}}]].$  (40)

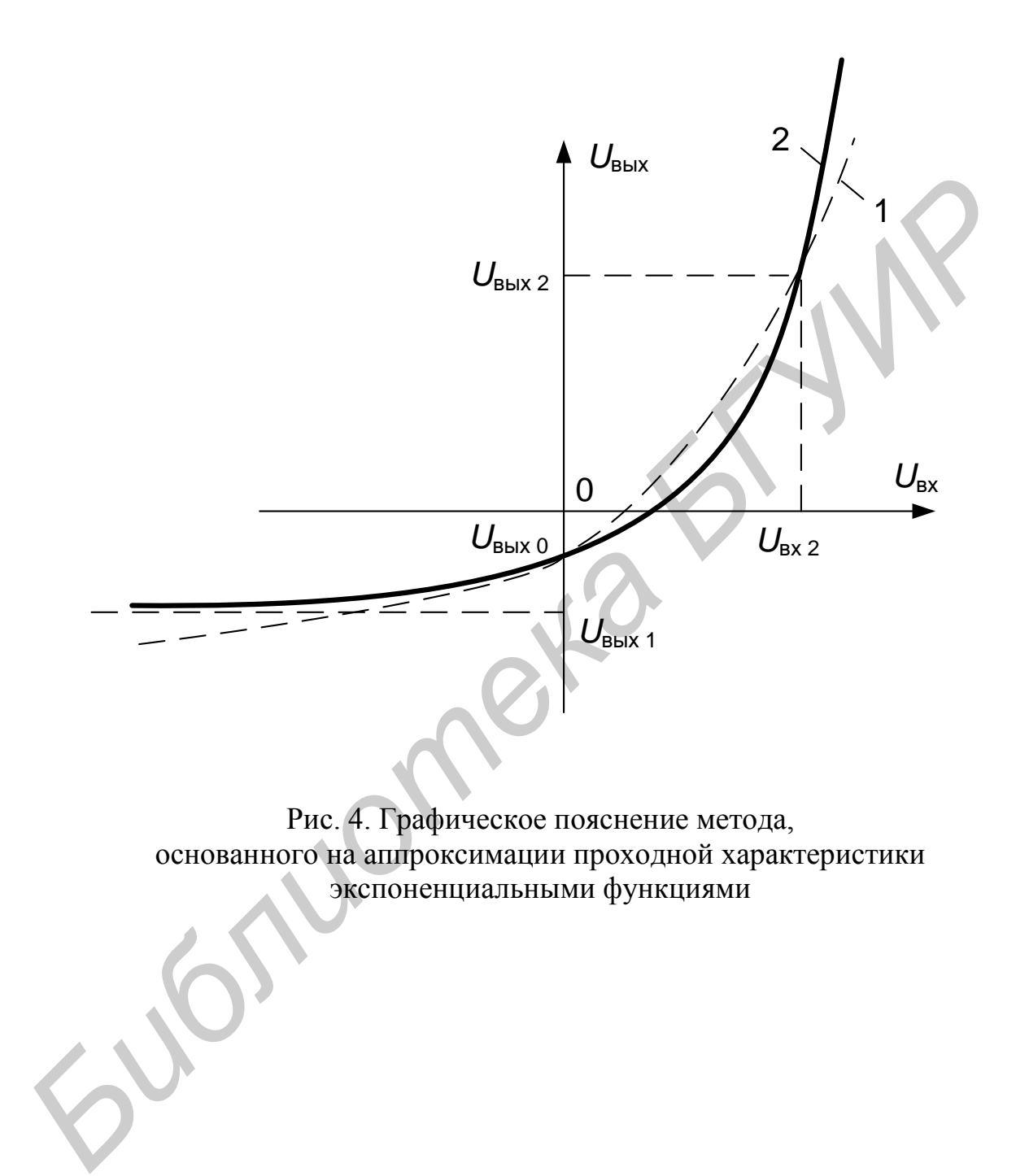

Из (40) следует, что выходной сигнал является четной периодической функцией, а, значит, может быть представлен в виде ряда Фурье. Для определения коэффициентов разложения удобно воспользоваться известными выражениями из теории функций Бесселя [15]:

$$
\exp(a \cdot \cos x) = J_0(a) + 2 \sum_{n=1}^{\infty} [J_n(a) \cos(nx)] \tag{41}
$$

$$
\exp(a \cdot \sin x) = J_0(a) + 2J_1(a) \sin x + 2J_2(a) \cos(2x) +
$$

где  $J_n(a)$  – табличные модифицированные функции Бесселя порядка *n* от аргумента а, называемые также функциями Бесселя от мнимого аргумента [15].

С учетом (41) и (42) можно переписать (40) в следующем виде:

$$
U_{\text{BbIX}}(t) = (A - B) + CJ_0(\alpha U_{m \text{ BX}}) + 2CI_1(\alpha U_{m \text{ BX}})\cos(\alpha t) +
$$
  
+ 2CI\_2(\alpha U\_{m \text{ BX}})\cos(2\alpha t) + 2CI\_3(\alpha U\_{m \text{ BX}})\cos(3\alpha t) + ... (43)

Например, сравнивая между собой (43) и (5), можно сделать вывод, что:

$$
U_0 = (A - B) + CJ_0(\alpha U_{m \text{ BX}}) ; \t U_1 = 2CJ_1(\alpha U_{m \text{ BX}}) ;
$$
  
\n
$$
U_2 = 2CJ_2(\alpha U_{m \text{ BX}}) ; \t U_3 = 2CJ_3(\alpha U_{m \text{ BX}}) \text{ H T. A}
$$

Характеризуя данный метод в целом, отметим два его достоинства.

Во-первых, он позволяет произвести анализ спектра на выходе нелинейного ФП при полигармоническом входном воздействии. Например, для определения амплитуды комбинационных продуктов вида  $k\omega_1 \pm p\omega_2$ , где  $k = 1, 2, 3...$  $n$   $p = 1, 2, 3, \ldots$ , при двухсигнальном входном воздействии вида

$$
U_{\text{B}x}(t) = U_{m1}\cos(\omega_1 t) + U_{m2}\cos(\omega_2 t) \tag{44}
$$

необходимо вначале подставить (44) в (34) с учетом (41). Тогда

$$
U_{\text{BbIX}}(t) = A + B[\exp(\alpha [U_{m1}\cos(\omega_{1}t) + U_{m2}\cos(\omega_{2}t)]) - 1] =
$$
  
= A + B\exp[\alpha U\_{m1}\cos(\omega\_{1}t)] \cdot \exp[\alpha U\_{m2}\cos(\omega\_{2}t)] - 1) =  
= A + B\left[\left(J\_{0}(\alpha U\_{m1}) + 2\sum\_{k=1}^{\infty}\left[J\_{k}(\alpha U\_{m1})\cos(k\omega\_{1}t)\right]\right] \times \times\left(J\_{0}(\alpha U\_{m2}) + 2\sum\_{p=1}^{\infty}\left[J\_{p}(\alpha U\_{m2})\cos(p\omega\_{2}t)\right]\right) - 1\right].

 $\overline{M}$ 

Затем для нахождения, например, амплитуд комбинационных продуктов вида  $\omega_1 \pm \omega_2$  следует оставить только члены ряда при  $k = 1$  и  $p = 1$ . Тогда

$$
U_{\text{BLX}}(t) = A + B([J_0(\alpha U_{m1}) + 2J_1(\alpha U_{m1}) \cos(\omega_1 t)] \times
$$
  
 
$$
\times [J_0(\alpha U_{m2}) + 2J_1(\alpha U_{m2}) \cos(\omega_2 t)] - 1).
$$

Раскрыв скобки и выполнив несложные тригонометрические преобразования, получим амплитуды комбинационных продуктов вида  $\omega_1 \pm \omega_2$ :

$$
U_{m\,k2} = 2BJ_1(\alpha U_{m1})J_1(\alpha U_{m2}).\tag{45}
$$

Амплитуда первой (основной) гармоники, например, на частоте  $\omega_1$ , равна

$$
U_{m 1\Gamma} = 2B J_0 (\alpha U_{m2}) J_1 (\alpha U_{m1}). \tag{46}
$$

Во-вторых, данный метод не требует проведения многочисленных натурных экспериментов для исследования поведения (характера изменения) продуктов нелинейности при различных уровнях входного сигнала.

Несмотря на то что для выполнения расчета достаточно знать (на основании эксперимента) координаты всего трех точек реальной характеристики преобразования, данный метод предъявляет достаточно жесткие требования к экспериментальной части, поскольку точность результатов по оценке продуктов нелинейности напрямую зависит от точности определения коэффициентов  $A, B$ и  $\alpha$  в выражении (34) для аппроксимирующей функции.

Существенным недостатком данного метода является также то, что он применим только при рассмотрении ФП с «гладкими» детерминированными характеристиками.

В результате анализа рассмотренных в данной главе методов косвенного определения продуктов нелинейности можно сделать общий для них вывод они значительно проще и дешевле в экспериментальной части по сравнению с методами непосредственного измерения продуктов нелинейности, однако при этом все они имеют ряд существенных недостатков:

1) методы «пяти (трех) ординат», «угла отсечки» и метод, основанный на аппроксимации проходной характеристики (характеристики преобразования) экспоненциальными функциями с последующим разложением их в ряд по функциям Бесселя, не обеспечивают высокую точность определения продуктов нелинейности ввиду большого количества допущений и погрешностей, заложенных в методику расчета;

2) методы «пяти (трех) ординат» и «угла отсечки» не позволяют определить комбинационные продукты нелинейного преобразования при полигармоническом входном воздействии;

3) все рассмотренные методы применимы только для частных, хотя и часто встречавшихся на практике, случаев.

## 3. АНАЛИЗ СПОСОБОВ ОПРЕДЕЛЕНИЯ ПРОДУКТОВ НЕЛИНЕЙНОСТИ НА ВЫХОДЕ ТРАКТОВ ПРОХОЖДЕНИЯ ЭЛЕКТРИЧЕСКИХ СИГНАЛОВ

#### 3.1. Экспериментальный подход к определению продуктов нелинейности

В разд. 1 уже было показано, что в настоящее время на современной элементной базе далеко не всегда возможно построить устройства, позволяющие обеспечить требуемую (заданную) линейность ТПС за счет своих «внутренних резервов» без применения дополнительных специальных мер, так называемых «внешних» схем линеаризации или корректоров.

Анализ современной научно-технической литературы показывает, что данная технология нашла широкое применение в основном при построении приемных усилительных ВЧ-трактов [6, 9]. При этом рассматривается несколько возможных вариантов включения частотно-независимых корректоров характеристики преобразования:

- «на проход», т. е. последовательно с линеаризируемым устройством (корректор может быть включен как до, так и после линеаризируемого устрой $crba)$ ;

- параллельно линеаризируемому устройству;

- в цепь обратной связи линеаризируемого устройства;

- комбинированные методы.

Каждый из приведенных вариантов обладает своими достоинствами и недостатками. Среди наиболее значимых проблем, с которыми приходится встречаться при поиске структур ТПС, удовлетворяющих заданным показателям качества, необходимо выделить следующие [6]:

- при оптимизации сопротивлений источника сигнала и нагрузки в общем случае трудно подобрать такие их значения, при которых эффективно уменьшаются нелинейные искажения различных видов;

- использование корректоров, включенных параллельно линеаризируемому устройству, и корректоров в цепях обратной связи порождает взаимодействие сигнала и нелинейных продуктов различных порядков, прошедших цепь обратной связи.

Указанные проблемы значительно усложняют расчет практических схем, а иногда приводят и к «неожиданным» [6] результатам, поэтому проектирование высоколинейных ТПС с использованием «внешних» схем линеаризации до настоящего времени не алгоритмизировано (за исключением некоторых, наиболее часто встречающихся частных случаев). Выбор наилучших структур практически осуществляется на основании накопленного опыта.

Отсутствие литературы, посвященной теоретическому анализу технологии «внешней» линеаризации, не позволяет достоверно определить эффективность ее использования в реальных условиях работы. Особенно неопределенной является проблема использования технологии «внешней» линеаризации в отношении тех нелинейных ТПС, в которых их МДХ имеет достаточно сложную форму (отличную, например, от традиционной монотонно возрастающей или убывающей «гладкой» кривой). Примерами таких ТПС могут служить тракты с ограничителями амплитуд, с «отсечкой», двухтактные схемы усиления, а также некоторые комбинации «простых» устройств (т. е. с «гладкими» МДХ).

Сложную форму имеют, как правило, и МДХ пары «линеаризатор + нелинейное устройство», поскольку корректором (в большинстве случаев они выполняются на основе кусочно-линейных аппроксиматоров) редко удается точно скомпенсировать нелинейность во всем диапазоне возможных значений входного сигнала, а сквозная характеристика преобразования такого ТПС приобретает достаточно сложную форму ломанной кривой.

В этом и многих других случаях необходимо использовать специальные методы определения продуктов нелинейности, обладающие существенными отличиями от рассмотренных выше.

В современной научно-технической литературе, посвященной вопросам анализа нелинейных ТПС и отдельных устройств, для определения продуктов нелинейного преобразования чаще всего используют экспериментальный подход. Наличие в арсенале исследователей современных измерительных комплексов на базе ПЭВМ и специализированного программного обеспечения позволяет методом прямого (непосредственного) измерения определить спектр любого сигнала на выходе любого устройства (или ТПС) с помощью быстрого преобразования Фурье (БПФ). Однако при более детальном изучении этого метода можно выделить ряд его существенных недостатков.

В процессе измерения и автоматизированного расчета с помощью БПФ, как правило, возникают сложности, связанные с существенным различием частот измеряемых продуктов нелинейности, особенно при полигармоническом входном воздействии. Пример: пусть на вход нелинейного масусилителя подается полигармонический штабирующего сигнал вила  $U_{\text{bx}}(t) = U_{m1} \sin(2\pi f_1 t) + U_{m2} \sin(2\pi f_2 t)$ . Если  $f_1$  и  $f_2$  примерно одинаковы и при этом расположены в области высоких частот, то спектр искаженного сигнала на выходе усилителя будет занимать достаточно широкую полосу частот: нижняя граница будет находиться вблизи нуля  $(|f_1 - f_2|)$ , а верхняя сдвинется в область частот, в разы превышающих  $f_1$  (или  $f_2$ ).

Для определения спектра такого сигнала с помощью измерительного прибора, принцип действия которого основан на БПФ, необходимо правильно задавать режим работы анализатора: период анализа и частоту дискретизации временных выборок сигнала.

Первый параметр определяется нижней границей спектра сигнала, а второй - верхней. Очевидно, что для получения высокой точности результатов анализа прибор должен обладать существенным быстродействием и большим объемом памяти, а следовательно, будет сложным и дорогим.

Для упрощения вычислительных операций и требований к анализатору выполняют несколько измерений. Например, разбивают весь спектр измеряемых частот на несколько сравнительно узких участков и проводят анализ в каждом из них [10-12].

Для определения спектра в области верхних частот  $(kf_1 + pf_2)$  требуется залавать сравнительно небольшой период анализа сигнала, а частоту отсчетов выбирать в соответствии с верхней измеряемой частотой спектра сигнала.

Для определения спектра в области нижних частот требуется задавать большое время анализа  $T_a \ge N \cdot |f_1 - f_2|^{-1}$ , где  $N = 10...100$ , при этом частота отсчетов (частота дискретизации  $F_{\text{n}}$ ) выбирается в соответствии с нижней частотой спектра сигнала  $F_{\text{I}} \geq 2 \cdot |f_1 - f_2|$ .

Таким образом, оператор, выполняющий измерения и оценку продуктов нелинейности, должен обладать достаточно высоким уровнем инженернотехнической подготовки.

Альтернативой рассмотренному подходу определения нелинейных продуктов могут служить экспериментально-расчетные методы.

Рассмотрим каждый из них в отдельности.

#### 3.2. Экспериментально-расчетные методы определения продуктов нелинейности

#### 3.2.1. Многоординатный (полиординатный) метод анализа продуктов нелинейности

Многоординатный (полиординатный) метод, исключающий выполнение процедуры аппроксимации проходной характеристики (характеристики преобразования), вытекает из метода «пяти (трех) ординат» и является его развитием (продолжением, совершенствованием). Разница заключается в том, что для расчета теперь необходимо знать (на основании эксперимента) точные координаты не пяти (трех) точек реальной характеристики преобразования, а гораздо большего их количества. Процедура расчета сохраняется при этом полностью: метод по-прежнему графоаналитический и основан на решении системы линейных уравнений.

Значительное увеличение количества точек обусловлено тем, что при сложной («негладкой») форме проходной характеристики требуется более подробная информация о том, как ведет себя функция между двумя соседними точками. Очевидно, чем более изломанной будет реальная характеристика, тем больше точек потребуется получить в результате проведения измерений. В свою очередь, чем больше точек будет получено в результате проведения измерений, тем выше будет точность определения продуктов нелинейности на выхоле ФП/ТПС.
Из вышесказанного следует, что многоординатный (полиординатный) метод в целом не является универсальным, хотя и справедлив при рассмотрении любых детерминированных характеристик преобразования. В дополнение к недостаткам метода «пяти (трех) ординат» ему присущи свои минусы:

- к экспериментальной части предъявляются довольно жесткие требования: в результате проведения эксперимента по снятию характеристики преобразования требуется получить точные значения как можно большего количества точек функции  $Y_{\text{B-KX} i} = \varphi(X_{\text{RX} i});$ 

- высокая сложность определения продуктов нелинейности, поскольку для их расчета потребуется решить систему из  $N$  линейных уравнений (для достижения высокой точности N может достигать 100 и более), а это существенно даже при автоматизации процесса обработки результатов измерений;

- риск получения большой погрешности в определении продуктов нелинейности, поскольку при проведении экспериментальной части возникает неопределенность в выборе необходимого количества точек реальной характеристики преобразования.

Наряду с многоординатным (полиординатным) методом в инженерной практике существуют и другие методы, основанные на аппроксимации проходной характеристики (характеристики преобразования) сложными функциями:

- степенными полиномами вида (19) старше третьей степени;

- полиномами Чебышева, Лежандра, Лагерра, Эрмита;

- рядами Фурье.

Дадим краткую характеристику этим методам.

# 3.2.2. Метод, основанный на аппроксимации проходной характеристики степенным полиномом старше третьей степени

Метод, основанный на аппроксимации проходной характеристики (характеристики преобразования) степенным полиномом вида (19) старше третьей степени, является разновидностью рассмотренного в подразд. 2.4 метода «кратных дуг». Методологический подход к определению продуктов нелинейности при этом полностью сохраняется таким же, как при использовании метода «кратных дуг» для полиномов не старше третьей степени, однако сложность расчета существенно возрастает.

Во-первых, при аппроксимации характеристики преобразования сложной формы возникает неопределенность в выборе старшей степени полинома (19). Очевидно, что точность аппроксимации (и, как следствие, точность определения продуктов нелинейности) будет расти с увеличением порядка полинома. Однако неизвестно (пока это не подтвердится экспериментально), на каком именно значении старшей степени полинома надо остановиться.

Во-вторых, использование полинома вида (19) высокого порядка повлечет за собой необходимость определения большего количества коэффициентов  $C_{\iota}$ .

Поэтому к экспериментальной части предъявляются более жесткие требования: в результате проведения эксперимента по снятию характеристики преобразования требуется получить точные значения  $k$  точек функции (19).

В-третьих, при определении продуктов нелинейности низших составляющих спектра требуется учитывать вклад от составляющих спектра высших порядков.

Докажем последнее утверждение на примере. Пусть требуется найти амплитуды первых трех гармоник сигнала на выходе нелинейного ФП, проходная характеристика которого описывается степенным полиномом пятого порядка:

$$
U_{\text{BLX}}(t) = \sum_{k=1}^{5} C_k U_{\text{BX}}^k(t) =
$$
  
=  $C_1 U_{\text{BX}}(t) + C_2 U_{\text{BX}}^2(t) + C_3 U_{\text{BX}}^3(t) + C_4 U_{\text{BX}}^4(t) + C_5 U_{\text{BX}}^5(t)$  (47)

при входном воздействии вида  $U_{\text{rx}}(t) = U_{m \text{ rx}} \sin(\omega t)$ . После подстановки выражения, описывающего входной сигнал, в (47) для нахождения спектра выходного сигнала необходимо выполнить тригонометрические преобразования с использованием приведенных формул [13, 15]:

$$
\cos^2 \alpha = \frac{1}{2} (1 + \cos 2\alpha); \qquad \sin^5 \alpha = \frac{1}{16} (10 \sin \alpha - 5 \sin 3\alpha + \sin 5\alpha);
$$
  
\n
$$
\cos^3 \alpha = \frac{1}{4} (3 \cos \alpha + \cos 3\alpha); \qquad \sin^4 \alpha = \frac{1}{8} (3 - 4 \cos 2\alpha + \cos 4\alpha); \qquad (48)
$$
  
\n
$$
\cos^4 \alpha = \frac{1}{8} (3 + 4 \cos 2\alpha + \cos 4\alpha); \qquad \sin^3 \alpha = \frac{1}{4} (3 \sin \alpha - \sin 3\alpha);
$$
  
\n
$$
\cos^5 \alpha = \frac{1}{16} (10 \cos \alpha + 5 \cos 3\alpha + \cos 5\alpha); \qquad \sin^2 \alpha = \frac{1}{2} (1 - \cos 2\alpha).
$$

Тогда амплитуды первых трех гармоник будут равны:

$$
U_{m \text{ II}} = C_1 U_{m \text{ BX}} + \frac{3}{4} C_3 U_{m \text{ BX}}^3 + \frac{5}{8} C_5 U_{m \text{ BX}}^5 ;
$$
  
\n
$$
U_{m \text{ 2} \Gamma} = \frac{1}{2} C_2 U_{m \text{ BX}}^2 + \frac{1}{2} C_4 U_{m \text{ BX}}^4 ;
$$
  
\n
$$
U_{m \text{ 3} \Gamma} = \frac{1}{4} C_3 U_{m \text{ BX}}^3 + \frac{5}{16} C_5 U_{m \text{ BX}}^5 .
$$
\n(49)

Из (48) и (49) видно, что с ростом порядка полинома увеличивается количество «добавок» от старших членов полинома в «вес» младших. Так, при определении первой гармоники необходимо учитывать три слагаемых: первое обусловлено первым членом полинома, второе - третьим, а третье - пятым. Аналогично при определении второй гармоники необходимо учитывать два слагаемых: первое обусловлено вторым членом полинома, второе - четвертым. При определении третьей гармоники также нужно учитывать два слагаемых: первое обусловлено третьим членом полинома, второе - пятым.

Очевидно, что при увеличении порядка полинома эта закономерность сохранится. Для расчета нечетных гармоник необходимо учитывать «добавки» от нечетных членов степенного ряда (47), а для расчета четных - от четных.

Отметим, что ранее, когда определяли амплитуду первой гармоники по методу «кратных дуг» с использованием полиномов не старше третьей степени, не учитывали «добавку» от члена полинома (19) с множителем  $U_{\text{av}}^3(t)$  (см. табл. 1 и выражение (21)). Это объясняется допущением, положенным в основу такого метода расчета: он справедлив только при рассмотрении «гладких» детерминированных характеристик преобразования со «слабой» нелинейностью, когда «добавка» будет пренебрежимо мала, а ее учет только усложнит вычисления.

В данном же случае учитывать «добавки» принципиально важно, особенно если рассматриваемые характеристики преобразования по определению «сильно» нелинейные.

Поэтому можно утверждать, что метод «кратных дуг» с использованием полиномов не старше третьей степени при всех его несомненных достоинствах (см. выражения (21), (24)–(27) и данные, приведенные в табл. 1) «не работает» при выборе старшей степени полинома (19) более трех.

В свою очередь, можно считать, что использование полиномов более высоких степеней повышает универсальность такого метода расчета и позволяет использовать его при рассмотрении различных детерминированных характеристик преобразования и сложных входных воздействий (полигармонических и модулированных).

# 3.2.3. Методы, основанные на аппроксимации проходной характеристики полиномами Чебышева, Лежандра, Лагерра, Эрмита

В последнее время проявляется повышенный интерес к способам спектрального анализа сигналов на выходе нелинейных ФП/ТПС, основанным на аппроксимации проходной характеристики (характеристики преобразования) полиномами Чебышева, Лежандра, Лагерра, Эрмита [5, 7].

При этом в общем случае функция, описывающая аппроксимируемую характеристику, имеет вид

$$
Y(x) = \sum_{n=0}^{\infty} C_n T_n(x),
$$
 (50)

где  $T_n(x)$  – степенной многочлен соответствующего разложения функции в ряд (например, Чебышева, Лежандра, Лагерра, Эрмита); С<sub>п</sub> – некоторые постоянные коэффициенты соответствующего разложения, определяемые для каждого из них с помощью специального математического аппарата по известным (измеренным) значениям функции  $Y(x)$ .

Дадим краткую характеристику этих методов на примере представления характеристики преобразования в виде полинома Чебышева.

Функция (50) в нормированном виде (см. (33)) на интервале  $[-1; +1]$ раскладывается в ряд по многочленам  $T_n(t)$  с коэффициентами [5]:

$$
C_0 = \frac{1}{\pi} \int_{-1}^{1} \frac{Y(x)}{\sqrt{1 - x^2}} dx; \qquad C_n = \frac{2}{\pi} \int_{-1}^{1} \frac{Y(x) \cdot T_n(x)}{\sqrt{1 - x^2}} dx, \quad n = 1, 2, 3... \tag{51}
$$

В (51)  $T_n(x)$  – многочлены Чебышева первого рода. Для первых порядков они имеют вид [15]:

$$
T_0(x) = 1; \quad T_1(x) = x; \quad T_2(x) = 2x^2 - 1; \quad T_3(x) = 4x^3 - 3x;
$$
  

$$
T_4(x) = 8x^4 - 8x^2 + 1; \quad T_5(x) = 16x^5 - 20x^3 + 5x.
$$
 (52)

На практике функция (50) задана, как правило, множеством точек дискретных пар  $y_{\text{Bux }i} = \varphi(x_{\text{bx }i})$ , полученных в результате проведения эксперимента и снятых с некоторым шагом  $\Delta$ . Здесь  $x_{\text{bx }i} = x_{\text{bx min}} + i \cdot \Delta = -1 + i \cdot \Delta$ , а  $i \in [0; N-1]$ , где  $N = (x_{\text{bx max}} - x_{\text{bx min}})/\Delta = 2/\Delta$ . Тогда для нахождения коэффициентов  $C_n$  по формулам (51) можно применить следующие выражения:

$$
C_{0} = \frac{1}{\pi} \sum_{x_{\text{BX}} i = -1}^{1} \frac{y_{\text{BLX}} i}{\sqrt{1 - x_{\text{BX}}^{2}} i} = \frac{1}{\pi} \sum_{i=0}^{N-1} \frac{y_{\text{BLX}} i}{\sqrt{1 - x_{\text{BX}}^{2}} i};
$$
  

$$
C_{n} = \frac{2}{\pi} \sum_{x_{\text{BX}} i = -1}^{1} \frac{y_{\text{BLX}} i} \cdot T_{n}(x_{\text{BX}} i)}{\sqrt{1 - x_{\text{BX}}^{2}} i} = \frac{2}{\pi} \sum_{i=0}^{N-1} \frac{y_{\text{BLX}} i} \cdot T_{n}(x_{\text{BX}} i)}{\sqrt{1 - x_{\text{BX}}^{2}}.
$$

$$
(53)
$$

Следует отметить, что типовое программное обеспечение (например, Mathcad или MathLab) позволяет производить расчеты коэффициентов ряда Чебышева, Лежандра, Лагерра, Эрмита до 100 включительно, что существенно при автоматизации процесса обработки результатов измерений.

После определения коэффициентов  $C_n$  расчет продуктов нелинейности соответствующих порядков производят, подставляя в (50) и (52) вместо х входной сигнал  $x = \varphi(t)$  и группируя члены, содержащие однотипные гармоники частоты  $k\omega$ . где  $k = 1, 2, 3...$ .

На основании сравнения выражений (50)–(53) и (47)–(49) очевидно, что после подстановки при расчете нелинейных продуктов в обоих случаях придется столкнуться с большими вычислительными проблемами. Ситуация еще более усугубится при полигармоническом или модулированном входном воздействии.

Таким образом, не вдаваясь более в подробности анализа при использовании каждого из рассматриваемых разложений, можно сразу дать общую характеристику решений такого типа:

1) методы в целом являются универсальными, справедливы при рассмотрении любых детерминированных характеристик преобразования, поддерживаются типовым программным обеспечением;

2) выражение (50) с достаточно высокой точностью описывает проходную характеристику только при большом количестве членов ряда, поэтому к экспериментальной части предъявляются довольно жесткие требования: в результате проведения эксперимента по снятию характеристики преобразования требуется получить точные значения как можно большего количества точек функции  $Y(x)$ ;

3) в случае, когда для описания характеристики преобразования нелинейной цепи требуется большое количество членов ряда, резко возрастает сложность определения продуктов нелинейности, поскольку для расчета низших составляющих спектра требуется учитывать вклад от составляющих спектра высших порядков;

4) знание коэффициентов  $C_n$  при сложных функциях  $T_n(x)$  в выражении (50) не позволяет просто найти продукты нелинейности на выходе ФП/ТПС при многосигнальном входном воздействии.

## 3.2.4. Метод, основанный на аппроксимации проходной характеристики рядом Фурье

Подводя черту под всем вышесказанным, следует особенно отметить, что все рассмотренные методы имеют один существенный недостаток. Ни один из них не позволяет ответить на вопрос: что конкретно надо делать (как осуществлять коррекцию), если устройство/тракт не обеспечивает требуемую (заданную) линейность?

Авторами предлагается новый экспериментально-расчетный метод определения продуктов нелинейности [7, 16] с целью устранения недостатков рассмотренных выше методов и, в частности, с целью:

- упрощения практических операций;

- повышения точности в определении продуктов нелинейности при анализе нелинейных цепей с характеристикой преобразования сложной («негладкой») формы и полигармоническом и/или модулированном входном воздействии;

- определения оптимальных параметров и структуры линеаризатора в корректируемых ТПС.

Примечание. Здесь под упрощением практических операций понимается отсутствие необходимости при выполнении экспериментальной части использовать специальное измерительное оборудование для генерации и измерения сложных (полигармонических и/или модулированных) сигналов. Это преимущество выгодно отличает предложенный метод от методов прямого (или непосредственного) определения продуктов нелинейности, рассмотренных в подразд. 3.1.

Под повышением точности понимается уменьшение вероятности появления значительной погрешности при определении продуктов нелинейности за счет использования строгого математического аппарата и отсутствия допущений и погрешностей, заложенных в методики расчета вышеперечисленных методов.

Предлагаемый метод основан на представлении характеристики преобразования в виде ряда Фурье, коэффициенты которого предварительно рассчитывают на основании экспериментальной зависимости  $U_{\text{max}} = \varphi(U_{\text{ex}})$ . Затем необходимо математически задать конкретный вид входного сигнала (например, одночастотный, полигармонический, модулированный), подставить его в полученный ранее ряд Фурье и разложить каждый член этого ряда в соответствующий временной ряд с помощью функций Бесселя, чтобы рассчитать значения всех (в данном классе) продуктов нелинейности.

Рассмотрим этот метод более детально.

В качестве исходных данных для расчета продуктов нелинейности, например, усилителя, на основании проведенного эксперимента имеют набор из N точек (дискретных пар  $U_{\text{BUX } i} = \varphi(U_{\text{BX } i}),$  где  $U_{\text{BX } i} \in [U_{\text{BX } \min} ; U_{\text{BX } \max}]$ ), снятых с некоторым шагом  $\Delta$ . Условно можно принять, что функция  $U_{\text{BhX}i} = \varphi(U_{\text{BX}i})$  является периодической с периодом  $T = (U_{\text{BX max}} - U_{\text{BX min}})$  на интервале от -∞ до +∞ и при этом точно совпадает с реальной характеристикой преобразования на интервале  $|U_{\text{rx min}}|$ ;  $U_{\text{rx max}}$ ]. Тогда ее можно представить в виде ряда Фурье [5, 7, 15, 16]:

$$
U_{\text{BBX}} = \varphi(U_{\text{BX}}) = A_0 + \sum_{k=1}^{N} [A_k \cos(k\lambda U_{\text{BX}}) + B_k \sin(k\lambda U_{\text{BX}})],
$$
 (54)

 $\text{rate } \lambda = \frac{2\pi}{T} = \frac{2\lambda}{U_{\text{BX max}}} - U_{\text{BX min}}$ 

Если обозначить  $U_{\text{bx }i} = U_{\text{bx min}} + i \cdot \Delta$ , где  $i \in [0; N-1]$ , причем  $N = (U_{Bx \text{ max}} - U_{Bx \text{ min}})/\Delta$ , то коэффициенты ряда (54) можно определить по правилам дискретного преобразования Фурье в виде

$$
A_{0} = \frac{1}{T} \cdot \sum_{U_{\text{BX}}_{i} = U_{\text{BX}}_{i}}^{U_{\text{BX}}_{i}} \varphi(U_{\text{BX}}_{i}) = \frac{1}{T} \cdot \sum_{U_{\text{BX}}_{i} = U_{\text{BX}}_{i}}^{U_{\text{BX}}_{i}} U_{\text{B-LX}} = \frac{1}{N} \sum_{i=0}^{N-1} U_{\text{B-LX}}_{i};
$$
  

$$
A_{k} = \frac{2}{N} \sum_{i=0}^{N-1} \left[ U_{\text{B-LX}}_{i} \cos(k\lambda U_{\text{BX}}_{i}) \right]; \quad B_{k} = \frac{2}{N} \sum_{i=0}^{N-1} \left[ U_{\text{B-LX}}_{i} \sin(k\lambda U_{\text{BX}}_{i}) \right].
$$
 (54a)

Подставим в (54) вместо  $U_{\text{ax}}$  входной сигнал вида

$$
U_{\text{rx}}(t) = U_m \sin(\omega t),\tag{55}
$$

где  $U_m$ и $\omega$  – это амплитуда и частота входного сигнала соответственно.

Учитывая, что из теории функций Бесселя известно [15]:

$$
\cos(a \cdot \sin x) = J_0(a) + 2 \sum_{n=1}^{\infty} [J_{2n}(a) \cos(2nx)];
$$
  

$$
\sin(a \cdot \sin x) = 2 \sum_{n=1}^{\infty} [J_{2n-1}(a) \sin([2n-1]x)],
$$
 (56)

где  $J_n(a)$  – функция Бесселя порядка *n* от аргумента *a*, получим выражение, описывающее сигнал на выходе анализируемого устройства (тракта):

$$
U_{\text{BLX}}(t) = A_0 + \sum_{k=1}^{N} \left\{ A_k \left[ J_0(k\lambda U_m) + 2 \sum_{n=1}^{\infty} \left[ J_{2n}(k\lambda U_m) \cos(2n\omega t) \right] \right] + \right\}
$$

$$
+ B_k \left[ 2 \sum_{n=1}^{\infty} \left[ J_{2n-1}(k\lambda U_m) \sin([2n-1]\omega t) \right] \right]. \tag{57}
$$

Из (57) можно найти любые составляющие спектра и рассчитать коэффициенты нелинейности по соответствующим продуктам.

Например, амплитуды нелинейных продуктов 2-го и 3-го порядка - это коэффициенты при множителях  $cos(2\omega t)$  и  $sin(3\omega t)$ :

$$
U_{m 2\Gamma} = 2 \sum_{k=1}^{N} A_k J_2(k\lambda U_m) \qquad \text{if} \qquad U_{m 3\Gamma} = 2 \sum_{k=1}^{N} B_k J_3(k\lambda U_m) \tag{58}
$$

соответственно [7, 16].

Амплитуда первой (основной) гармоники равна [7, 16]

$$
U_{m \text{ } \text{ } \text{ } II} = 2 \sum_{k=1}^{N} B_{k} J_{1}(k \lambda U_{m}). \tag{59}
$$

Коэффициенты гармоник  $K_{2\Gamma}$  и  $K_{3\Gamma}$  рассчитываются с использованием (23).

Амплитуды первой, второй и третьей гармоник при односигнальном входном воздействии вида

$$
U_{\text{bx}}(t) = U_0 + U_m \sin(\omega t) \tag{60}
$$

равны соответственно [7, 16]:

$$
U_{m I\Gamma} = 2 \sum_{k=1}^{N} \left[ B_k J_1(k \lambda U_m) \cos(k \lambda U_0) - A_k J_1(k \lambda U_m) \sin(k \lambda U_0) \right];
$$
  
\n
$$
U_{m 2\Gamma} = 2 \sum_{k=1}^{N} \left[ A_k J_2(k \lambda U_m) \cos(k \lambda U_0) + B_k J_2(k \lambda U_m) \sin(k \lambda U_0) \right];
$$
  
\n
$$
U_{m 3\Gamma} = 2 \sum_{k=1}^{N} \left[ B_k J_3(k \lambda U_m) \cos(k \lambda U_0) - A_k J_3(k \lambda U_m) \sin(k \lambda U_0) \right].
$$
 (61)

При двухсигнальном входном воздействии вида

$$
U_{\text{bx}}(t) = U_{m1} \sin(\omega_1 t) + U_{m2} \sin(\omega_2 t), \qquad (62)
$$

амплитуды комбинационных продуктов вида  $\omega_\text{l}\pm\omega_2$  и  $2\omega_\text{l}\pm\omega_2$  равны

$$
U_{m\;k2} = 2\sum_{k=1}^{N} A_{k}J_{1}(k\lambda U_{m1})J_{1}(k\lambda U_{m2})
$$
 u  

$$
U_{m\;k3} = 2\sum_{k=1}^{N} B_{k}J_{2}(k\lambda U_{m1})J_{1}(k\lambda U_{m2})
$$
 (63)

соответственно [7, 16]. Амплитуда первой (основной) гармоники равна, например, на частоте  $\omega$ <sup>1</sup> [7, 16]

$$
U_{m \text{ } \text{ } \text{ } II} = 2 \sum_{k=1}^{N} B_{k} J_{1}(k \lambda U_{m1}) J_{0}(k \lambda U_{m2}). \tag{64}
$$

При трехсигнальном входном воздействии вида

$$
U_{\text{bx}}(t) = U_{m1} \sin(\omega_1 t) + U_{m2} \sin(\omega_2 t) + U_{m3} \sin(\omega_3 t) \tag{65}
$$

амплитуды комбинационных продуктов вида  $2\omega_1 \pm \omega_2$  и  $\omega_1 + \omega_2 - \omega_3$  равны

302112 )()()(2 1 31 *k m m m N k U km UkJUkJUkJB* 312111 )()()(2 1 32 *k m m m N k U km UkJUkJUkJB* (66) *Библиотека БГУИР*

и

соответственно [7, 16]. Амп*литуда* первой (основной) гармоники при этом равна, например, на частоте 
$$
\omega_1
$$
 [7, 16]

$$
U_{m \text{ } \text{ } II} = 2 \sum_{k=1}^{N} B_{k} J_{1}(k \lambda U_{m1}) J_{0}(k \lambda U_{m2}) J_{0}(k \lambda U_{m3}). \tag{67}
$$

Амплитуды комбинационных продуктов вида  $\omega_1 \pm \Omega$  при двухсигнальном входном воздействии вида

$$
U_{\text{BX}}(t) = U_{m1} \sin(\omega_1 t) + U_{m2} \left[ 1 + m \sin(\Omega t) \right] \sin(\omega_2 t) , \qquad (68)
$$

т. е. когда один из входных сигналов модулирован по амплитуде частотой  $\Omega$ , равны [7, 16]

$$
U_{m\;k21} = 2\sum_{k=1}^{N} B_k J_1(X_1) J_1(X_2) J_1(X_2 \frac{m}{2}) J_0(X_2 \frac{m}{2}),
$$
\n(69)

где  $m$  – индекс модуляции,  $X_1 = k\lambda U_{m1}$  и  $X_2 = k\lambda U_{m2}$ .

Амплитуда первой (основной) гармоники равна [7, 16]

$$
U_{m1\Gamma} = 2\sum_{k=1}^{N} B_k \left[ J_1(X_1)J_0(X_2)J_0^2 \left(X_2 \frac{m}{2}\right) + J_2(X_1)J_2(X_2)J_1^2 \left(X_2 \frac{m}{2}\right) \right].
$$
 (70)

Несмотря на кажущуюся сложность (громоздкость) полученных выражений, следует отметить, что процесс определения продуктов нелинейности может и должен быть автоматизирован с помощью ПЭВМ. При этом потребуется минимум специализированного программного обеспечения, поскольку все расчеты опираются на типовые пакеты прикладных программ (например, Mathcad или MathLab), которые, кроме того, позволяют достаточно легко визуально отображать поведение (характер изменения) продуктов нелинейности в зависимости от различных параметров, например, входного воздействия. Последнее обеспечивает хорошую наглядность результатов расчета.

Выражение (54) достаточно точно описывает функцию  $U_{\text{BUX}} = \varphi(U_{\text{BX}})$  при большом количестве членов ряда. Поэтому предлагаемый метод определения продуктов нелинейности так же, как и другие рассмотренные в данной главе методы, предъявляет высокие требования к качеству выполнения экспериментальной части. В результате проведения эксперимента по снятию характеристики преобразования необходимо получить как можно большее количество точек, отстоящих друг от друга с некоторым шагом  $\Delta$  (например, для масштабирующего усилителя необходимо получить множество дискретных пар  $U_{\text{BUX}i} = \varphi(U_{\text{BX}i}),$  где  $U_{\text{BX}i} \in [U_{\text{BX}min}; U_{\text{BX}max}]$  и  $U_{\text{BX}i} = U_{\text{BX}min} + i \cdot \Delta$ ). Полученный набор точек - это исходные данные для расчета. Количество точек может достигать 100, т. к. типовое программное обеспечение (например, Mathcad или MathLab) позволяет производить расчеты коэффициентов ряда Фурье до 100 включительно.

В подразд. 2.4 при рассмотрении метода «кратных дуг» уже рассматри- $\overline{B}$ общем виде ОДИН **ИЗ** вариантов получения вался зависимости  $U_{\text{BUX}}(t) = \varphi[U_{\text{BX}}(t)]$ . Для этого требуется на вход исследуемого устройства (цепи) подать специальный испытательный сигнал: например, импульсы напряжения пилообразной формы с линейно возрастающим и/или убывающим напряжением. При этом сигнал должен иметь размах от  $U_{\text{ax min}}$  до  $U_{\text{ax max}}$ . Пример такого сигнала показан на рис. 5, а (линейно возрастающий фронт - прямая пунктирная линия  $AB$ , при этом не следует принимать во внимание «частокол» дискретных отсчетов, назначение которых будет пояснено ниже).

Если на выходе исследуемого устройства (цепи) включить осциллограф, то на экране можно наблюдать искаженные по форме импульсы выходного сигнала, которые будут повторять форму МДХ устройства (цепи) в динамическом диапазоне, соответствующем размаху входного сигнала. По полученной осциллограмме можно визуально определить значения функции  $U_{\text{max}}(t) = \varphi[U_{\text{ex}}(t)]$  $U_{\text{BUX }i} = \varphi(U_{\text{BX }i}),$  $\mathbf{B}$ отдельно ВЗЯТЫХ где точках  $U_{\text{BX}i} \in [U_{\text{BX min}}; U_{\text{BX max}}]$ , с некоторым шагом  $\Delta$ .

Описанному способу получения сведений о характеристике преобразования устройства (цепи) присущ серьезный недостаток: визуальное определение значений  $U_{\text{rx }i}$  и  $U_{\text{rblx }i}$  на экране осциллографа изначально не может обеспечить высокую точность измерения этих параметров. Устранить указанный недостаток можно, если автоматизировать процесс измерений. Для этого потребуется несколько изменить форму испытательного сигнала и способ регистрации результатов измерений [7, 16].

Как и ранее, для снятия характеристики преобразования потребуется использовать входной сигнал пилообразной формы, например, с линейно возрастающим напряжением и размахом от  $U_{\text{ax min}}$  до  $U_{\text{ax max}}$ . Но теперь каждый импульс «пилы» должен представлять из себя совокупность отдельных, равноотстоящих друг от друга временных отсчетов (см. рис. 5, а), причем каждый последующий отсчет должен быть выше предыдущего на некоторую постоянную величину  $\delta$  (шаг квантования). Такой сигнал легко может быть получен на практике, если пропустить последовательность пилообразных импульсов через амплитудно-импульсный модулятор, работающий с тактовой частотой в несколько раз большей, чем частота следования импульсов «пилы». Далее полученный сигнал подается на вход НФП (рис. 5, в).

Для завершения эксперимента необходимо получить и запомнить множество откликов анализируемого ФП/ТПС, приходящихся на интервал измерения входного сигнала  $T_{\Sigma}$ . Эту операцию на выходе НФП выполняет регистрирующее устройство. Для повышения точности определения величины отдельных откликов в состав регистрирующего устройства входит многоразрядный аналого-цифровой преобразователь, с выхода которого результаты измерений поступают в блок обработки, хранения и отображения. Каждый отклик при этом должен соответствовать входному отсчету с точностью до номера такта, поэтому генератор тактовой частоты регистрирующего устройства на выходе ФП должен работать синхронно с генератором тактовой частоты на его входе также с точностью до номера такта.

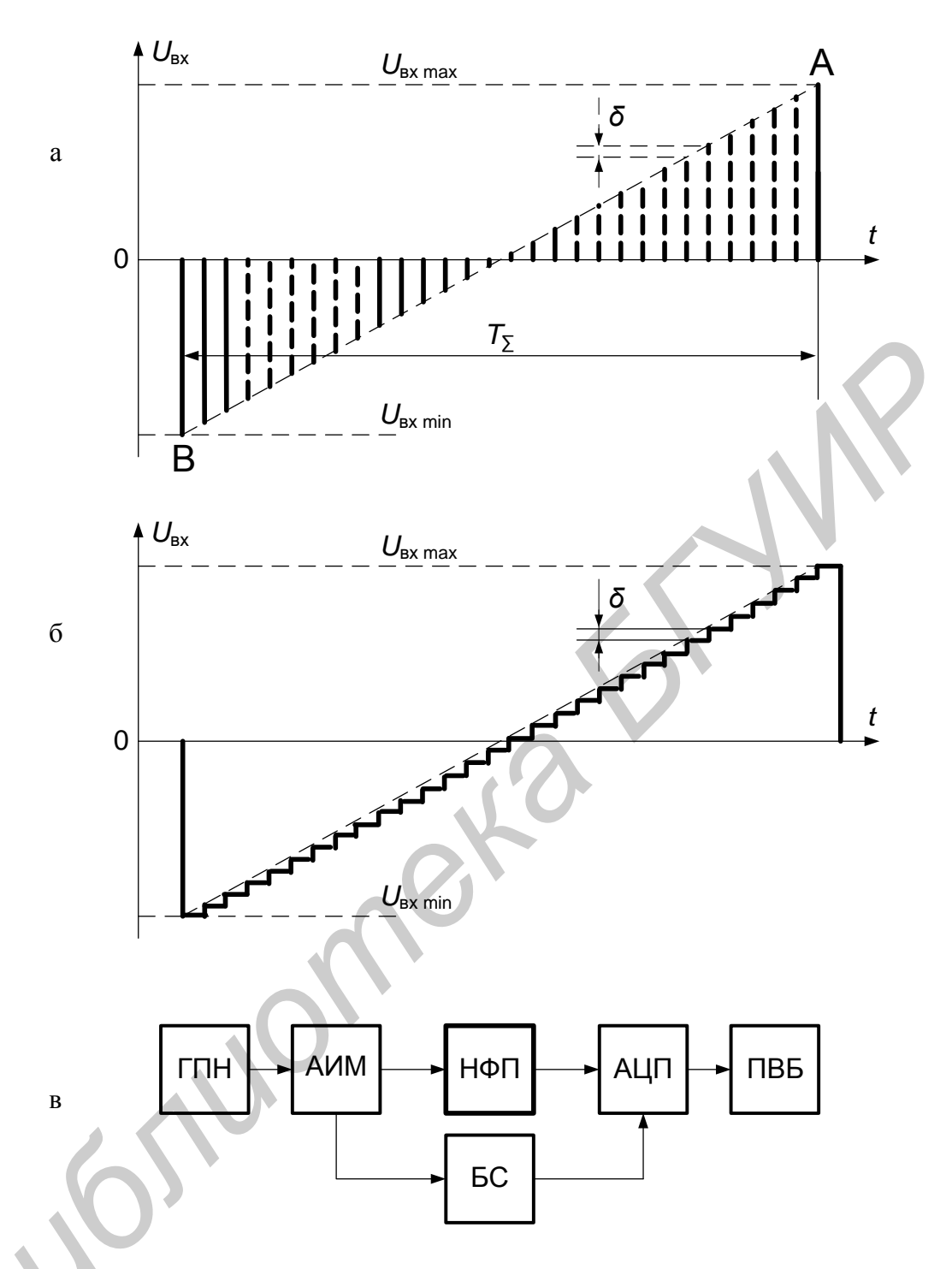

Рис. 5. Графическое пояснение метода,

основанного на аппроксимации проходной характеристики рядом Фурье:

а, б – виды испытательных сигналов; в – схема измерения:

ГПН - генератор пилообразного напряжения;

АИМ - амплитудно-импульсный модулятор;

НФП - нелинейный функциональный преобразователь;

АЦП - аналого-цифровой преобразователь;

БС - блок синхронизации;

ПВБ - программно-вычислительный блок

Очевидно, что при таком способе снятия характеристики преобразования точность измерений существенно зависит от частоты следования отсчетов исходного пилообразного сигнала. Чем больше частота следования отсчетов, тем больше точек (дискретных пар)  $U_{\text{BUX } i} = \varphi(U_{\text{BX } i})$  будет получено в результате измерений.

В заключение отметим, что вместо испытательного сигнала, показанного на рис. 5, а, можно использовать и сигнал, показанный на рис. 5, б, который легко моделируется современными цифровыми генераторами. Правда, в этом случае на выходе НФП надо ставить электронный ключ, открываемый с частотой  $T_{\Sigma_{\mathcal{N}}}$ , а далее те же блоки, что и на рис. 5, в.

**Prillion** 

## **4. СТРУКТУРНО-ПАРАМЕТРИЧЕСКАЯ ОПТИМИЗАЦИЯ КУСОЧНО-ЛИНЕЙНОГО КОРРЕКТОРА НЕЛИНЕЙНЫХ ИСКАЖЕНИЙ НА ВЫХОДЕ ТРАКТОВ ПРОХОЖДЕНИЯ ЭЛЕКТРИЧЕСКИХ СИГНАЛОВ**

#### **4.1. Общий алгоритм анализа продуктов нелинейности**

Поскольку ранее уже было показано, что реальные ФП, входящие в состав ТПС, за счет своих «внутренних резервов» на современной элементной базе не позволяют достигнуть требуемых (заданных) показателей линейности, предположим, что требуемого результата можно добиться за счет применения дополнительных «внешних» устройств линеаризации (корректоров).

Рассмотрим самый простой вариант, когда корректор МДХ ТПС включен в тракт прохождения сигнала последовательно с ФП. Корректор может быть установлен как на входе, так и на выходе ФП. Если корректор установлен на входе ФП, то он фактически реализует идею предварительного (применительно к усилителям – амплитудного) искажения входного сигнала, поэтому сам корректор справедливо называть в этом случае предыскажающим устройством (применительно к усилителям – устройством предыскажения амплитуды (уровня) входного сигнала). При этом корректор будем считать частотнонезависимым устройством. етав IIIC, за ечет своих «выутренних резеров» на современно значением значением и своих своих своих своих своих своих своих своих советствительно составля по ребуемого результата можно добиться за ечет примене дополнитель

Принцип коррекции удобно пояснить с помощью рис. 6, где кривая 1 – нелинейная МДХ ФП, кривая 2 – нелинейная МДХ корректора, кривая 3 – требуемая (идеальная) сквозная МДХ цепочки последовательно включенных друг за другом устройств – корректора (К) и ФП. Добиться идеальной сквозной характеристики такого ТПС можно только в том случае, если МДХ корректора будет полностью взаимообратной МДХ ФП.

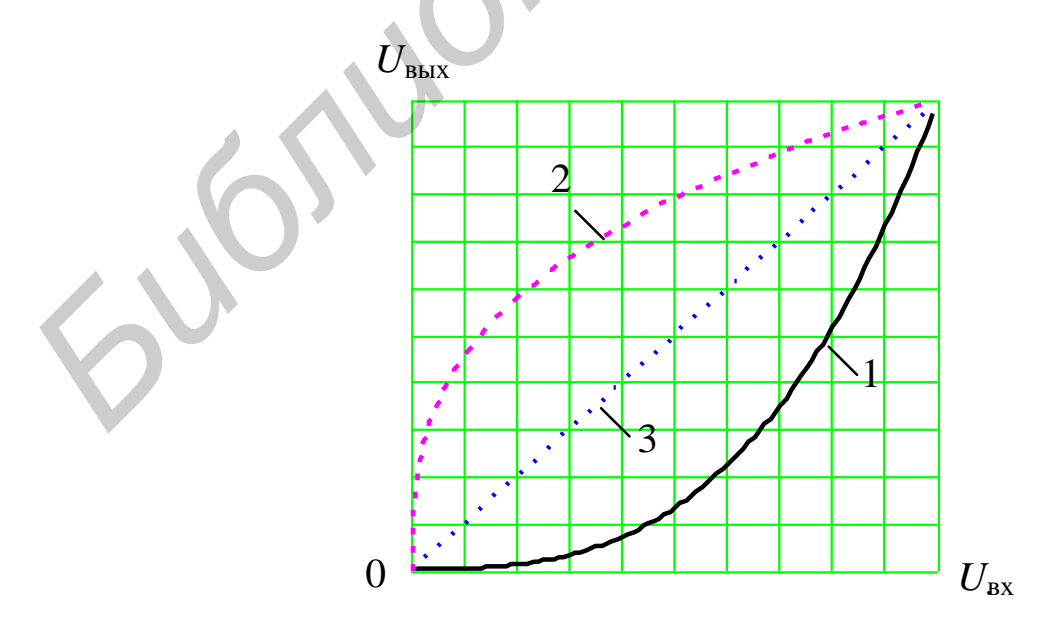

Рис. 6. Графическое пояснение принципа коррекции

Таким образом, задача анализа нелинейных продуктов ФП при использовании корректора-линеаризатора сводится к задаче анализа нелинейных продуктов на выходе ТПС - пары  $K + \Phi\Pi$ . Такую задачу удобно решать графоаналитическим способом - графически определять сквозную МДХ цепочки К + ФП, а затем аналитически рассчитывать, например, значения  $a_{2\Gamma}$  ( $K_{2\Gamma}$ ) и  $a_{3\Gamma}$  ( $K_{3\Gamma}$ ).

Решение целесообразно провести в общем (нормированном) виде, что должно обеспечить достаточную наглядность и универсальность применения методики на практике в каждом конкретном случае.

Пусть, например, МДХ ФП задана в виде

$$
U_{\text{BUX}} = C_1 U_{\text{BX}} + C_2 U_{\text{BX}}^2 + C_3 U_{\text{BX}}^3, \text{ rge } U_{\text{BX}} \in [-U_{m \text{ BX}}; +U_{m \text{ BX}}]. \tag{71}
$$

 $\text{Hycts } x = \frac{U_{\text{bx}}}{U_{m \text{ bx}}}, y = \frac{U_{\text{bux}}}{U_{m \text{ bux}}}, \text{for a } U_{\text{bux}} = C_1 U_{m \text{ bx}} \left( x + \frac{C_2 U_{m \text{ bx}}}{C_1} x^2 + \frac{C_3 U_{m \text{ bx}}^2}{C_1} x^3 \right).$ 

При «слабой» нелинейности ФП справедливо  $U_{m \text{ BLX}} \cong C_1 U_{m \text{ BLX}}$ , тогда получим выражение (71) в нормированном виде

$$
y = x + \frac{C_2 U_{m \text{ BX}}}{C_1} x^2 + \frac{C_3 U_{m \text{ BX}}^2}{C_1} x^3 = x + b_2 x^2 + b_3 x^3,
$$
 (72)

где  $b_2 = C_2 U_{m B X} / C_1$  и  $b_3 = C_3 U_{m B X}^2 / C_1$ .

Согласно условию нормировки должно быть выдержано  $x \in [-1; +1]$ ,  $y \in [-1; +1]$ . Если  $x = 1$ , то  $y = 1 + b_2 + b_3$ ; если  $x = 0$ , то  $y = 0$ ; если  $x = -1$ , то  $y = 1 - b_2 + b_3$ . Следовательно, условие нормировки может быть выполнено только при  $b_2 = b_3 = 0$ , что соответствует идеально линейной МДХ ФП. При  $b_2 \neq 0$  и/или  $b_3 \neq 0$  привести значение функции у к величине +1 для  $x \in [0, +1]$ можно, если в правой части (72) ввести нормирующий множитель  $\frac{1}{1+b_2+b_3}$ .

Но при этом привести значение функции у к величине -1 для  $x \in [-1,0]$ невозможно - для этого требуется в правой части (72) ввести совсем другой нормирующий множитель  $\frac{1}{1-b_2+b_2}$ .

В свою очередь, если в правой части (72) ввести нормирующий множитель  $\frac{1}{1-b_1+b_2}$ , то для  $x \in [-1,0]$  привести значение функции у к величине -1 можно, а для  $x \in [0; +1]$  – невозможно.

Это говорит о том, что относительно начала координат функция у в общем случае несимметрична.

Если ввести в правой части (72) нормирующий множитель  $\frac{1}{1+b_2+b_3}$ , то

$$
y = \frac{x + b_2 x^2 + b_3 x^3}{1 + b_2 + b_3} , \text{ r are } x \in [-1; +1].
$$
 (73)

График функции (73) в нормированной системе координат для произвольных  $b_2$  и  $b_3$  показан на рис. 7 (кривая 1).

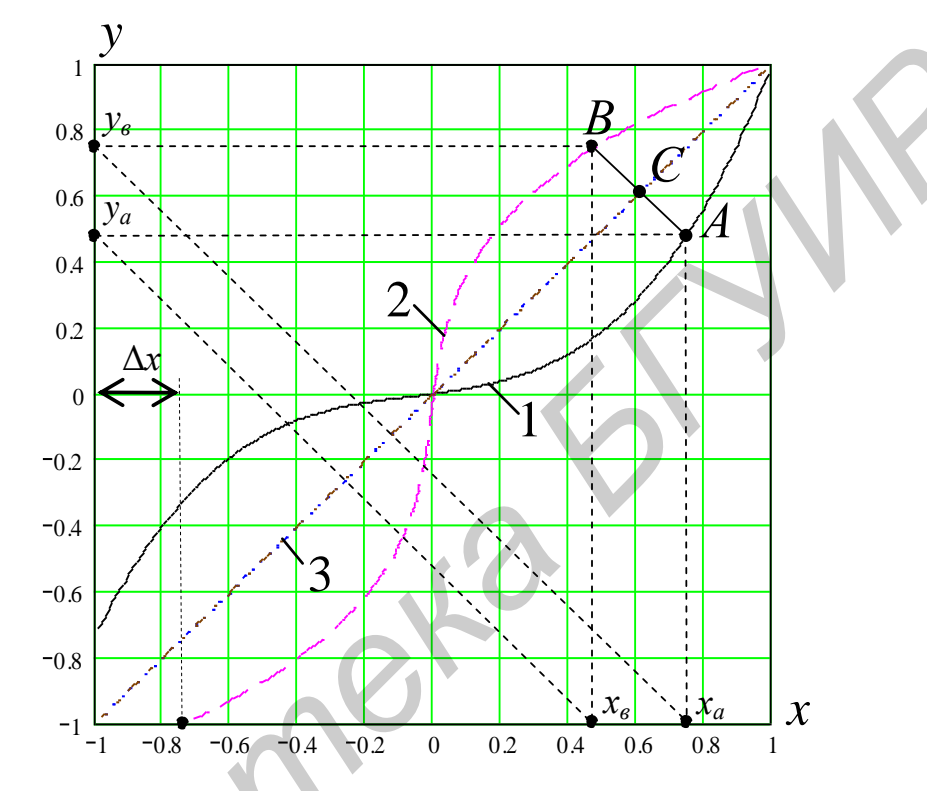

Рис. 7. Графическое пояснение идеальной коррекции нормированной МДХ

При последовательном включении ФП и корректора для идеального корректора МДХ (кривая 2 на рис. 7) должна быть строго обратной МДХ ФП. Если МДХ реального корректора равна МДХ идеального корректора, то сквозная МДХ тракта К + ФП является идеально линейной и описывается выражением  $y = x$  (прямая 3 на рис. 7). В такой цепочке, если считать корректор и ФП безынерционными, нелинейные продукты корректора компенсируют нелинейные продукты ФП.

Если МДХ реального корректора отличается от идеальной, то сквозная МДХ тракта К+ФП не является линейной. Тогда и возникают нелинейные продукты, при этом  $y \neq x$ , а имеет вид  $y = x + \Delta y$ , где  $\Delta y$  – некоторая функция от х, характеризующая отклонение сквозной МДХ от идеально линейной.

Для анализа нелинейных продуктов на выходе тракта К + ФП необходимо по крайней мере знать аналитическое выражение для функции  $\Delta y$ . Однако чтобы его получить, необходимо иметь аналитическое выражение, описывающее характеристику корректора.

Теоретически построить характеристику идеального корректора довольно просто. Для этого достаточно произвести переприсвоение координат каждой отдельной точки на графике функции (73) (см. рис. 7): если некоторая точка А на графике МДХ ФП (кривая 1) имеет координаты  $(x_a; y_a)$ , то соответствующая ей точка В на графике идеальной кривой корректора будет иметь координаты  $(x_{\epsilon}; y_{\epsilon})$ , где  $x_{\epsilon} = y_{\alpha}$ , а  $y_{\epsilon} = x_{\alpha}$ .

Действительно, если корректор установлен, например, после ФП, то при подаче на вход ФП сигнала  $x_a$  на выходе ФП получим сигнал  $y_a$ . Сигнал  $y_a$ является входным для корректора, поэтому  $x_{\epsilon} = y_a$ . Поскольку цепочка последовательно включенных ФП и корректора не должна вносить искажений, на выходе корректора должен снова получиться сигнал  $x_a$ . Это возможно только в том случае, если  $y_e = x_a$ .

Очевидно, при таком построении идеальной кривой корректора справедливо утверждение о том, что идеальная кривая корректора симметрична МДХ ФП относительно прямой  $y = x$ . Нетрудно убедиться, что прямая, соединяющая точки А и В, перпендикулярна линии  $y = x$  (прямая 3 на рис. 7), а расстояния от точки их пересечения С до точек А и В равны:  $AC = BC$ .

Это позволяет применить другой алгоритм построения идеальной характеристики корректора: для  $x_i = x_a$  находим на кривой 1 точку  $A(x_a; y_a)$ ; затем проводим перпендикуляр из точки А на прямую 3 и определяем координаты точки  $C(x_c; y_c)$ ; далее, зная длину AC, можно продолжить перпендикуляр из точки А на прямую 3 за точку С на расстояние, равное АС. Конец перпендикуляра и есть точка  $B(x_{\epsilon}; y_{\epsilon})$ , т. е. точка идеальной кривой корректора.

Однако, несмотря на кажущуюся простоту графического построения идеальной кривой корректора, аналитическое выражение для ее описания с учетом несимметричности будет отражать достаточно сложную зависимость. На практике реализовать устройство с такой характеристикой крайне проблематично.

Поэтому возникает задача аппроксимации, т. е. приближенного представления нелинейной характеристики идеального корректора. Наиболее приемлема в данном случае кусочно-линейная аппроксимация (КЛА), т. к. она позволяет впоследствии достаточно просто реализовать корректор с выбранной аппроксимированной МДХ.

Примеры построения кусочно-аппроксимированных МДХ корректора (ломаные 4) приведены на рис. 8. Из рис. 8 видно, что при построении и обосновании вариантов кусочно-линейного корректора (КЛК) возникает большое заслуживают отдельного рассмотрения. количество вопросов, которые Во-первых, необходимо разработать алгоритм графического (по точкам) построения функции  $\Delta y$ . Во-вторых, решить, как по полученной зависимости  $\Delta y_i = \varphi(x_i)$  рассчитать значения  $a_{2\Gamma}$  ( $K_{2\Gamma}$ ) и  $a_{3\Gamma}$  ( $K_{3\Gamma}$ ), и в-третьих, как оптимизировать процедуру построения МДХ корректора.

Также важно знать: сколько узлов аппроксимации может потребоваться, чтобы обеспечить требуемый результат коррекции; существует ли правило оптимального взаиморасположения узлов аппроксимации по критерию минимума узлов при максимальной эффективности коррекции (при наибольшем подавлении продуктов нелинейности) и другие вопросы.

Если пока не заострять внимание на оптимальном выборе узлов аппроксимации, а задаваться точками излома произвольно, то можно на простом примере рассмотреть порядок определения значений функции  $\Delta y_i = \varphi(x_i)$  для произвольной точки  $x_i$  при выбранном варианте построения КЛК.

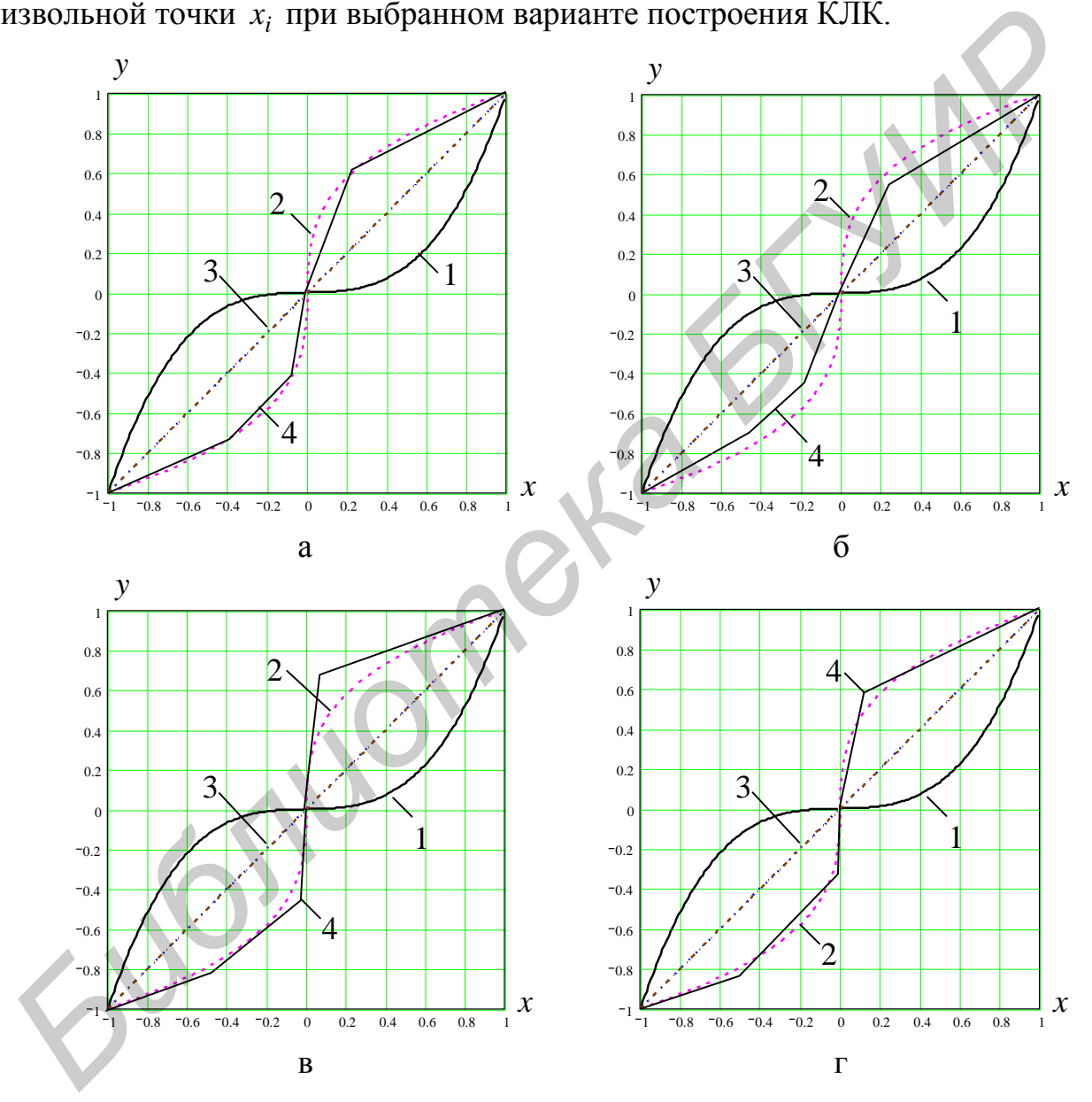

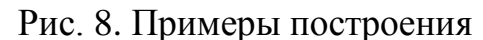

кусочно-аппроксимированной характеристики корректора МДХ: а – «простая» аппроксимация; б – «внутренняя» аппроксимация; в – «внешняя» аппроксимация; г – «комбинированная» аппроксимация (комбинация «внутренней» и «внешней»)

В качестве примера проведем построение простейшей аппроксимированной характеристики корректора только для  $x \in [0, +1]$ . Пусть МДХ ФП и идеального корректора имеют вид кривых 1 и 2 (рис. 9), а в качестве узла аппроксимации выбрана некоторая точка  $N(x_N; y_N)$ , причем она симметрична точке  $L(x_L; y_L)$  относительно прямой  $y = x$ . Тогда кусочно-линейную характеристику корректора можно аппроксимировать двумя отрезками прямых, как показано на рис. 9 ломаной линией. Аналитическое выражение для аппроксимированной характеристики КЛК можно записать, воспользовавшись уравнением прямой, проходящей через две заданные произвольно точки  $P_1(x_1; y_1)$  и

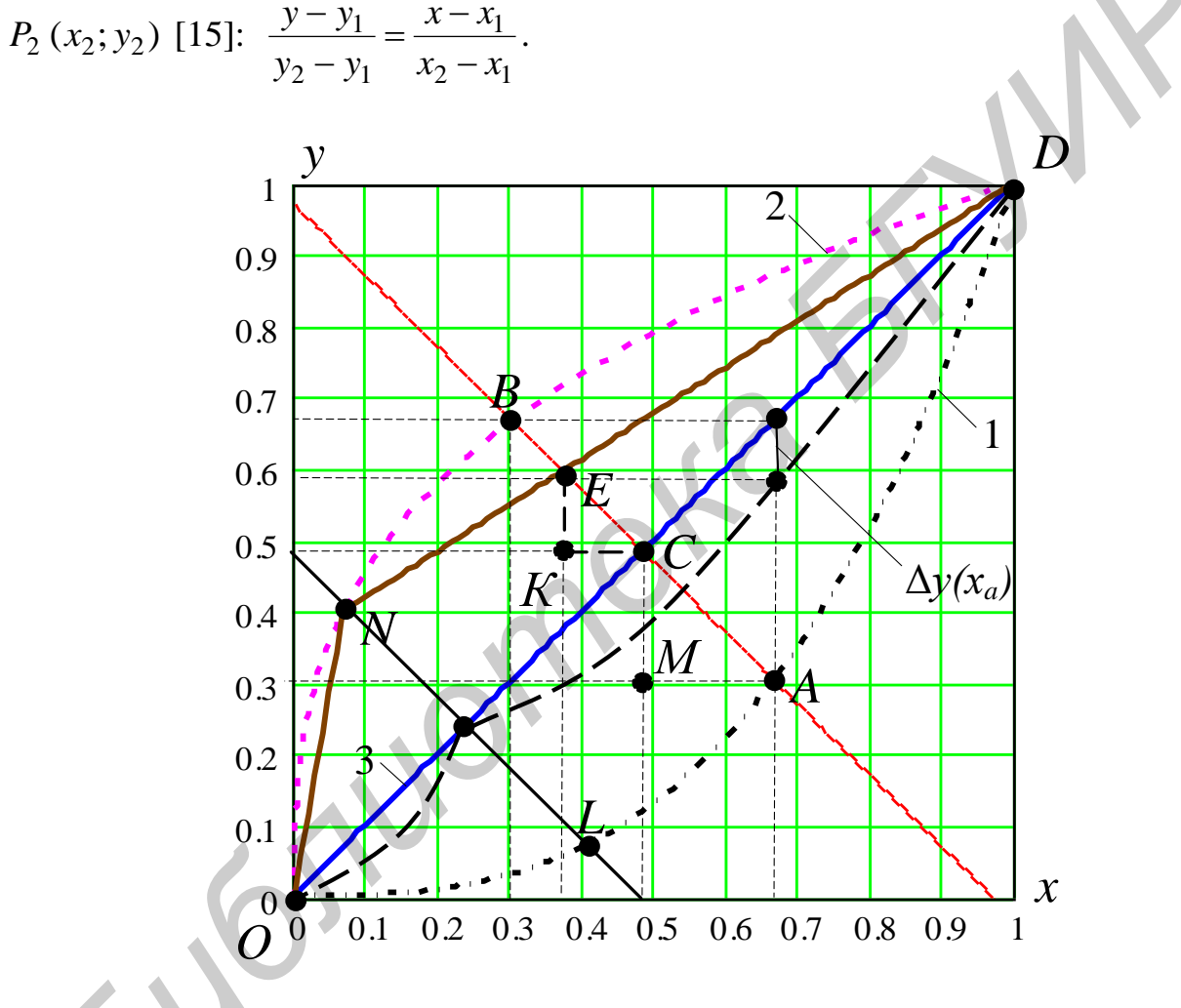

Рис. 9. Графическое определение функции Ду

Конкретно в рассматриваемом случае характеристика корректора на интервале от 0 до  $x_N$  - это прямая, проходящая через точки  $N(x_N; y_N)$  и O (0;0), тогда в общем уравнении прямой имеем  $y_2 = y_N$ ,  $y_1 = 0$ ,  $x_2 = x_N$ ,  $x_1 = 0$ . На интервале от  $x_N$  до 1 - это прямая, проходящая через точки  $N(x_N; y_N)$  и D (1;1), тогда в общем уравнении прямой имеем  $y_2 = y_N$ ,  $y_1 = 1$ ,  $x_2 = x_N$ ,  $x_1 = 1$ . 54

В более сложном случае, когда количество узлов аппроксимации будет выбрано большим, порядок задания аппроксимирующей функции не изменится. Увеличится только количество отрезков, и соответственно итоговое выражение станет более громоздким.

Несколько сложнее определить функцию  $\Delta y$ . Ранее уже было отмечено, что МДХ идеального корректора должна быть строго обратной МДХ ФП. Тогда МДХ идеального корректора должна быть и строго симметричной МДХ ФП относительно прямой  $y = x$  (см. рис. 9). Значит, если провести прямую, перпендикулярную прямой  $y = x$ , то эта прямая пересечет прямую  $y = x$ , например, в точке  $C(x_c; y_c)$ , а графики МДХ ФП и идеального корректора – в точках  $A(x_a; y_a)$  и  $B(x_a; y_a)$  соответственно (см. рис. 9).

Аналитическое выражение для прямой, перпендикулярной прямой  $y = x$ , можно записать, воспользовавшись уравнением прямой, проходящей через заданную точку  $A(x_a; y_a)$  в данном направлении [15]:  $y - y_a = k(x - x_a)$ , где  $k = \text{tg}\alpha$ . В нашем случае  $\alpha = 135^{\circ}$ , тогда  $y - y_a = -(x - x_a)$ . Если коррекция идеальна  $AC = BC$ , а  $\Delta y = 0$ . Если коррекция неидеальна, то прямая, перпендикулярная прямой  $y = x$ , пересечет график МДХ корректора не в точке  $B(x_{\epsilon}; y_{\epsilon})$ , а в некоторой точке  $E(x_{\epsilon}; y_{\epsilon})$  (см. рис. 9), при этом  $AC \neq EC$ , а  $\Delta y \neq 0$ . Значение  $\Delta y_i = \varphi(x_a)$  можно определить как  $(AC - EC)\cos 45^\circ$  или  $RE \cdot \sqrt{2}/2$ .

До сих пор решение задачи по построению идеальной и аппроксимированной МДХ корректора и по определению функции Ду рассматривалось только для  $x \in [0; +1]$ . В то же время ранее уже было показано, что относительно начала координат функция у, описываемая выражением (73), в общем случае несимметрична. Следовательно, для положительных и отрицательных значений входного сигнала коррекцию необходимо осуществлять по-разному, т. е. корректор в общем случае тоже должен быть несимметричным.

Из рис. 7 видно, что при  $b_2 \neq 0$  и/или  $b_3 \neq 0$  привести значение функции у, описываемой выражением (73), к величине -1 для  $x \in [-1,0]$  невозможно. Это обстоятельство несколько затрудняет решение задачи по построению идеальной МДХ корректора для значений х на интервале от  $-1$  до  $-1 + \Delta x$ (см. рис. 7), где  $\Delta x = \frac{1-b_2+b_3}{1+b_2+b_3}$ . Соответственно для этого интервала будет затруднено и определение функции  $\Delta y$ . Проблема заключается в том, что для построения идеальной МДХ корректора необходимо знать не только поведение функции у, но и ее точные значения за пределами интервала аппроксимации. Теоретически вне интервала аппроксимации функция у может резко отличать-

ся от (73), и пользоваться ею без специальной проверки нельзя.

Чтобы разрешить возникшую неопределенность, необходимо принять во внимание два обстоятельства:

1. Очевидно, что поведение функции у существенно зависит от величин  $b_2$  и  $b_3$ . Поскольку на практике подавляющее большинство устройств (ФП) обладает «гладкими» МДХ со «слабой» нелинейностью, можно утверждать, что для них  $0 \le b_2 \le 1$  и  $0 \le b_3 \le 1$ . Тогда значения  $\Delta x$  отличаются от -1 не более чем на 2-3 %. Очевидно, что на практике при столь незначительных отклонениях входного сигнала от максимально возможных значений поведение функции у существенно не изменится. Поэтому при решении задачи по построению идеальной МДХ корректора для значений х на интервале от  $-1$  до  $-1+ \Delta x$  с определенной степенью точности можно пользоваться выражением (73).

2. При анализе «сильно» нелинейных ФП величины  $b_2$  и  $b_3$  могут принимать такие значения, при которых  $\Delta x$  будет существенно отличаться от -1 (на десятки процентов). Тогда расчет нелинейных продуктов с использованием (73) даст большую погрешность, а сам предложенный авторами метод расчета теряет все свои преимущества. Данный факт можно было бы расценивать как естественное теоретическое ограничение по области применения рассматриваемого метода расчета.

Однако практически обойти выявленное ограничение можно довольно просто. Для этого достаточно уменьшить амплитуду входного сигнала на величину  $\Delta x$ , например, с помощью ограничителя амплитуды (ОА). При этом очевидно произойдет сужение динамического диапазона входного сигнала. А это, в свою очередь, приведет к уменьшению отношения сигнал/помеха на выходе ТПС. Тем не менее поставленная задача по анализу нелинейных продуктов все равно может быть решена.

Кроме того, параллельно с решением этой задачи можно дать оценку продуктов нелинейности, вносимых ОА, и выполнить структурно-параметрическую оптимизацию как корректора МДХ ФП, так и самого ОА. Можно также рассмотреть вариант построения единого устройства « $OA + K$ ».

Таким образом, на основании изложенных фактов решение задачи по построению идеальной и аппроксимированной МДХ корректора и по определению функции  $\Delta y$  на интервале от -1 до 0 допустимо проводить так же, как на интервале от 0 до  $+1$ .

Произведя расчет значений функции  $\Delta y$  во всей области ее определения (на интервале от -1 до +1) с некоторым шагом  $\Delta$ , получим набор дискретных пар  $\Delta y_i = \varphi(x_i)$ , где  $x_i \in [-1; +1]$ , при этом  $x_i = i \cdot \Delta = i/N$ , а  $i \in [-N; N]$ , т. к. расчет производится с учетом знака переменной х (для положительных значений  $x_i - i \in [0; N]$ , а для отрицательных  $-i \in [-N; 0]$ ).

Дальнейший анализ нелинейных продуктов выходного сигнала цепочки К + ФП может быть выполнен следующим образом.

Примем, используя материалы п. 3.2.4, что функция  $\Delta y$ , заданная на промежутке  $x \in [-1; +1]$  множеством точек, равноотстоящих с интервалом  $\Delta = 1/N$ , является периодической на интервале от  $-\infty$  до  $+\infty$  с периодом  $T_r = 2$  и точно совпадает с исходной функцией на интервале  $x \in [-1, +1]$ . Тогда ее можно представить в виде ряда Фурье [15]:

$$
\Delta y = \alpha_0 + \sum_{k=0}^{\infty} \left[ \alpha_k \cos(k\pi x) + \beta_k \sin(k\pi x) \right],\tag{74}
$$

где коэффициенты ряда определяются по аналогии с (54а) в виде:

$$
\alpha_0 = \frac{1}{2N} \sum_{i=-N}^{N} \Delta y(x_i);
$$
  
\n
$$
\alpha_k = \frac{1}{N} \sum_{i=-N}^{N} [\Delta y(x_i) \cos(k\pi x_i)] = \frac{1}{N} \sum_{i=-N}^{N} [\Delta y(x_i) \cos(k\pi \frac{i}{N})];
$$
  
\n
$$
\beta_k = \frac{1}{N} \sum_{i=-N}^{N} [\Delta y(x_i) \sin(k\pi x_i)] = \frac{1}{N} \sum_{i=-N}^{N} [\Delta y(x_i) \sin(k\pi \frac{i}{N})].
$$
\n(74a)

Подставив в (74) вместо *х* входной сигнал вида  $x(t) = x_{m,q} \sin(\omega_a t)$ , где  $x_{m,\alpha} = U_{\text{\tiny BX}} / U_{m\text{\tiny BX}}$  и  $\omega_\alpha$  - это нормированная амплитуда и средняя частота входного сигнала, можно найти спектр функции Ду и, следовательно, рассчитать коэффициенты гармоник сквозного тракта  $K + \Phi \Pi (K_{2\Gamma}^*$  и  $K_{3\Gamma}^*$ ).

Действительно, (74) с учетом (56) примет вид

$$
\Delta y(t) = \alpha_0 + \sum_{k=0}^{\infty} \left\{ \alpha_k \left[ J_0(k\pi x_{m,\alpha}) + 2 \sum_{n=1}^{\infty} \left[ J_{2n}(k\pi x_{m,\alpha}) \cos(2n\omega_{\alpha} t) \right] + \beta_k \left[ 2 \sum_{n=1}^{\infty} \left[ J_{2n-1}(k\pi x_{m,\alpha}) \sin(\left[2n-1\right]\omega_{\alpha} t) \right] \right] \right\}.
$$
\n(75)

Амплитуды нелинейных продуктов второго и третьего порядка - это коэффициенты  $2\sum_{k=0}^{\infty} \alpha_k J_2(k\pi x_{m,\alpha})$  и  $2\sum_{k=0}^{\infty} \beta_k J_3(k\pi x_{m,\alpha})$  в (75) при множителях  $\cos(2\omega_{\alpha}t)$  и  $\sin(3\omega_{\alpha}t)$  соответственно. Амплитуда первой (основной) гармоники равна  $x_{m,\alpha} + 2 \sum_{k=0}^{\infty} \beta_k J_1(k \pi x_{m,\alpha})$ , поскольку по определению  $y(t) = x(t) + \Delta y(t)$ .

Теперь в общем виде имеем

$$
K_{2\Gamma}^{*} = \frac{2\sum_{k=0}^{\infty} \alpha_{k} J_{2}(k\pi x_{m,\alpha})}{x_{m,\alpha} + 2\sum_{k=0}^{\infty} \beta_{k} J_{1}(k\pi x_{m,\alpha})} \qquad \qquad\nK_{3\Gamma}^{*} = \frac{2\sum_{k=0}^{\infty} \beta_{k} J_{3}(k\pi x_{m,\alpha})}{x_{m,\alpha} + 2\sum_{k=0}^{\infty} \beta_{k} J_{1}(k\pi x_{m,\alpha})}.
$$
\n(76)

Подставив в (74) вместо х сигналы вида (60), (62), (65), (68), можно найти относительный вес всех нелинейных продуктов, образующихся в каждом конкретном случае (при каждом входном сигнале в отдельности).

Выражение (75) достаточно точно описывает функцию  $\Delta y$  и позволяет сразу ответить на вопрос, какой стала нелинейность тракта  $K + \Phi \Pi$  после введения предыскажений. Однако отсутствует критерий оценки (или сравнения) нелинейности характеристик  $y = f(x)$  до и после коррекции.

Для устранения этой проблемы необходимо получить аналогичные по форме записи выражения функции  $\Delta y$  до введения коррекции.

До введения коррекции нормированная МДХ ФП описывается выражением (73). Представим это выражение в виде  $y = x + \Delta y$ . При этом

$$
\Delta y = \frac{b_2 x^2 + b_3 x^3 - x(b_3 + b_2)}{1 + b_2 + b_3} = Z_1 x + Z_2 x^2 + Z_3 x^3,
$$
\n(77)

$$
\text{rate } Z_3 = \frac{b_3}{1 + b_2 + b_3}; \ Z_2 = \frac{b_2}{1 + b_2 + b_3}; \ Z_1 = \frac{-(b_3 + b_2)}{1 + b_2 + b_3}, \ \text{a } x \in [-1; +1].
$$

Как и в случае с (74), подставим в выражение (77) для  $\Delta y$  вместо *х* сигнал вида  $x(t) = x_{m,\alpha} \sin(\omega_{\alpha} t)$ . Проделав элементарные тригонометрические преобразования, можно определить амплитуды нелинейных продуктов второго и третьего порядка, - это коэффициенты при множителях  $cos(2\omega_{\alpha}t)$  и  $sin(3\omega_{\alpha}t)$  -

 $rac{b_2x_{m,\alpha}^2}{2(1+b_2+b_3)}$  и  $rac{b_3x_{m,\alpha}^3}{4(1+b_2+b_3)}$  соответственно. Амплитуда первой гармоники

равна  $x_{m,\alpha}$  +  $\frac{3b_3x_{m,\alpha}^3 - 4x_{m,\alpha}(b_2 + b_3)}{4(1 + b_2 + b_3)}$ , тогда коэффициенты гармоник

$$
K_{2\Gamma} = \frac{2b_2x_{m,\alpha}}{4 + 3b_3x_{m,\alpha}^2} \qquad \text{if} \qquad K_{3\Gamma} = \frac{b_3x_{m,\alpha}^2}{4 + 3b_3x_{m,\alpha}^2} \,. \tag{78}
$$

Учитывая, что  $x_{m,\alpha} \le 1$ ,  $b_3 \ll 1$ , можно убедиться, что выражения (78) практически совпадают с (24).

Таким образом, сравнивая коэффициенты  $K_{2\Gamma}$  и  $K_{3\Gamma}$ , найденные при отсутствии коррекции, соответственно с коэффициентами  $K_{2\Gamma}^*$  и  $K_{3\Gamma}^*$ , найденными при ее наличии, можно количественно оценить результат коррекции.

Очевидно, что при отсутствии коррекции решение задачи по нахождению коэффициентов гармоник  $K_{2\Gamma}$  и  $K_{3\Gamma}$  с использованием выражений (78), а также  $K_{2\Gamma}^*$  и  $K_{3\Gamma}^*$  с использованием выражений (76) должно давать один и тот же результат, т. е. должно выполняться условие  $K_{2\Gamma} = K_{2\Gamma}^*$  и  $K_{3\Gamma} = K_{3\Gamma}^*$ . Такая проверка может служить объективной оценкой правильности решения одной и

той же задачи двумя разными способами и заодно может подтвердить адекватность метода определения  $K_{2\Gamma}^*$  и  $K_{3\Gamma}^*$  с использованием (74)–(76).

Расчет коэффициентов  $K_{2\Gamma}$ ,  $K_{3\Gamma}$ ,  $K_{2\Gamma}^*$  и  $K_{3\Gamma}^*$ , выполненный в [7, 16] с использованием (76) и (78) для ряда конкретных ФП с фиксированными параметрами при отсутствии коррекции, показывает, что решение одной и той же задачи двумя разными способами фактически дает один и тот же результат, т. е.  $K_{2\Gamma}^* = K_{2\Gamma}$  и  $K_{3\Gamma}^* = K_{3\Gamma}$ , что подтверждает адекватность метода определения  $K_{2\Gamma}^*$  и  $K_{3\Gamma}^*$  с использованием (74)–(76).

# 4.2. Моделирование кусочно-линейных корректоров

# 4.2.1. Общий алгоритм моделирования корректоров

В предыдущем разделе уже показано, что разработанная методика анализа нелинейных продуктов на выходе тракта  $K + \Phi \Pi$  позволяет достаточно просто, более точно, наглядно и к тому же без проведения натурных экспериментов определить вариант оптимальной коррекции в каждом конкретном случае. В частности на практике всегда важно знать, какова техническая сложность и конечная стоимость реализации корректора, поэтому необходимо получить конкретные ответы на следующие вопросы:

- сколько точек излома (узлов КЛА) корректора потребуется для того, чтобы в результате коррекции достигнуть требуемых (заданных) значений затухания (коэффициента) нелинейности по 2-й  $(a_{2\Gamma}^*(K_{2\Gamma}^*))$  и 3-й  $(a_{3\Gamma}^*(K_{3\Gamma}^*))$ гармоникам во всем динамическом диапазоне  $U_{\text{ax}}$ ;

- существуют ли правила оптимального выбора взаиморасположения узлов КЛА.

При этом под оптимальным выбором следует понимать такое взаиморасположение точек излома корректора, при котором можно достигнуть требуемых (заданных) значений  $a_{2\Gamma}^*(K_{2\Gamma}^*)$  и  $a_{3\Gamma}^*(K_{3\Gamma}^*)$  при минимальном количестве **V3ЛОВ КЛА.** 

Для ответа на поставленные вопросы проведем анализ нелинейных продуктов на выходе тракта  $K + \Phi\Pi$  при условии, что МДХ ФП имеет вид (72), а  $0 \le b_2 \le 1$  и  $0 \le b_3 \le 1$  (ФП обладает «гладкой» МДХ со «слабой» нелинейностью).

Поскольку оптимальный корректор должен содержать минимальное количество узлов КЛА, анализ проведем пошагово - от простого к сложному - по следующему алгоритму и с учетом следующих обстоятельств:

1. Сначала попытаемся добиться требуемого результата (заданных значений  $a_{2\Gamma}^*(K_{2\Gamma}^*)$  и  $a_{3\Gamma}^*(K_{3\Gamma}^*)$ ) при использовании одного узла КЛА. При этом применим первоначально «простую» аппроксимацию (см. рис. 8, а). Далее по результатам моделирования будет показано, что «внешняя» или «внутренняя» аппроксимация (см. рис. 8, б; 8, в) изначально уступают «простой», а преимущества «комбинированной» аппроксимации (см. рис. 8, г) проявятся только после осмысления результатов исследования «простой», «внешней» и «внутренней» аппроксимации.

2. Наилучшее расположение узла КЛА, при котором обеспечивается наилучшее подавление продуктов нелинейности (величины  $a_{2\Gamma \text{ kop}}$  и  $a_{3\Gamma \text{kop}}$ принимают максимальные значения), определим методом перебора. Для этого будем последовательно задавать, например, с шагом 0,1 все возможные варианты расположения точки излома корректора на интервале от  $-1$  до  $+1$ , рассчитывая на каждом шаге величины  $a_{2\Gamma \text{ kop}}$  и  $a_{3\Gamma \text{ kop}}$ .

3. Если среди множества пар значений  $a_{2\Gamma \text{ kop}}$  и  $a_{3\Gamma \text{ kop}}$ , полученных в результате расчета по п. 2, окажутся такие, в которых  $a_{2\Gamma\,\text{kop}}$  и  $a_{3\Gamma\,\text{kop}}$ будут больше некоторых заданных (допустимых) значений  $a_{2\Gamma n \text{out}}$  и  $a_{3\Gamma n \text{out}}$ соответственно, то это будет означать, что все корректоры с точками излома, соответствующими этим парам, обеспечивают достижение требуемого результата - гарантированно подавляют нежелательные продукты нелинейности. При этом наилучшим (оптимальным) корректором будет тот, у которого значения  $a_{2\Gamma\text{non}}$ и а<sub>3Г кор</sub> имеют наибольшую величину.

4. Если среди множества пар значений  $a_{2\Gamma \text{ kop}}$  и  $a_{3\Gamma \text{ kop}}$ , полученных в результате расчета по п. 2, не окажется таких, в которых  $a_{2\Gamma\text{~kop}}$  и  $a_{3\Gamma\text{~kop}}$  будут больше некоторых заданных значений  $a_{2\Gamma\,\text{Aon}}$  и  $a_{3\Gamma\,\text{Aon}}$  соответственно, то это будет означать, что все корректоры с одной точкой излома (при любом ее расположении) не обеспечивают достижение требуемого результата. Значит, необходимо увеличивать количество узлов КЛА добавлением еще одной точки излома корректора и выполнять пп. 1-4 снова, пока значения  $a_{2\Gamma\text{ kon}}$  и  $a_{3\Gamma\text{ kon}}$  не окажутся больше заданных значений  $a_{2\Gamma,\text{non}}$  и  $a_{3\Gamma,\text{non}}$  соответственно.

5. При увеличении количества узлов КЛА следует иметь в виду, что после добавления очередной точки излома корректора расположение предыдущего узла (узлов) КЛА уже не является оптимальным. Поэтому приходится искать (опять же методом перебора) оптимальное взаиморасположение теперь уже двух (трех, четырех и т. д.) точек излома корректора. Это непростая задача, поскольку придется перебрать довольно большое количество возможных вариантов. Здесь удобно поступать следующим образом (на примере двух точек излома корректора):

- одну точку излома зафиксировать, а другую последовательно передвигать, например, с шагом 0,1 на интервале от  $-1$  до  $+1$ ;

- когда все возможные варианты расположения второй точки излома корректора будут просчитаны и найдено ее оптимальное расположение, изме-60

нять расположение зафиксированной на предыдущем этапе первой точки излома, например, тоже с шагом 0,1 на интервале от  $-1$  до  $+1$  с целью нахождения оптимального расположения теперь уже первой точки излома;

- заново повторить цикл перебора сначала второй точки излома корректора (с тем же шагом и на том же интервале, что и в предыдущем пункте), а потом первой (с тем же шагом и на том же интервале, что и в предыдущем пункте) до тех пор, пока  $a_{2\Gamma\,\text{kop}}$  и  $a_{3\Gamma\,\text{kop}}$  не окажутся больше заданных значений  $a_{2\Gamma\text{ qon}}$  и  $a_{3\Gamma\text{ qon}}$  соответственно.

Используя приведенный алгоритм поиска оптимального взаиморасположения точек излома корректора, проведем имитационное моделирование различных вариантов построения КЛК, которые могут быть использованы для коррекции нелинейных искажений трех возможных типов нелинейных  $\Phi\Pi/T\Pi C$  [7, 16]:

- первый - когда  $b_2 = 0$  и  $b_3 \neq 0$  (нелинейные продукты 2-го порядка изначально отсутствуют);

– второй – когда  $b_2 \neq 0$  и  $b_3 = 0$  (нелинейные продукты 3-го порядка изначально отсутствуют);

– третий – когда  $b_2 \neq 0$  и  $b_3 \neq 0$  (изначально присутствуют нелинейные продукты 2-го и 3-го порядка).

# 4.2.2. Моделирование корректоров для трактов первого типа

На рис. 10-20 показаны результаты расчетов величин  $a_{2\Gamma \text{ kop}}$  и  $a_{3\Gamma \text{kop}}$  (23) по методике, изложенной в подразд. 4.1, для ФП/ТПС первого типа.

При производстве расчетов принималось, что  $b_3 = 0.013$ . Можно показать [7, 16], что в этом случае ФП/ТПС до введения коррекции при  $p_{\text{ax}} = 0$  дБ вносит затухание  $a_{3\Gamma_{\text{H3M}}}$  = 68 дБ. Действительно, измерив экспериментально  $a_{3\Gamma_{\text{H3M}}}$ , с использованием (26) легко определить, каким будет  $a_{3\Gamma}$  при любом другом  $p_{\text{bx}}$  ( $U_{m \text{ bx}}$ ). Зная  $a_{3\Gamma}$ , на основании (24) и (25) можно определить величину соотношения  $C_3/C_1$ , после чего рассчитать значение  $b_3$  с использованием (72).

На рис. 10, а-б изображены зависимости  $a_{2\Gamma \text{ kop}}$  и  $a_{3\Gamma \text{ kop}}$  от  $x_{m,\alpha}$  в случае «простой» (см. рис. 8, а) аппроксимации идеальной МЛХ корректора и при выборе одной точки излома корректора для отрицательных значений входного сигнала. На рис. 10 кривые 1 относятся к варианту выбора узла КЛА в точке, соответствующей  $x = -0.3$ ; кривые 2 – в точке, соответствующей  $x = -0.6$ ; кривые 3 - в точке, соответствующей  $x = -0.9$ . На рис. 10, в показаны графики функции  $\Delta y$ , соответствующие по номеру каждому из рассмотренных вариантов коррекции. Кривые 4 на рис. 10 соответствуют варианту, когда коррекция отсутствует.

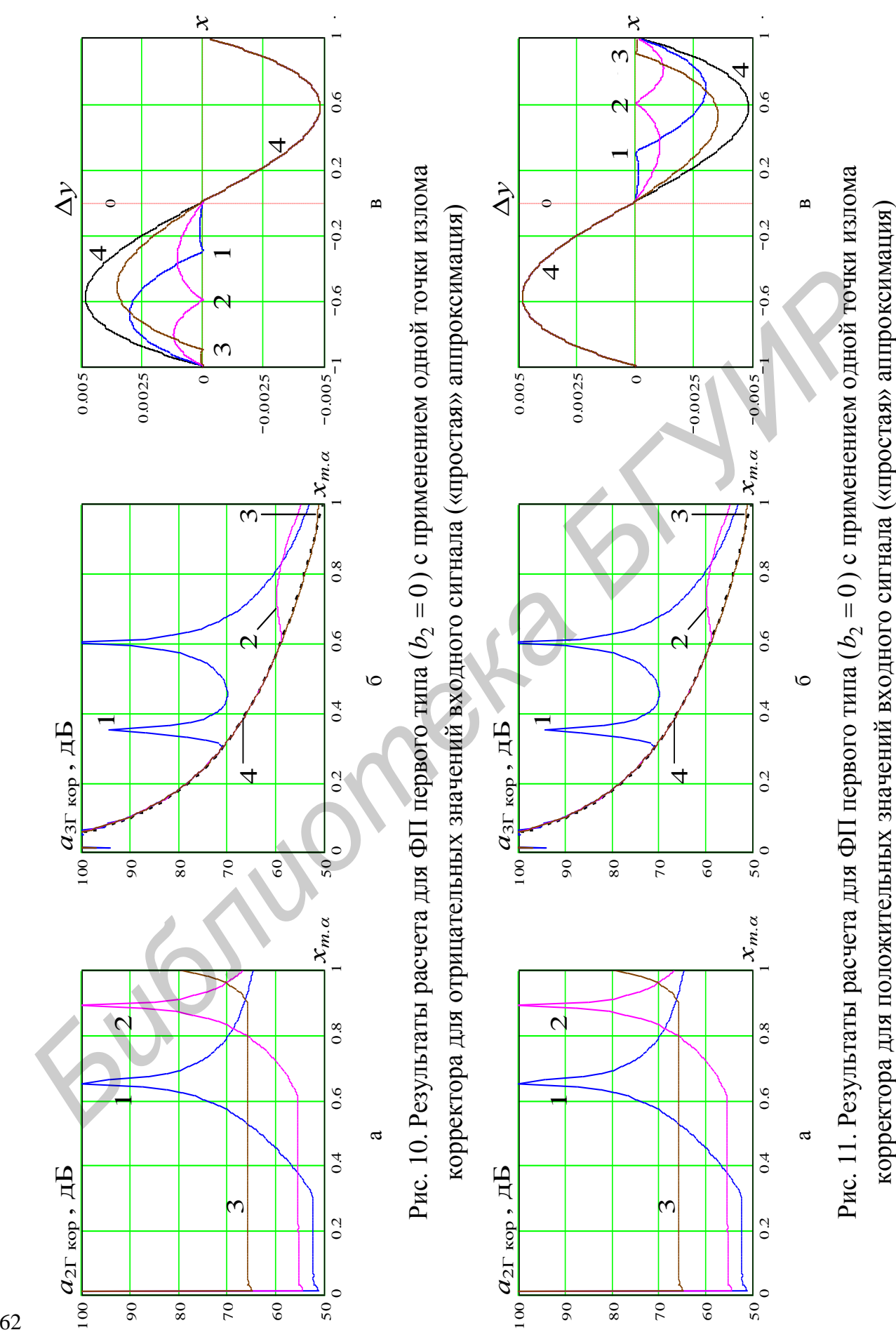

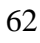

Из анализа рис. 10 следует, что для ФП первого типа использование одной точки излома корректора для отрицательных значений входного сигнала приводит к увеличению затухания по 3-й гармонике. При этом затухание по 3-й гармонике сильно зависит от амплитуды входного сигнала  $x_{m,\alpha}$ , и зависимость эта носит сложный характер.

Существенную роль также играет и выбор места расположения узла КЛА. В [7, 16] показано, что наиболее существенный прирост в затухании по 3-й гармонике, к тому же в большом динамическом диапазоне значений  $x_{m}$ , может быть получен при выборе узла КЛА в точке, соответствующей  $x = -0.5$ .

Однако использование одной точки излома корректора для отрицательных значений входного сигнала приводит к появлению на выходе тракта К+ФП достаточно мощной 2-й гармоники, которая до введения коррекции вовсе отсутствовала (по условию задачи для ФП первого типа  $b_2 = 0$ ).

Следовательно, в целом использование одной точки излома корректора для отрицательных значений входного сигнала не обеспечивает заданного подавления нелинейных продуктов 2-го и 3-го порядка (здесь принято, что требуемое значение затухания нелинейности по 2-й и 3-й гармоникам должно составлять не менее 70 дБ в диапазоне  $x_{m,\alpha} \in [0,1]$ ).

На рис. 11, а-б показаны зависимости  $a_{2\Gamma \text{ kop}}$  и  $a_{3\Gamma \text{kop}}$  от  $x_{m,\alpha}$  также в случае «простой» аппроксимации идеальной МДХ корректора, но при выборе одной точки излома корректора для положительных значений входного сигнала. Кривые 1 относятся к варианту выбора узла КЛА в точке, соответствующей  $x = 0.3$ ; кривые 2 – в точке, соответствующей  $x = 0.6$ ; кривые 3 – в точке, соответствующей  $x = 0.9$ . На рис. 11, в показаны графики функции  $\Delta y$ , соответствующие по номеру каждому из рассмотренных вариантов. Кривые 4 на рис. 11 соответствуют варианту, когда коррекция отсутствует.

Из анализа рис. 11 следует, что для ФП первого типа использование одной точки излома корректора как для положительных значений входного сигнала, так и для отрицательных дает примерно одинаковый эффект: существенно увеличиваются нелинейные искажения по 2-й гармонике, и незначительно уменьшаются – по 3-й гармонике (наилучший результат на рис. 11 при  $x = 0.3$  или  $x = -0.3$ , а вообще [7, 16] – при  $x = 0.5$  или  $x = -0.5$ ).

В целом использование одного узла КЛА корректора не приводит к обеспечению заданного подавления нелинейных продуктов 2-го и 3-го порядка. Поэтому дальнейший анализ целесообразно проводить с использованием двух точек излома. Здесь возможны три варианта: а) обе точки используются для коррекции только положительных значений входного сигнала; б) обе точки используются для коррекции только отрицательных значений входного сигнала; в) одна точка используется для коррекции положительных значений входного сигнала, а вторая - для отрицательных.

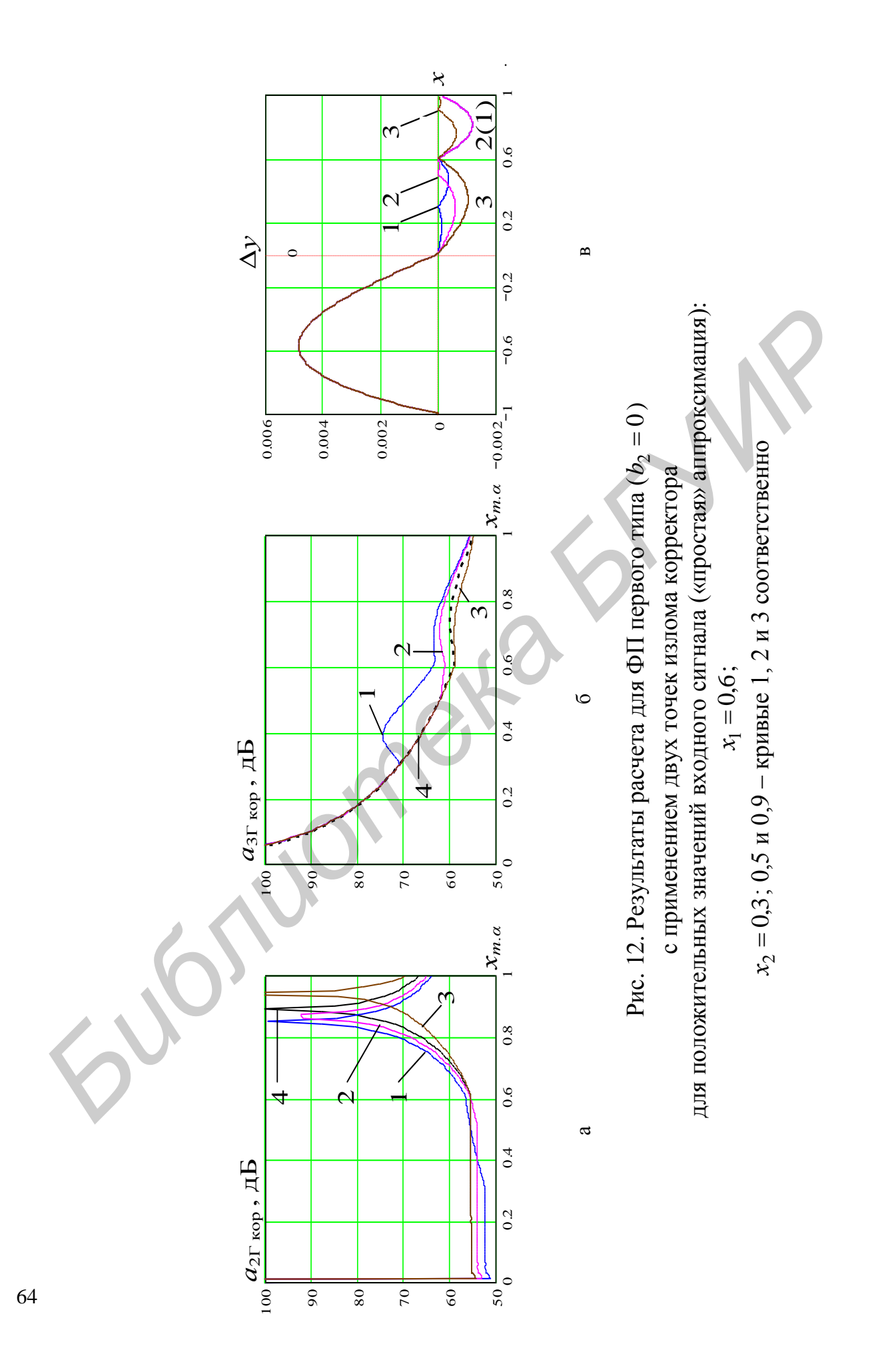

На основании сравнения результатов по рис. 10 и 11 можно утверждать, что результат коррекции для первых двух вариантов будет примерно одинаковым. Поэтому достаточно ограничиться рассмотрением варианта коррекции только, например, для положительных значений входного сигнала.

На рис. 12, а-б изображены зависимости  $a_{2\Gamma \text{ kop}}$  и  $a_{3\Gamma \text{ kop}}$  от  $x_{m,\alpha}$  в случае «простой» аппроксимации идеальной МДХ корректора при выборе двух точек излома корректора для положительных значений входного сигнала. При этом один узел КЛА зафиксирован в точке, соответствующей  $x_1 = 0.6$ . Второй узел КЛА выбирался в точках, соответствующих  $x_2 = 0.3$ ; 0,5 и 0,9 (кривые 1, 2 и 3 соответственно). На рис. 12, в показаны графики функции *у*, соответствующие по номеру каждому из рассмотренных вариантов. Кривые 4 на рис. 12 соответствуют варианту, когда коррекция осуществляется только в точке, соответствующей  $x_1 = 0.6$ .

Из анализа рис. 12 следует, что для ФП первого типа использование двух точек излома корректора только для положительных (или только для отрицательных) значений входного сигнала не дает существенного прироста в затухании по гармоникам. При этом взаимное расположение узлов КЛА очень слабо влияет на затухание по гармоникам. Следовательно, в целом использование двух точек излома корректора только для положительных (или только для отрицательных) значений входного сигнала не позволяет обеспечить заданного подавления нелинейных продуктов 2-го и 3-го порядка.

На рис. 13, а–б изображены зависимости  $a_{2\Gamma \text{ kop}}$  и  $a_{3\Gamma \text{ kop}}$  от  $x_{m,\alpha}$  в случае «простой» аппроксимации идеальной МДХ корректора также при выборе двух точек излома корректора. При этом один узел КЛА используется для коррекции отрицательных значений входного сигнала, а второй – положительных. Один узел КЛА зафиксирован в точке, соответствующей  $x_1 = 0.6$ . Второй узел КЛА выбирался в точках, соответствующих  $x_2 = -0.3$ ;  $-0.6$  и  $-0.9$  (кривые 1, 2 и 3 соответственно). На рис. 13, в показаны графики функции  $\Delta y$ , соответствующие по номеру каждому из рассмотренных вариантов. Кривые 4 на рис. 13 соответствуют варианту, когда коррекция осуществляется только в точке, соответствующей  $x_1 = 0.6$  (совпадает с аналогом на рис. 12). КЛА выбирался в точках, соответствующих  $x_2 = 0.3$ ; 0,5 и 0,9 (кривые 1, 2<br>coorветственно). На рис. 12, в показаны графики функции  $\Delta y$ , соответству<br>пше по померу каждому из рассмотренных карнатов. Кривые 4 па рис. 12<br>о

Из анализа рис. 13 следует, что для ФП первого типа использование двух разнополярных точек излома корректора приводит к заметному увеличению затухания по гармоникам. При этом затухание по гармоникам сильно зависит от амплитуды входного сигнала  $x_{m,\alpha}$ , и зависимость эта носит сложный характер. Но решающую роль здесь играет выбор места расположения узлов КЛА.

В частности на рис. 13, г показано, что **при симметричном выборе точек излома корректора удается практически полностью подавить вторую гармонику**.

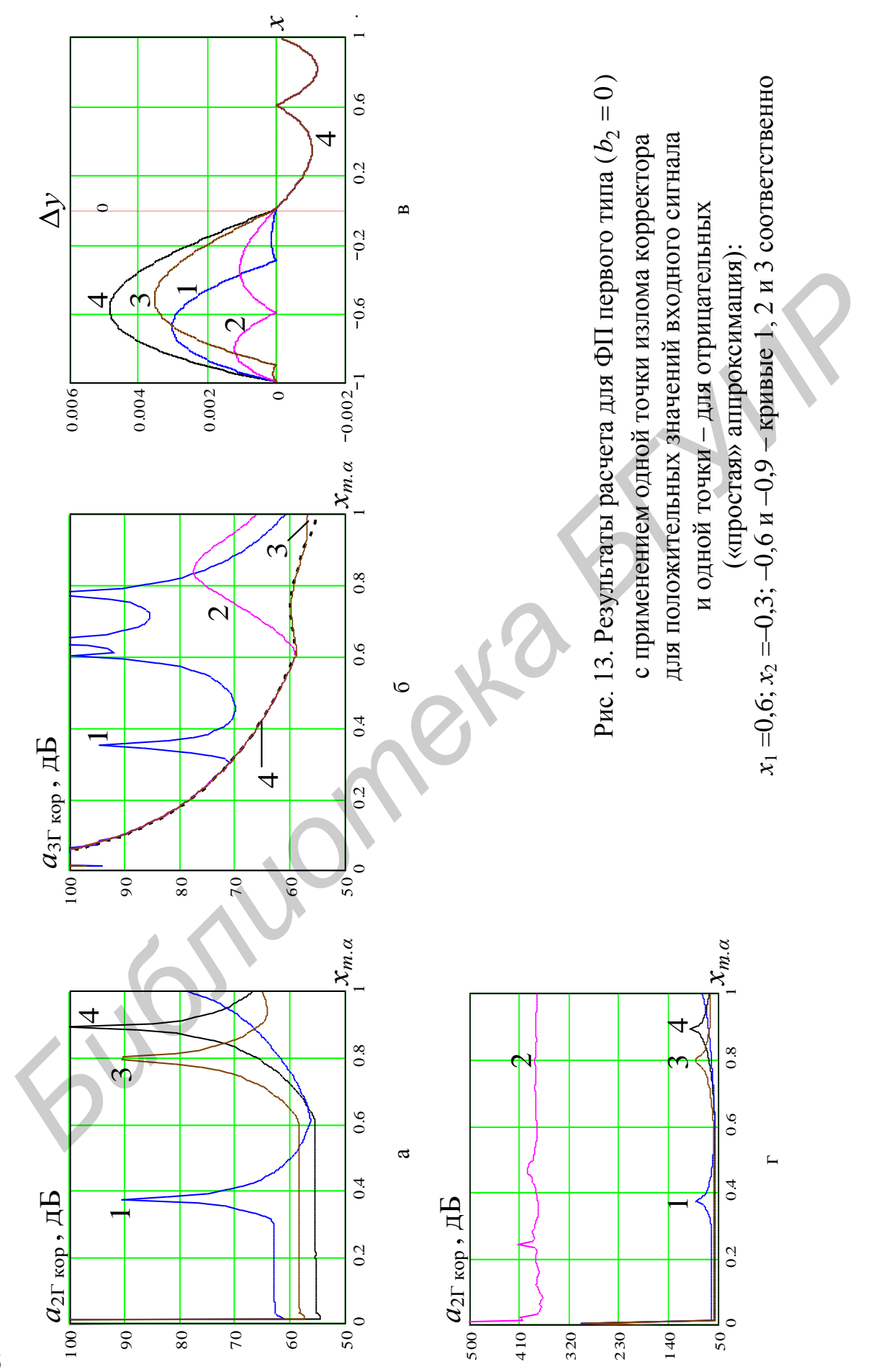

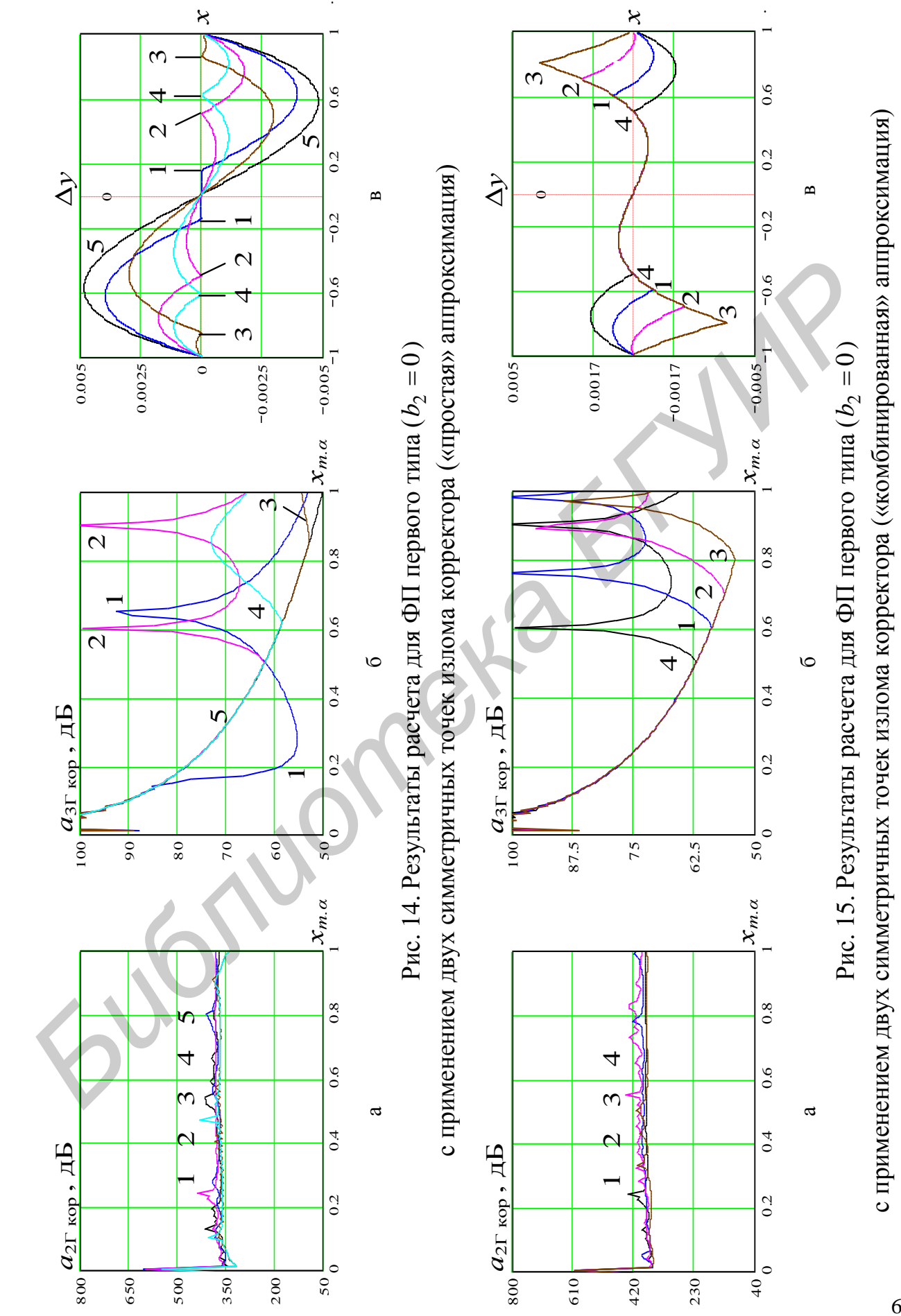

Наиболее существенный прирост в затухании по 3-й гармонике, к тому же в большом динамическом диапазоне значений *m*. *х* может быть получен при выборе узлов КЛА в точках, соответствующих  $x_1 = -0.5$  и  $x_2 = 0.5$ . Это видно из рис. 14, где кривые 1 относятся к варианту выбора узлов КЛА в точках, соответствующих  $x_1 = -0.15$  и  $x_2 = 0.15$ ; кривые 2 – в точках, соответствующих  $x_1 = -0.5$  и  $x_2 = 0.5$ ; кривые 3 – в точках, соответствующих  $x_1 = -0.85$  и  $x_2 = 0.85$ ; кривые 4 – в точках, соответствующих  $x_1 = -0.615$  и  $x_2 = 0.615$  (в последнем случае обеспечивается равенство по высоте «горбов» функции  $\Delta y$ ). На рис. 14, в показаны графики функции  $\Delta y$ , соответствующие по номеру каждому из рассмотренных вариантов коррекции. Кривые 5 на рис. 14 соответствуют варианту, когда коррекция отсутствует.

Однако, несмотря на заметное увеличение затухания по гармоникам, обеспечить заданное подавление нелинейных продуктов 3-го порядка (не менее 70 дБ) все же не удается.

Следующий этап имитационного моделирования для рассматриваемого типа ФП/ТПС – исследование «внутренней», «внешней» или «комбинированной» аппроксимации (см. рис. 8, б–г соответственно).

На рис. 15 приведены результаты расчета с использованием «комбинированной» аппроксимации. При этом принималось, что коррекция осуществляется симметрично: точки излома корректора равноотстоят от нуля справа (для положительных значений входного сигнала) и слева (для отрицательных значений входного сигнала). ислия случае оосенчивается равнить ду в высото и высото и о высото и оничении ду в гестии и следуили для рассмотренных придетенной рассмотренных подавителя в следу свети в следу каждом в следу свети в азментно одинно сост

В общем виде (без привязки к конкретным числам – исключительно для наглядности) на рис. 16, а показаны 4 возможных варианта положения точки излома корректора только в области положительных значений входного сигнала. Нумерация кривых на рис. 15 и 16, а полностью совпадает.

Из рис. 15, б видно, что применение симметричной «комбинированной» аппроксимации позволяет получить прирост в затухании по 3-й гармонике примерно на 10 дБ в области больших значений  $x_{m,\alpha}$  (близких к 1), но при этом не удается поднять затухание в области  $x_{m,\alpha} = 0,5-0,8$ .

На рис. 17 и 18 приведены результаты расчета с использованием «внутренней» и «внешней» аппроксимации соответственно. При этом так же, как и в предыдущем случае с «комбинированной» коррекцией, принималось, что точки излома корректора равноотстоят от нуля справа и слева.

В общем виде (опять же без привязки к конкретным числам – исключительно для наглядности) на рис. 16, б–в показано по 4 возможных варианта положения точки излома корректора только в области положительных значений входного сигнала. Нумерация кривых на рис. 17 и 16, б полностью совпадает, равно как и на рис. 18 и 16, в.

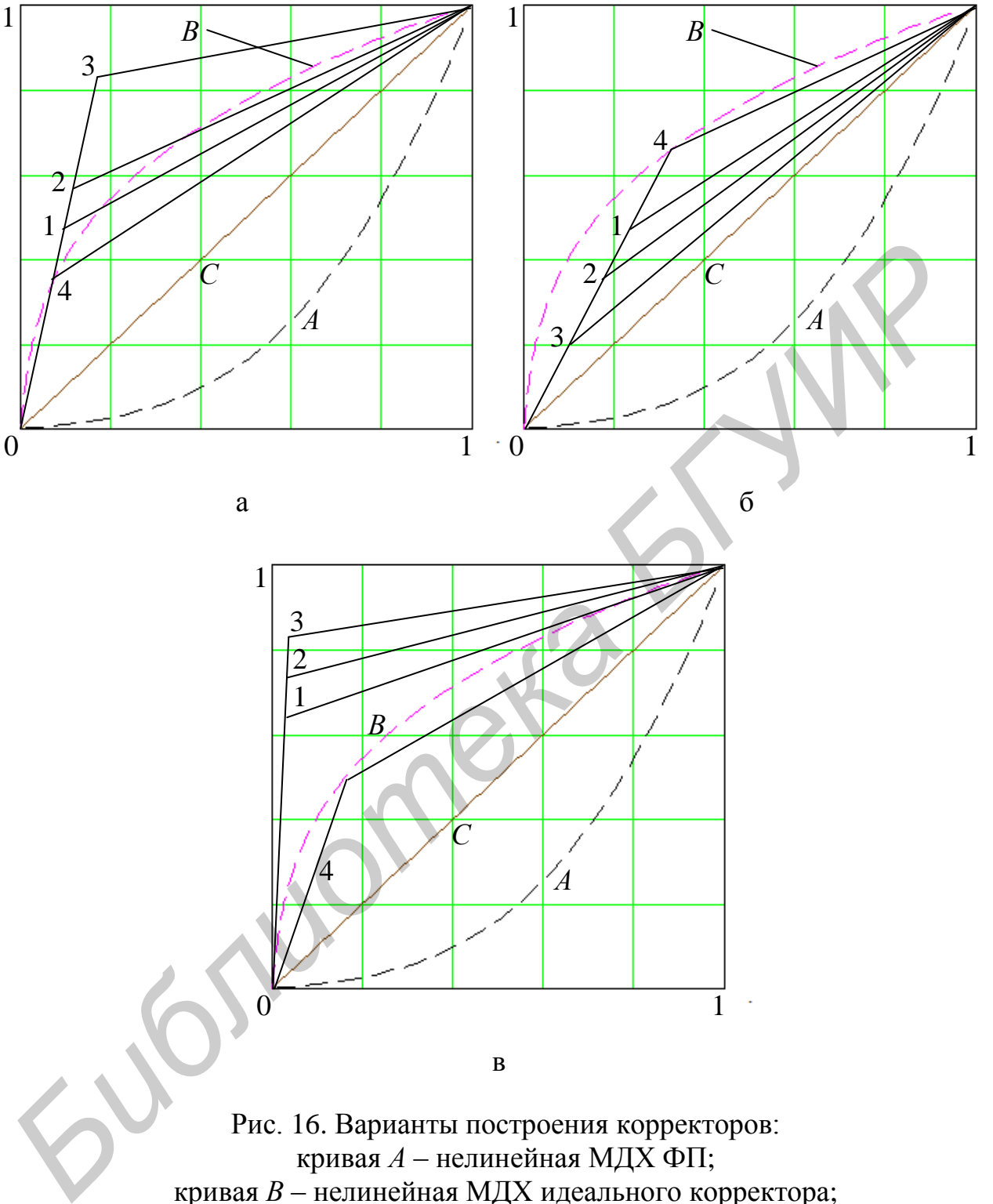

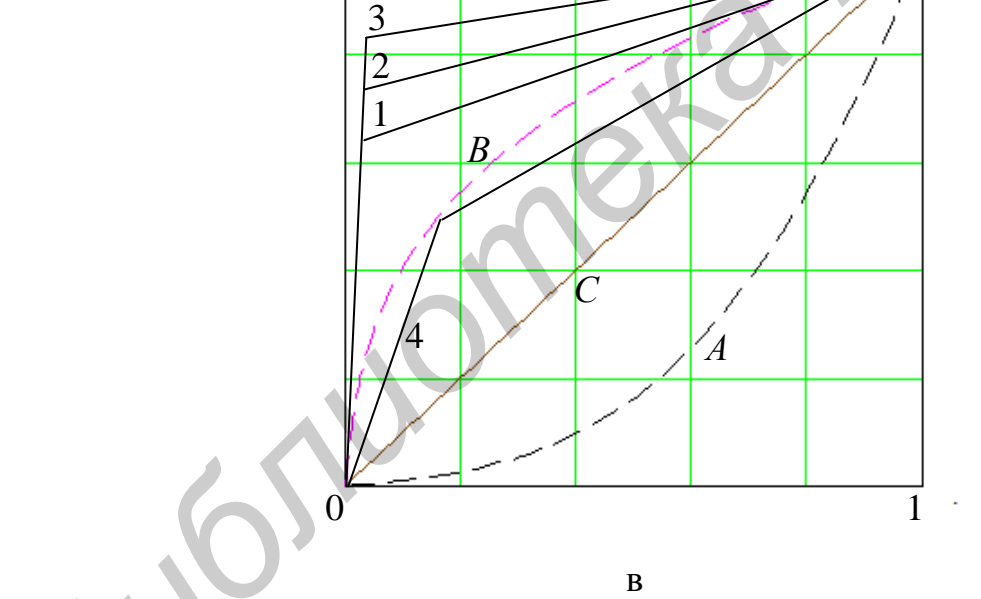

Рис. 16. Варианты построения корректоров: кривая *А* – нелинейная МДХ ФП; кривая *В* – нелинейная МДХ идеального корректора; прямая *С* – требуемая (идеальная) сквозная МДХ цепочки К + ФП

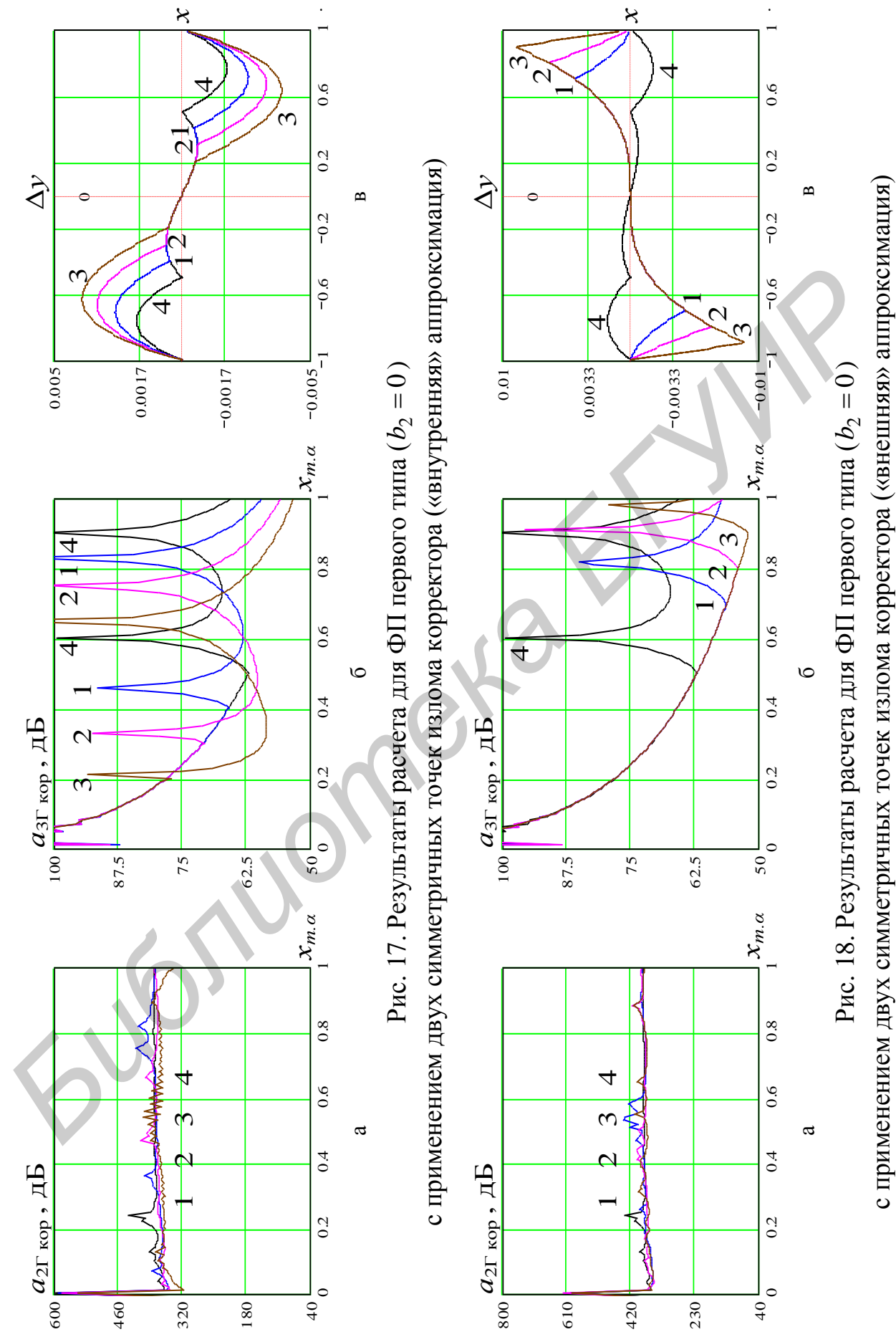

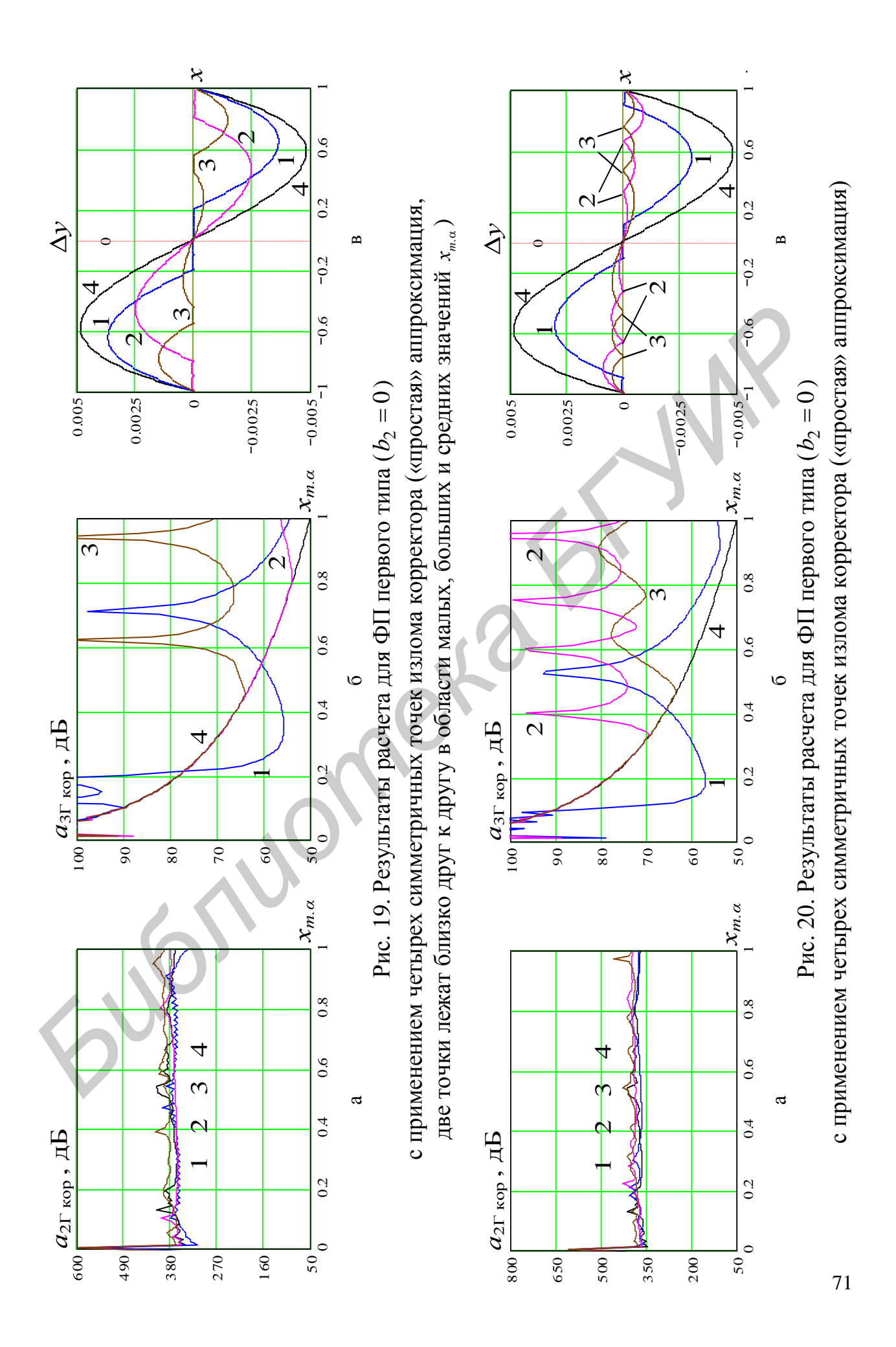

Из сравнения рис. 14 с рис. 17 и 18 видно, что применение симметричной «внутренней» или «внешней» аппроксимации только ухудшает положение дел.

Поскольку в целом использование двух узлов КЛА корректора не приводит к обеспечению заданного подавления нелинейных продуктов 2-го и 3-го порядка, дальнейший анализ из соображений обеспечения симметрии коррекции целесообразно проводить с использованием не трех, а четырех точек излома.

На рис. 19 и 20 показаны случаи симметричной «простой» аппроксимации идеальной МДХ корректора при выборе четырех точек излома корректора. При этом два узла КЛА используются для коррекции отрицательных значений входного сигнала и два – для положительных.

Здесь возможны несколько вариантов взаимного расположения точек для каждой полярности: 1) две точки лежат близко друг к другу в области малых значений *m*. *х* (близких к 0); 2) две точки лежат близко друг к другу в области больших значений  $x_{m,\alpha}$  (близких к 1); 3) две точки лежат близко друг к другу в области средних значений  $x_{m,\alpha}$  (близких к 0,5); 4) две точки лежат далеко друг от друга; 5) две точки делят интервал от 0 до 1 (–1) на равные части; 6) две точки делят интервал от 0 до 1 (–1) на неравные части так, чтобы обеспечивалось равенство по высоте «горбов» функции  $\Delta y$ . ии наевльного идда коректора при выооре четырех точек излома корректора, для стили и наевльного используются для колокительных.<br> **Библиотека и для КЛА используются для корека и отримательных значени<br>
голого сигтала и два** 

Результаты расчетов по первым трем вариантам показаны на рис. 19, а по последним трем вариантам – на рис. 20. Кривые 4 на рис. 19 и 20 соответствуют варианту, когда коррекция отсутствует.

Из анализа рис. 19 и 20 следует, что для ФП/ТПС первого типа использование симметричной «простой» аппроксимации идеальной МДХ корректора при выборе четырех точек излома корректора позволяет обеспечить заданное подавление нелинейных продуктов 2-го и 3-го порядка во всем динамическом диапазоне значений входного сигнала. При этом узлы КЛА для каждой полярности должны быть расположены так, чтобы разделить интервал от 0 до 1 (–1) на равные части (кривые 2 на рис. 20).

# *4.2.3. Моделирование корректоров для трактов второго типа*

На рис. 21–40 показаны результаты расчетов величин  $a_{2\Gamma \text{ kop}}$  и  $a_{3\Gamma \text{ kop}}$  (23) по методике, изложенной в подразд. 4.1, для ФП/ТПС второго типа. Напомним, что для ФП/ТПС второго типа  $b_2 \neq 0$  и  $b_3 = 0$  (нелинейные продукты 3-го порядка изначально отсутствуют).

При производстве расчетов принималось, что  $b_2$  = 0,02. Можно показать [7, 16], что в этом случае ФП/ТПС до введения коррекции при  $p_{\text{ax}} = 0$  дБ вносит затухание  $a_{2\Gamma\text{ H3M}} = 49$  дБ. Действительно, измерив экспериментально  $a_{2\Gamma\text{ H3M}}$ , с использованием (26) легко определить, каким будет  $a_{2\Gamma}$  при любом другом
$p_{\text{bx}}$  ( $U_{m \text{ bx}}$ ). Зная  $a_{2\Gamma}$ , на основании (24) и (25) можно определить величину соотношения  $C_2/C_1$ , после чего рассчитать значение  $b_2$  с использованием (72).

Общий алгоритм имитационного моделирования корректоров, приведенный в п. 4.2.1 и апробированный для ФП/ТПС первого типа, полностью сохраняется. Все действия, которые выполнялись для ФП первого типа, повторим снова с той лишь разницей, что МДХ ФП/ТПС теперь изначально несимметрична относительно начала координат: при  $x = 1$  значение у также равно 1, а при  $x = -1$  значение у не будет равно -1 (см. рис. 7 и пояснения к нему).

На рис. 21, а-б изображены зависимости  $a_{2\Gamma \text{ kop}}$  и  $a_{3\Gamma \text{ kop}}$  от  $x_{m,\alpha}$  в случае «простой» аппроксимации идеальной МДХ корректора и при выборе одной точки излома для отрицательных значений входного сигнала. Кривые 1 относятся к варианту выбора узла КЛА в точке, соответствующей  $x = -0.3$ ; кривые 2 - в точке, соответствующей  $x = -0.6$ ; кривые 3 - в точке, соответствующей  $x = -0.9$ . На рис. 21, в показаны графики функции  $\Delta y$ , соответствующие по номеру каждому из рассмотренных вариантов коррекции. Кривые 4 на рис. 21 соответствуют варианту, когда коррекция отсутствует.

Из анализа рис. 21 следует, что для ФП второго типа использование одной точки излома корректора для отрицательных значений входного сигнала приводит к увеличению затухания по 2-й гармонике. При этом затухание по 2-й гармонике сильно зависит от амплитуды входного сигнала  $x_{m,\alpha}$ , и зависимость эта носит сложный характер.

Так, прирост затухания в зависимости от положения узла КЛА может составлять 20-30 дБ, но в очень ограниченном диапазоне значений  $x_{m,\alpha}$  (не всегда близких к 1) и к тому же за счет уменьшения затухания в области малых значений  $x_{m}$  (близких к 0).

Наиболее предпочтительного результата можно добиться при выборе узла КЛА в точке, соответствующей  $x = -1$ . В этом случае прирост затухания по 2-й гармонике наблюдается в диапазоне  $x_{m,q}$  от 0,5 до 1 и составляет около 15 дБ для максимальных значений  $x_{m,\alpha}$  (см. кривые 4 на рис. 22 и 23).

Однако использование одной точки излома корректора в области отрицательных значений входного сигнала приводит к появлению на выходе тракта К+ФП достаточно мощной 3-й гармоники, которая до введения коррекции вовсе отсутствовала (по условию задачи для ФП второго типа  $b_3 = 0$ ). Затухание по 3-й гармонике тоже зависит от амплитуды входного сигнала  $x_{m,q}$ , и зависимость эта также носит сложный характер (см. рис. 21, б).

Так, при выборе узла КЛА в некоторой точке, соответствующей  $x = -0.3$ ; -0,6 и -0,9 можно утверждать, что для значений  $x_{m,\alpha}$ , начиная с 0,3; 0,6 и 0,9 соответственно и вплоть до 1, спад затухания будет составлять примерно 40 дБ.

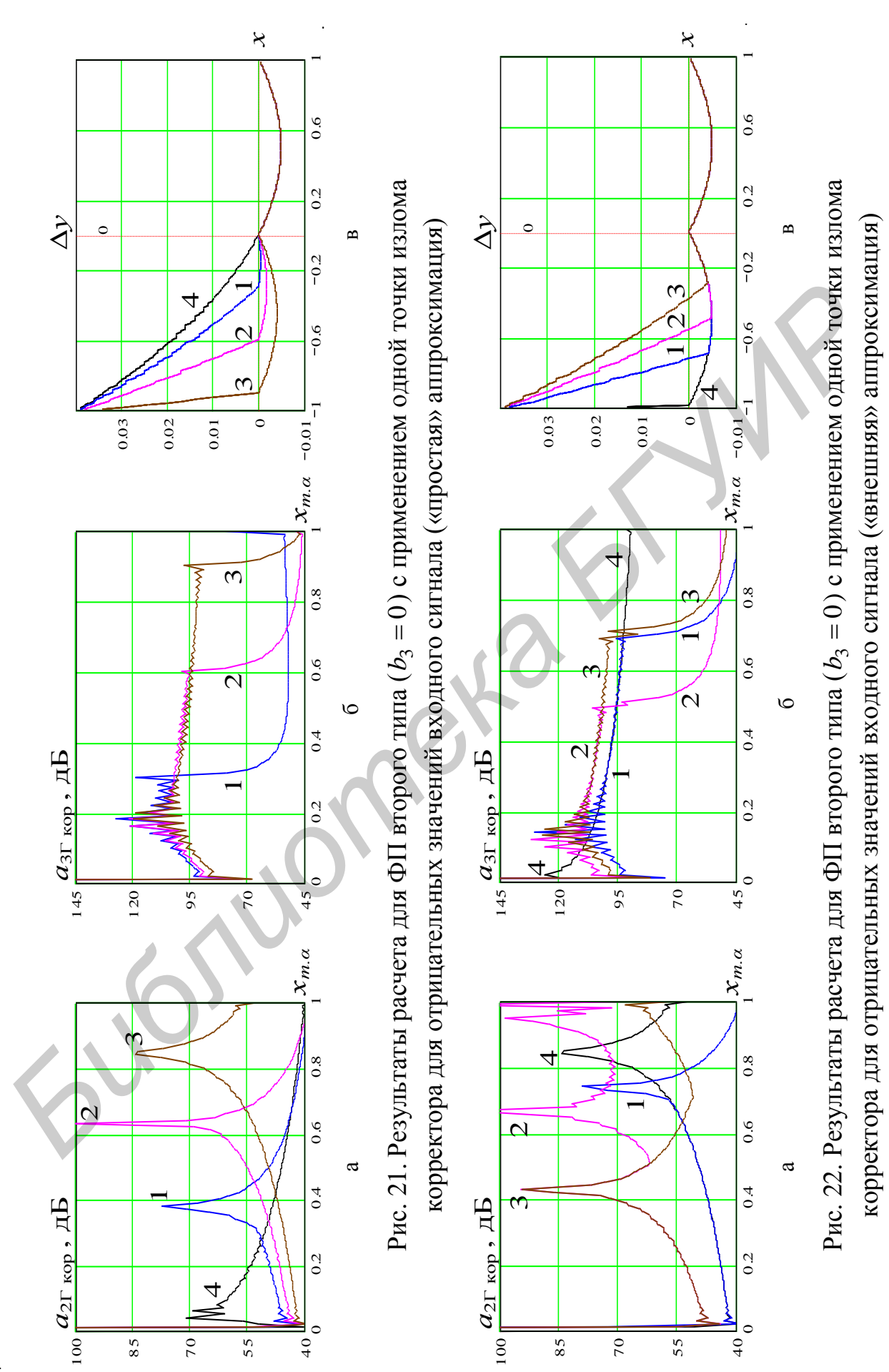

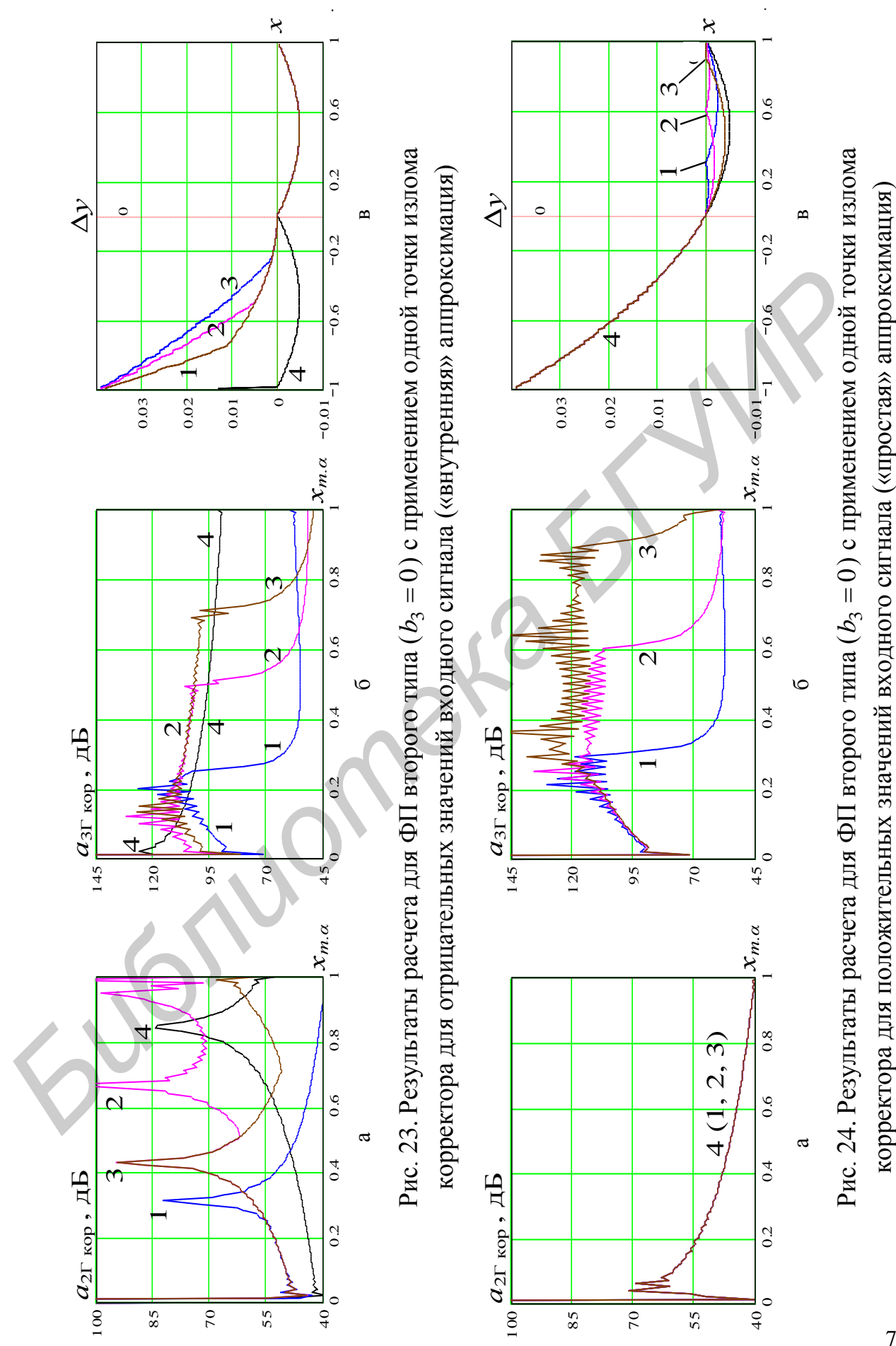

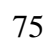

Наилучший результат можно получить при выборе узла КЛА в точке, соответствующей  $x = -1$ , тогда затухание по 3-й гармонике не опускается ниже 90 дБ для любых значений *m*. *х* от 0 до 1 (см. кривые 4 на рис. 22 и 23).

Применение «внешней» (см. рис. 22) или «внутренней» (см. рис. 23) аппроксимации при выборе одной точки излома корректора для отрицательных значений входного сигнала неоднозначно влияет на затухание  $a_{2\Gamma\,\rm kop}$ .

Так, из анализа рис. 22 и 23 видно, что в зависимости от места перегиба функции Ду на оси абсцисс можно получить различные значения в приросте затухания по 2-й гармонике по сравнению с вариантом «простой» аппроксимации (когда  $x = -1$ ). Однако прирост в затухании по 2-й гармонике наблюдается в достаточно узком диапазоне значений  $x_{m,\alpha}$  (не всегда близком к 1).

На рис. 22 и 23 (см. кривые 2) показано, что наилучший результат можно получить при выборе места перегиба функции  $\Delta y$  на оси абсцисс в точке, соответствующей  $x = -0.5$ . В этом случае затухание по 2-й гармонике увеличивается примерно на 10–15 дБ в диапазоне значений  $x_{m,\alpha}$ , начиная с 0,5 и вплоть до 1. Однако при этом резко падает затухание по 3-й гармонике примерно на 40 дБ в том же диапазоне значений  $x_{m,\alpha}$ .

Таким образом, в целом применение «внешней» или «внутренней» аппроксимации при выборе одной точки излома корректора для отрицательных значений входного сигнала нельзя считать эффективным, поскольку при этом за незначительный выигрыш в затухании по 2-й гармонике приходится платить существенным снижением затухания по 3-й гармонике.

На рис. 24, а–б изображены зависимости  $a_{2\Gamma \text{ kop}}$  и  $a_{3\Gamma \text{ kop}}$  от  $x_{m,\alpha}$  также в случае «простой» аппроксимации идеальной МДХ корректора, но при выборе одной точки излома корректора для положительных значений входного сигнала. Кривые 1 относятся к варианту выбора узла КЛА в точке, соответствующей  $x = 0.3$ ; кривые 2 – в точке, соответствующей  $x = 0.6$ ; кривые 3 – в точке, соответствующей  $x = 0.9$ . На рис. 24, в показаны графики функции  $\Delta y$ , соответствующие по номеру каждому из рассмотренных вариантов. Кривые 4 на рис. 24 соответствуют варианту, когда коррекция отсутствует. лухания по 2-й гармонике по сравнению с вариантом «простой» аппрокении (когда  $x = -1$ ). Однако прирокт в затухании по 2-й гармонике наблюдает<br>достаточно узком димпазоне значений  $x_{m\alpha}$  (пе всегда близком к 1). На рис. 2

Из сравнения рис. 21–23 и 24 следует, что для ФП/ТПС второго типа использование одной точки излома корректора для положительных значений входного сигнала дает примерно такой же результат по 3-й гармонике, как и при использовании одной точки излома корректора для отрицательных значений входного сигнала. Но при использовании одной точки излома корректора для положительных значений входного сигнала практически не изменяется затухание по 2-й гармонике, оставаясь неприемлемо низким (менее 70 дБ) для любых значений  $x_{m,\alpha}$  от 0 до 1 (см. рис. 24, а).

Объяснить этот факт можно, используя вывод, сделанный в п. 4.2.2: при симметричном выборе точек излома корректора удается практически полностью подавить вторую гармонику. Поскольку использование одной точки излома корректора для положительных значений входного сигнала не симметрирует функцию  $\Delta y$ , существенных изменений затухания по 2-й гармонике не происходит. И наоборот, использование одной точки излома корректора для отрицательных значений входного сигнала симметрирует функцию  $\Delta y$ , что приводит к существенному приросту затухания по 2-й гармонике.

Следующий этап имитационного моделирования - применение «внутренней», «внешней» или «комбинированной» аппроксимации при выборе одной точки излома корректора для положительных значений входного сигнала (см. рис. 8 и 16).

Результаты расчетов представлены на рис. 25, из анализа которого следует, что применение «внутренней» (кривые 3) или «внешней» (по существу «комбинированной», т. к. в этом случае функция Ду может быть знакопеременной) аппроксимации (кривые 1, 2, 5) так же, как и в предыдущем случае, только ухудшает положение дел. Кривые 4 на рис. 25 соответствуют варианту, когда коррекция отсутствует.

Как следует из анализа рис. 21-25, в целом использование одной точки излома корректора не приводит к обеспечению заданного подавления нелинейных продуктов 2-го и 3-го порядка. Поэтому дальнейший анализ целесообразно проводить с использованием двух узлов КЛА. При этом один из них зафиксирован в точке, соответствующей  $x_1 = -1$  (лучший результат при использовании одной точки излома корректора - см. кривые 4 на рис. 22 и 23).

При использовании двух узлов КЛА корректора возможны варианты:

- вторая точка используется для коррекции положительных значений входного сигнала, при этом может применяться «простая» (рис. 26), «внешняя» («комбинированная») (рис. 27), «внутренняя» (рис. 28) аппроксимация;

- вторая точка используется для коррекции отрицательных значений входного сигнала, при этом может применяться «простая» (рис. 29), «внешняя» («комбинированная») (рис. 30), «внутренняя» (рис. 31) аппроксимация.

На основании попарного сравнения рис. 26 и 29, 27 и 30, 28 и 31 можно утверждать, что результат коррекции как для положительных значений входного сигнала, так и для отрицательных будет одинаковым. Поэтому достаточно ограничиться рассмотрением варианта коррекции только для положительных (или только для отрицательных) значений входного сигнала.

Из приведенных рисунков видно, что в целом использование двух точек излома корректора не обеспечивает заданного подавления нелинейных продуктов 2-го и 3-го порядка.

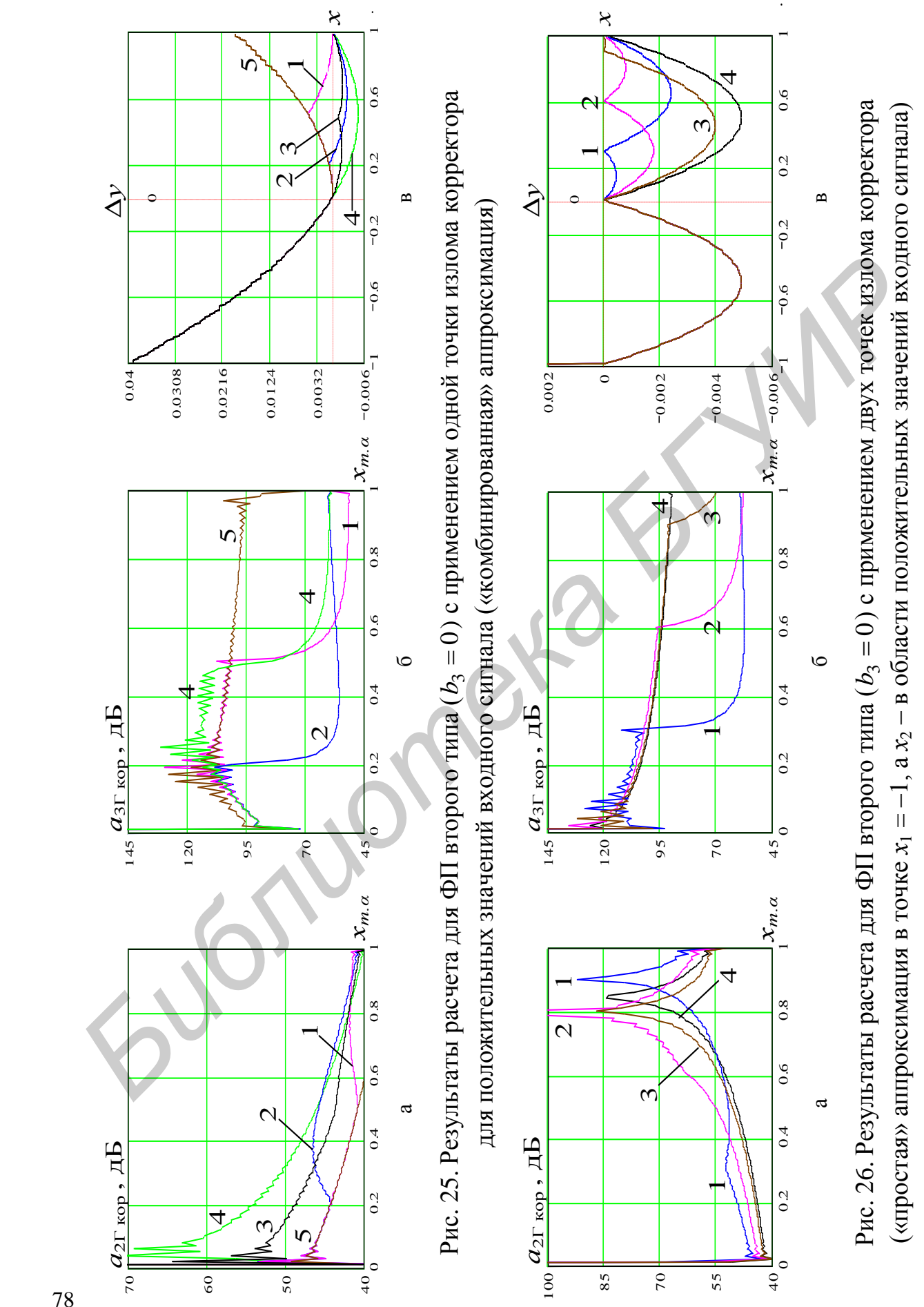

(«простая» аппроксимация в точке *х*1 = –1, а *х*2 – в области положительных значений входного сигнала)

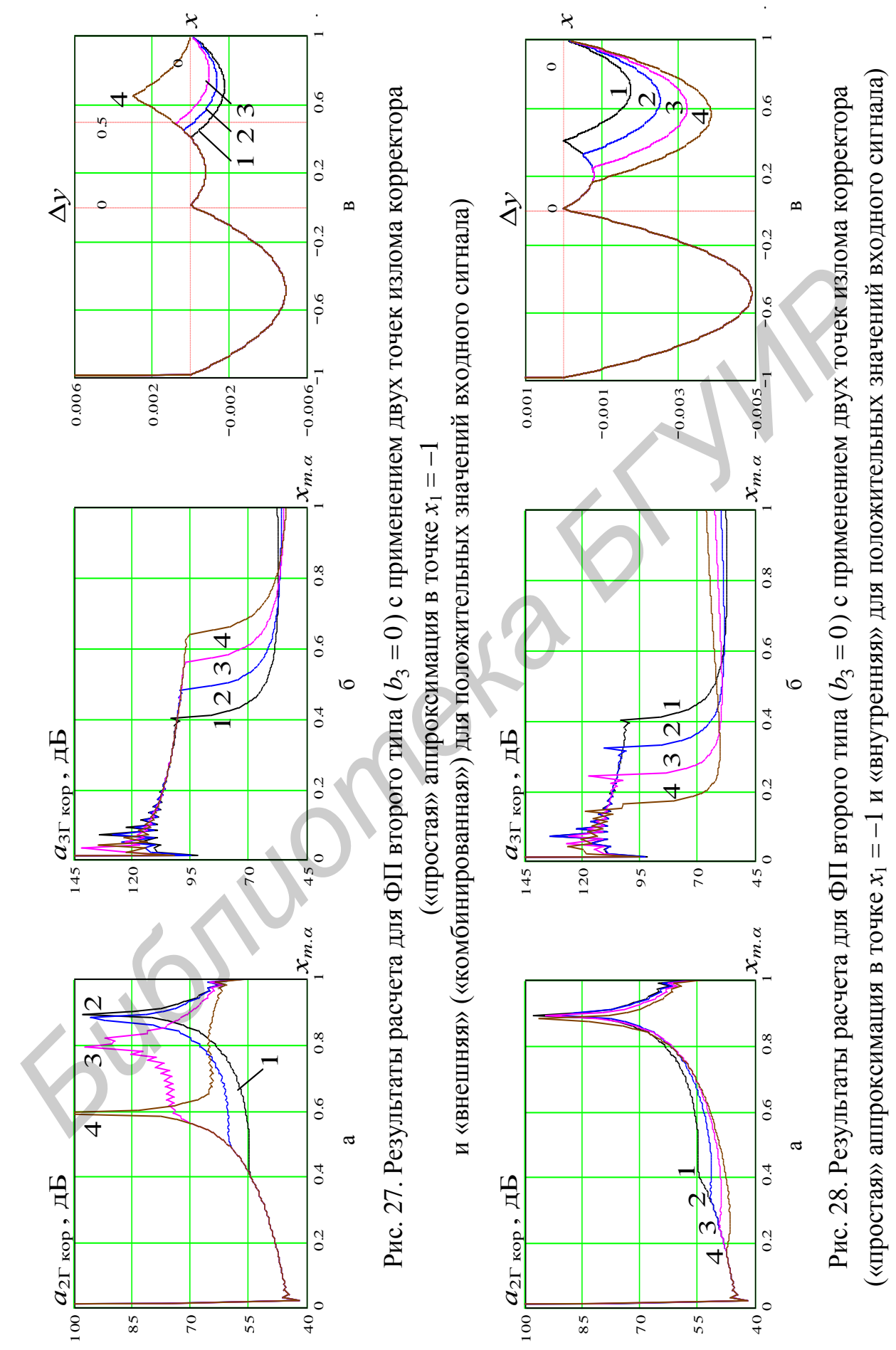

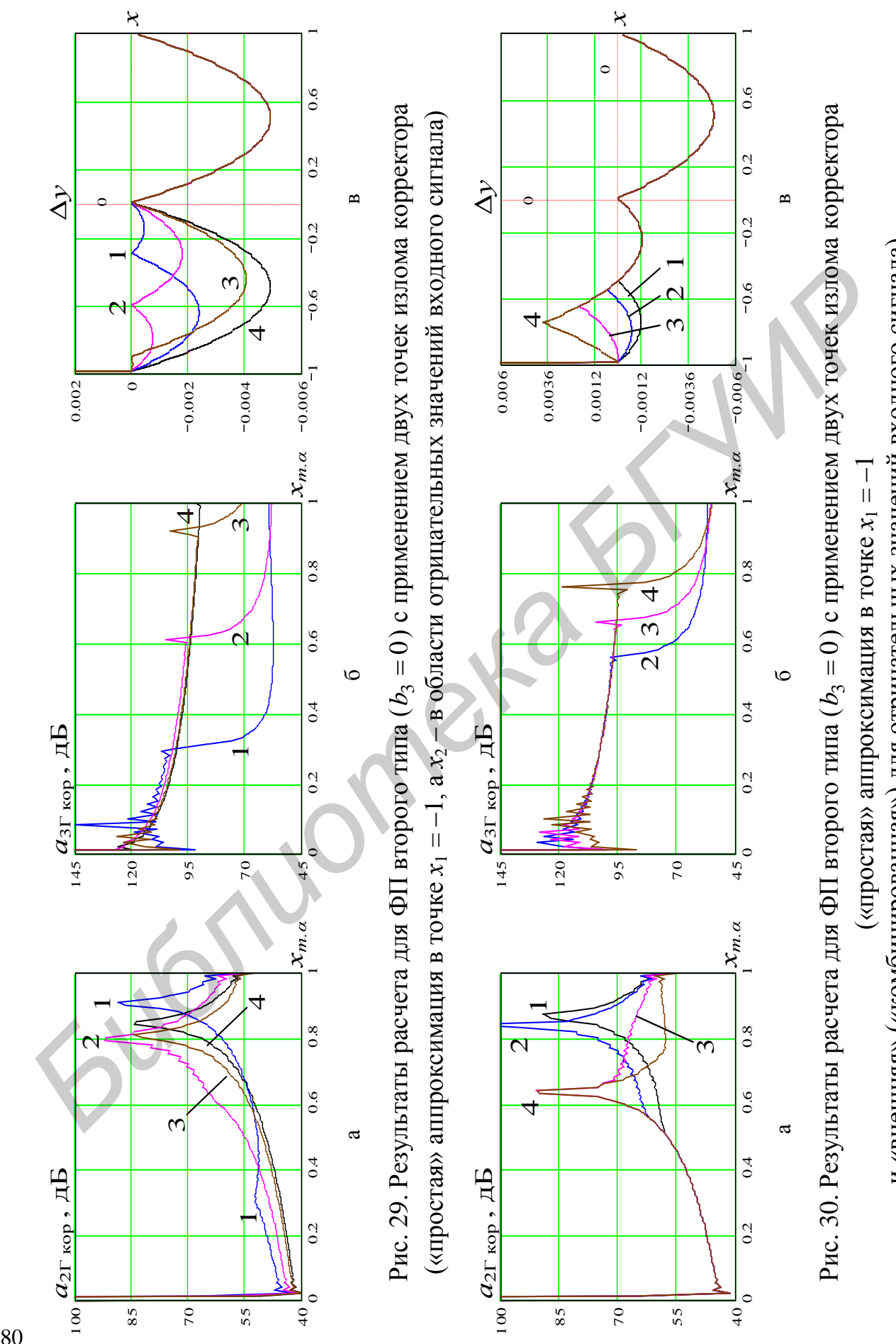

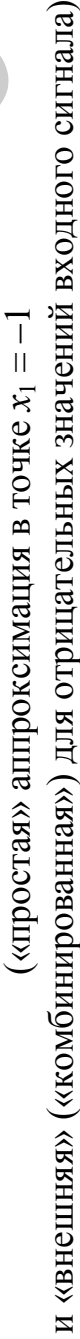

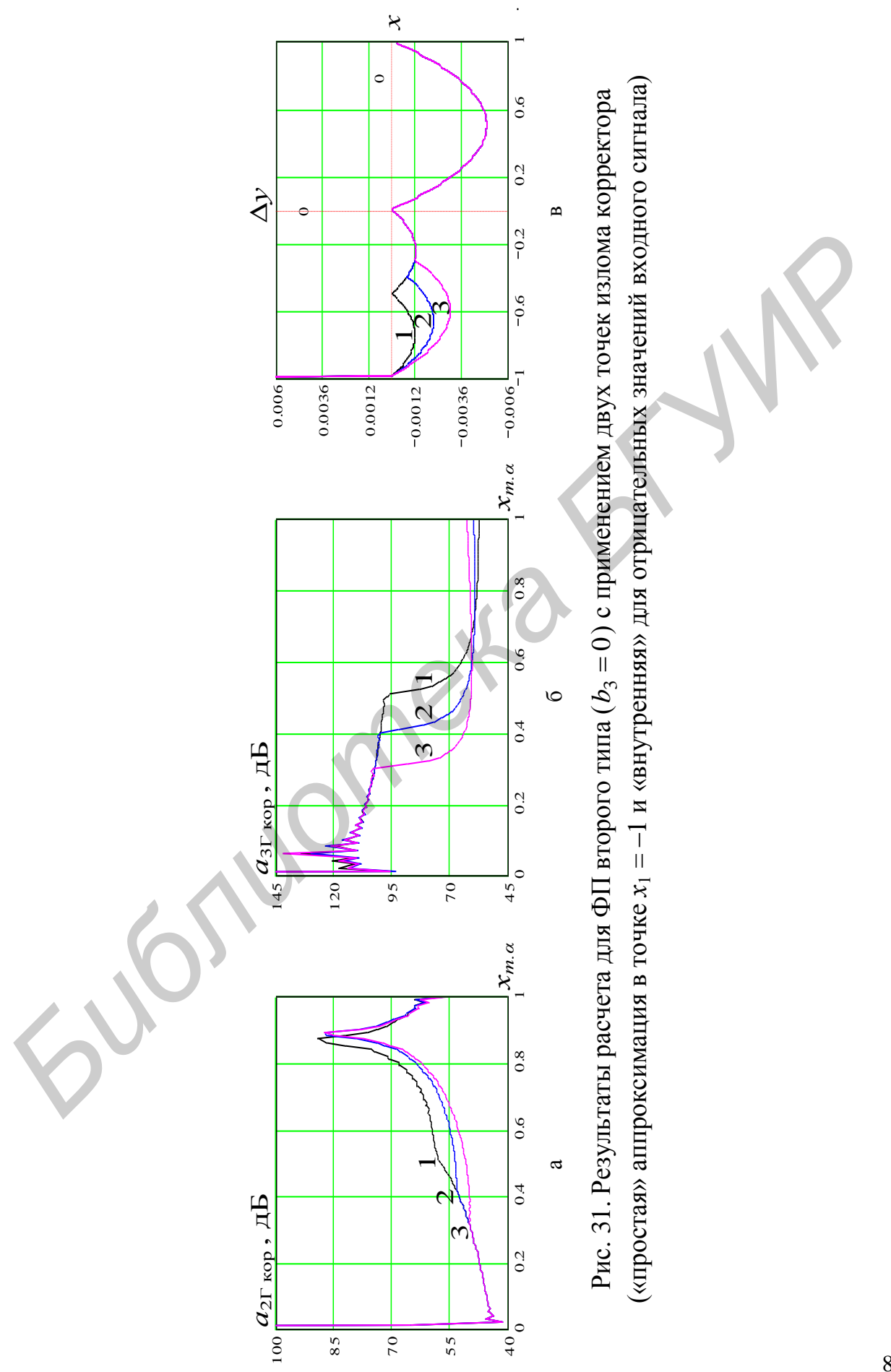

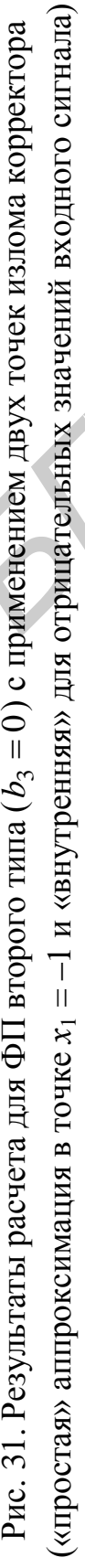

Однако следует обратить внимание на рис. 32 и 33. На рис. 32 показано использование второй точки для «внешней» коррекции отрицательных значений входного сигнала, а рис. 33 - положительных.

Анализ рис. 32 и 33 показывает, что при выборе узла КЛА в точке, расположенной близко к 0, использованием «внутренней» коррекции можно резко изменить ход функции  $\Delta y$ , заставив ее поменять знак в области корректируемых значений входного сигнала на противоположный. Тогда, по существу, функция Ду приобретает форму наиболее близкую к той, которую имела функция  $\Delta y$  для ФП/ТПС первого типа до введения коррекции (сравните кривые 4 на рис. 10 и 11 и кривые 3 на рис. 32 и 33).

И действительно, в случае, когда место перегиба функции Ду выбрано на оси абсцисс в точке, соответствующей  $x = -0.5$  (см. рис. 32) или  $x = 0.5$ (см. рис. 32), наблюдается (см. кривые 3 на рис. 32 и 33) наибольший прирост в затухании по 2-й гармонике (примерно на 10-15 дБ) в достаточно широком диапазоне значений  $x_{m}$  (с 0,5 и вплоть до 1).

Несмотря на то что по-прежнему резко падает затухание по 3-й гармонике (примерно на 40 дБ) в том же диапазоне значений  $x_{m,\alpha}$ , на основании выводов, сделанных для ФП/ТПС первого типа в п. 4.2.2, уже известно, как корректировать полученную функцию  $\Delta y$ :

- во-первых, корректор должен быть симметричным;

- во-вторых, узлы КЛА для каждой полярности должны быть расположены так, чтобы разделить интервал от  $0$  до  $1$  (-1) на равные части.

Как следует из вышесказанного, в целом использование двух точек излома корректора не приводит к обеспечению заданного подавления нелинейных продуктов 2-го и 3-го порядка. Поэтому дальнейший анализ целесообразно проводить с использованием трех, пяти, семи и т. д. узлов КЛА. При этом один из них всегда зафиксирован в точке, соответствующей  $x_1 = -1$ .

При использовании трех узлов КЛА корректора возможны варианты. Если допустить: во-первых, что вторая и третья точки используются для коррекции соответственно положительных и отрицательных значений входного сигнала; во-вторых, что коррекция симметрична; в-третьих, что точки излома корректора выбраны так, чтобы сложная знакопеременная функция  $\Delta y$ , меняя свой знак, делила интервал от 0 до 1 (-1) на равные части - то можно использованием сложной «комбинированной» коррекции задавать форму функции  $\Delta y$ :

- симметричную относительно оси ординат (рис. 34 и 37, кривые 2);

- симметричную относительно начала координат (рис. 35 и 36, кривые 2).

На рис. 34–37 кривые 1 относятся к наилучшему варианту коррекции при использовании двух точек излома корректора, а кривые  $2 - \kappa$  варианту коррекции при использовании трех точек.

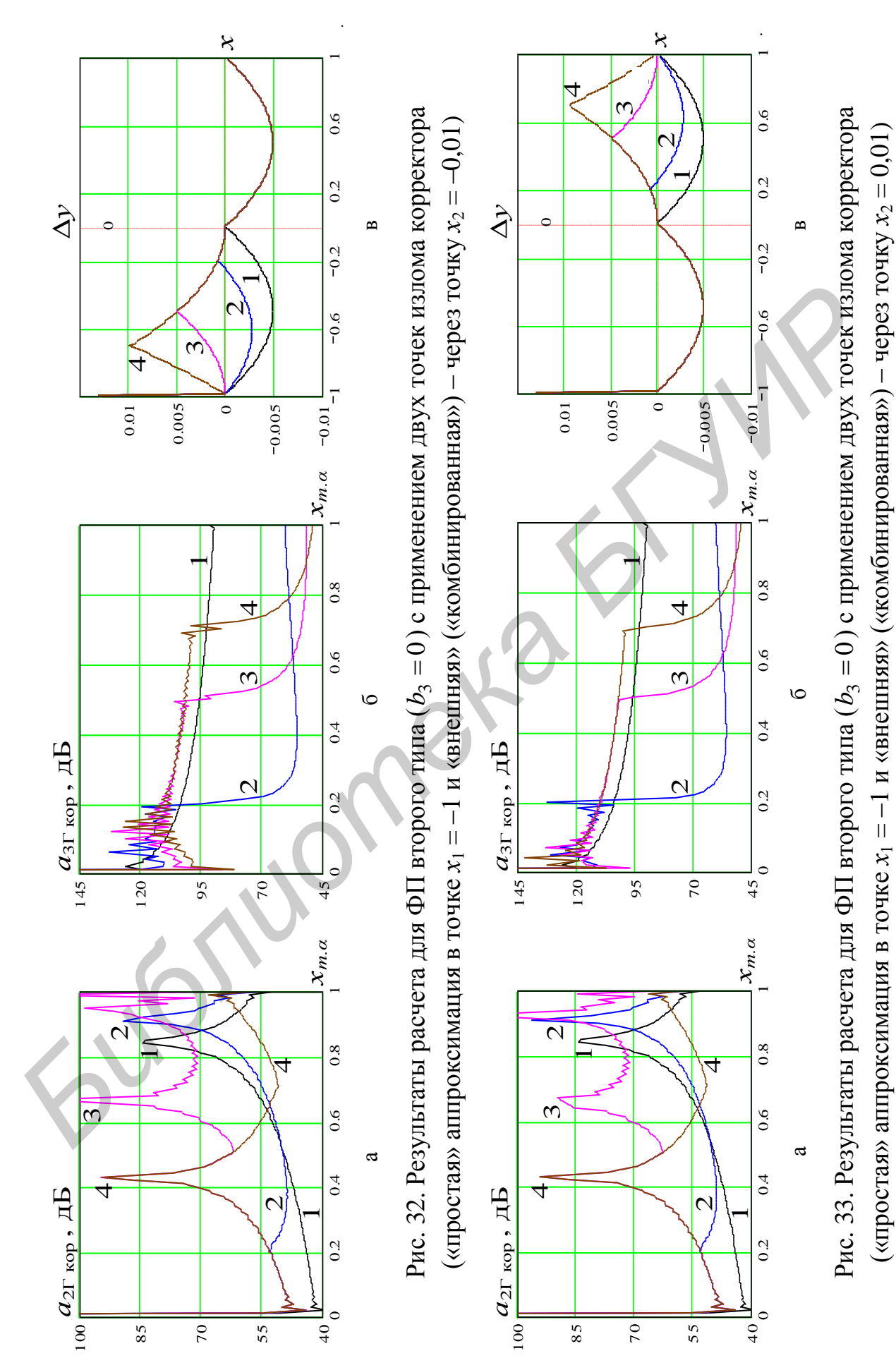

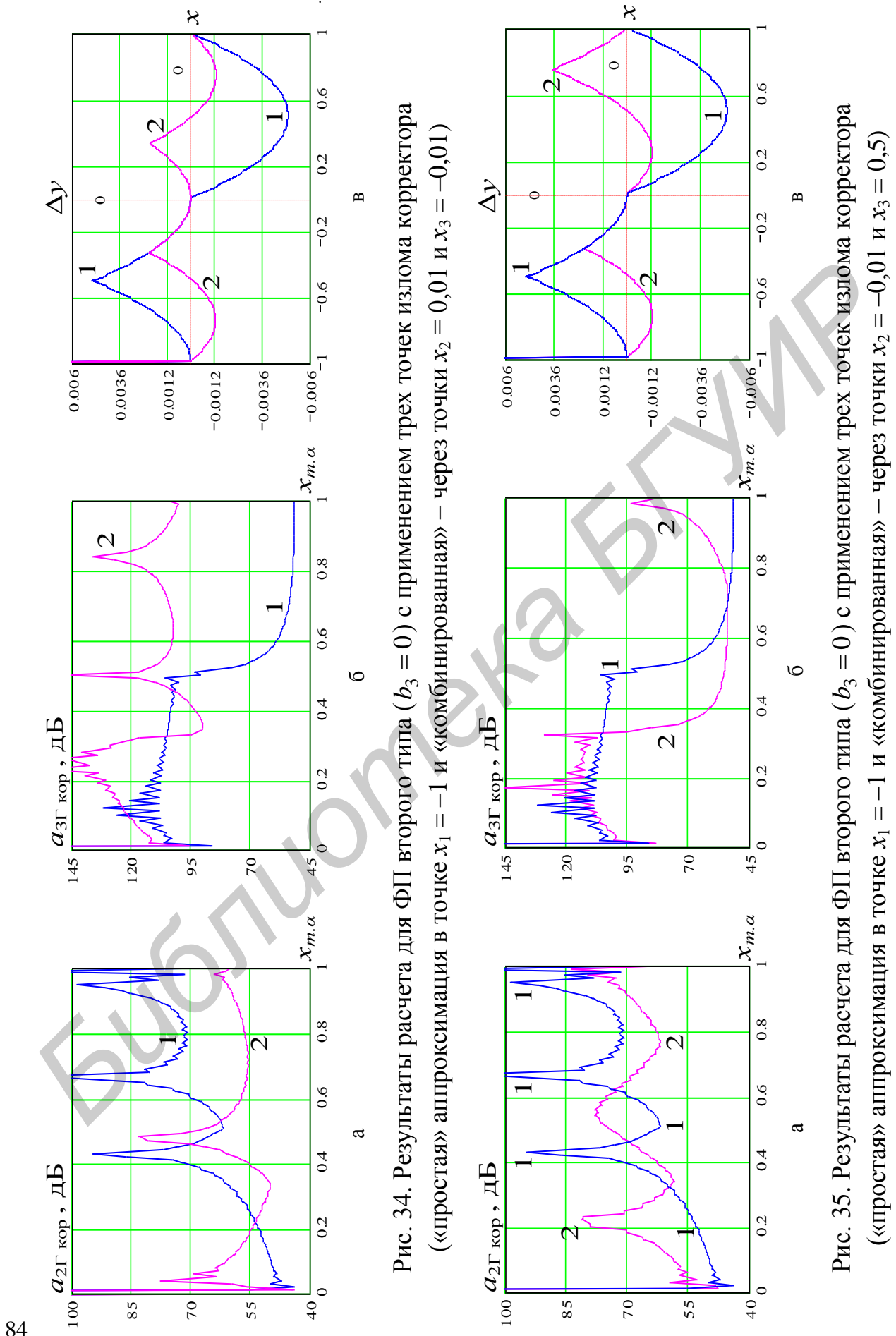

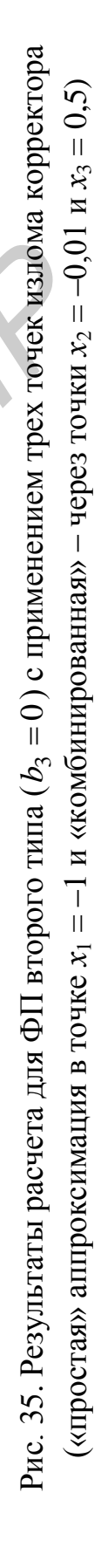

 $-0.006 -$ 

*хт.α хт.α*

a  $\sim$  6  $\sim$  10  $\sim$  10  $\sim$ 

 $\mathcal{L}$ 

 $\overrightarrow{a}$ 

 $\overline{\mathsf{C}}$ 

 $\vdash$ 

 $\overline{c}$ 

0.0036

 $|-$ 

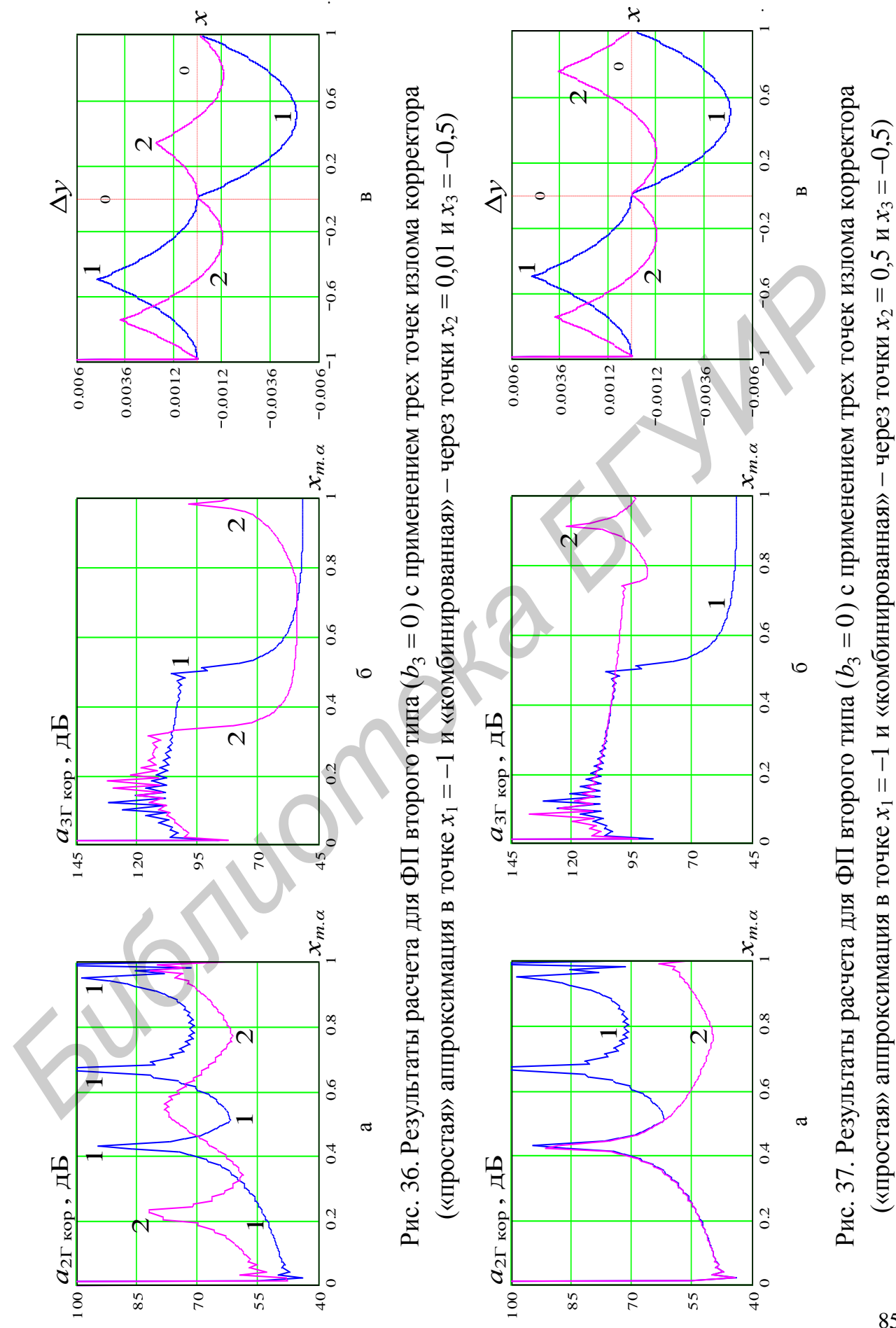

Из анализа рис. 34 и 37 следует, что для ФП/ТПС второго типа при использовании трех точек излома корректора симметрия функции  $\Delta y$  относительно оси ординат позволяет обеспечить заданное подавление нелинейных продуктов 3-го порядка во всем динамическом диапазоне значений входного сигнала. Однако при этом значительно уменьшается затухание по 2-й гармонике, что подчеркивает бесперспективность такой коррекции.

Анализ рис. 35 и 36 показывает, что для ФП/ТПС второго типа при использовании трех точек излома корректора симметрия функции  $\Delta y$  относительно начала координат по-прежнему не позволяет обеспечить заданное подавление нелинейных продуктов 2-го и 3-го порядка во всем динамическом диапазоне значений входного сигнала. Однако в этом случае наблюдается положительная динамика в росте затухания по 3-й гармонике для больших значений  $x_{m}$  (близких к 1) и хорошая стабильность в поведении затухания по 2-й гармонике во всем динамическом диапазоне значений входного сигнала.

Используя последний (лучший) результат, дальнейший анализ целесообразно проводить с использованием пяти, семи и т. д. узлов КЛА. Здесь необходимо отметить, что в результате коррекции фактически необходимо моделировать функцию  $\Delta y$  так, чтобы придать ей форму наиболее близкую к той, которую имеет функция  $f(x) = \sin x$ . При этом решительно важно обеспечить равенство расстояний между точками перехода функции  $\Delta y$  через ось  $x$ .

В общем случае при некоторых определенных начальных условиях (при некоторых определенных значениях  $b_2$ ) поведение функции  $\Delta y$  после введения коррекции может иметь достаточно сложный характер, который двояко сказывается на обшем количестве точек излома корректора.

Например, в результате коррекции МДХ ФП/ТПС второго типа с параметрами  $b_2 = 0.02$  и  $b_3 = 0$  для того, чтобы получить функцию  $\Delta y$  вида кривой 2 на рис. 38, можно так выбрать положение одной из точек коррекции для отрицательных значений входного сигнала, что график функции Ду сразу пересечет ось *х* в точках  $-0.33$  и  $-0.66$ . Тогда вторая точка коррекции для отрицательных значений входного сигнала просто не понадобится.

И, наоборот, для того чтобы получить функцию  $\Delta y$  вида кривой 2 на рис. 39, невозможно выбрать такое положение одной из точек коррекции для положительных значений входного сигнала, чтобы график функции Ду сразу пересекал ось  $x$  в точках 0.25; 0.5 и 0.75.

Чтобы обеспечить такое совпадение, необходимо в районе отметки 0.5 выбрать две точки в непосредственной близости друг от друга. Одна из них должна прижать функцию  $\Delta y$  к отметке 0,5, а вторая - задать дальнейший ход функции  $\Delta y$  так, чтобы она пересекла ось *х* в точке 0,75. То есть возникает необходимость введения дополнительной («лишней») точки коррекции для положительных значений входного сигнала.

На рис. 38 показаны результаты расчетов для варианта коррекции при выборе четырех точек излома корректора (одну точку удается сэкономить).

На рис. 39 показаны результаты расчетов для варианта коррекции при выборе семи точек излома корректора (эффект «близко расположенных точек коррекции» использован дважды: на отметках –0,75 и 0,5).

Кривые 1 на рис. 38 и 39 относятся к наилучшему варианту коррекции при использовании двух точек излома корректора.

Анализ рис. 38 и 39 показывает, что для ФП/ТПС второго типа при использовании соответственно пяти (на самом деле четырех, поскольку одну точку удается сэкономить) и семи точек излома корректора обеспечить заданное подавление нелинейных продуктов 2-го и 3-го порядка во всем динамическом диапазоне значений входного сигнала не удается.

И только при девяти (на самом деле восьми, поскольку одну точку опятьтаки удается сэкономить) точках излома корректора результат можно считать удовлетворительным (см. рис. 40).

Действительно, несмотря на то что затухание по 2-й и 3-й гармоникам не превышает допустимую норму (должно составлять не менее 70 дБ) для всех значений  $x_{m,\alpha}$  , «провалы» занимают сравнительно узкие участки и наблюдаются в области небольших значений  $x_{m,\alpha}$ .

То есть помехи нелинейного происхождения от них будут подавлены несколько слабее, но они не так опасны, поскольку сам сигнал при этом невелик. Для больших значений  $x_{m,\alpha}$  (близких к 1 и наиболее опасных при возникновении нелинейных продуктов) норма на защищенность выполняется с небольшим запасом (см. кривые 2 на рис. 40).

Если полученный результат по каким-либо причинам будет считаться неудовлетворительным, улучшить положение дел можно введением дополнительных точек излома корректора. Однако и здесь не все просто.

Из сравнения рис. 36, 38–40 видно, что увеличение количества узлов КЛА (т. е. усложнение корректора) не приводит к прямо пропорциональному приросту в затухании по гармоникам. Использование трех узлов дает некоторый эффект по отношению к варианту отсутствия коррекции. Использование пяти узлов по отношению к варианту с тремя узлами дает эффект поменьше. Соответственно использование семи узлов по отношению к варианту с пятью узлами дает еще более меньший эффект и т. д. использовании соответственно или (на самом деле четывке, поскольку о,<br>использовании соответственно или совек излома деле четывке, поскольку одитали<br>пос подавление нелинейных продуктов 2-го и 3-го порядка во всем динами<br>е

# *4.2.4. Моделирование корректоров для трактов третьего типа*

На рис. 41 показаны результаты расчетов величин  $a_{2\Gamma \text{ kop}}$  и  $a_{3\Gamma \text{ kop}}$  (23) по методике, изложенной в подразд. 4.1, для ФП/ТПС третьего типа. Напомним, что для ФП/ТПС третьего типа  $b_2 \neq 0$  и  $b_3 \neq 0$  (изначально присутствуют нелинейные продукты 2-го и 3-го порядка).

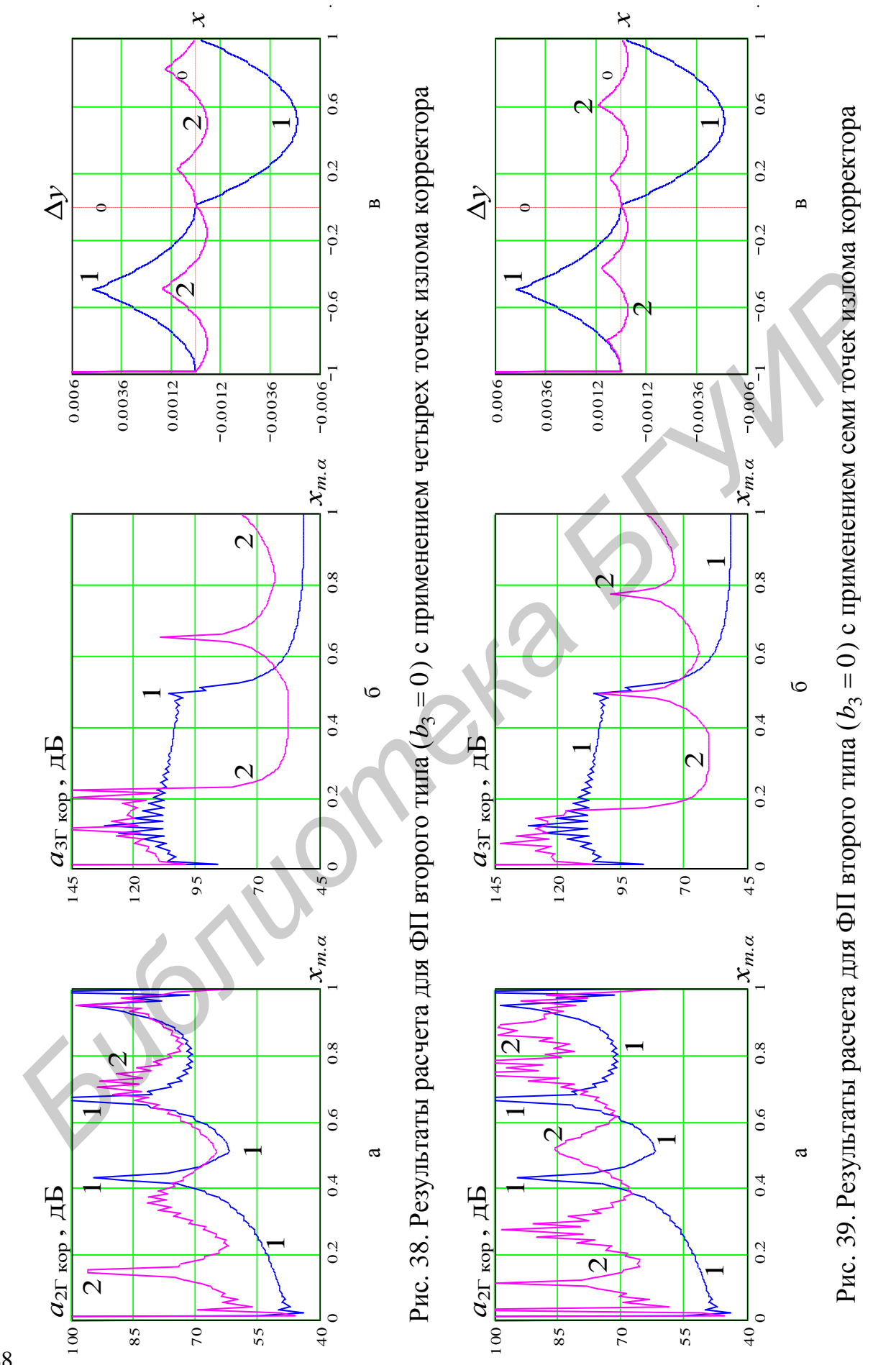

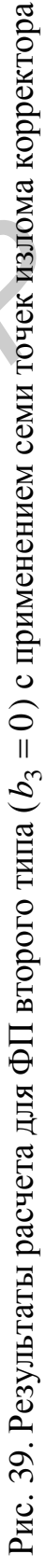

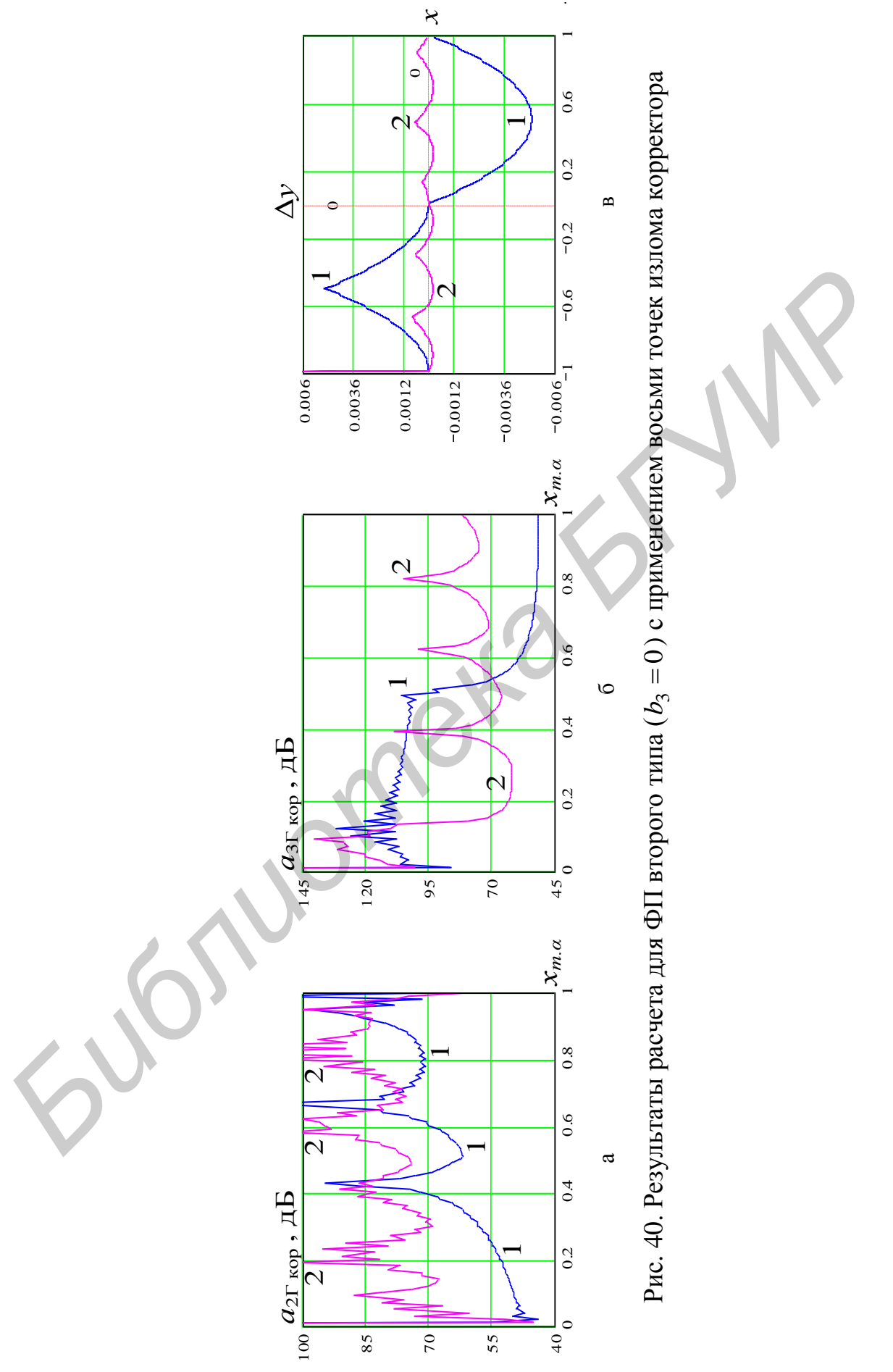

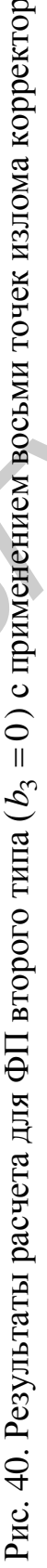

.

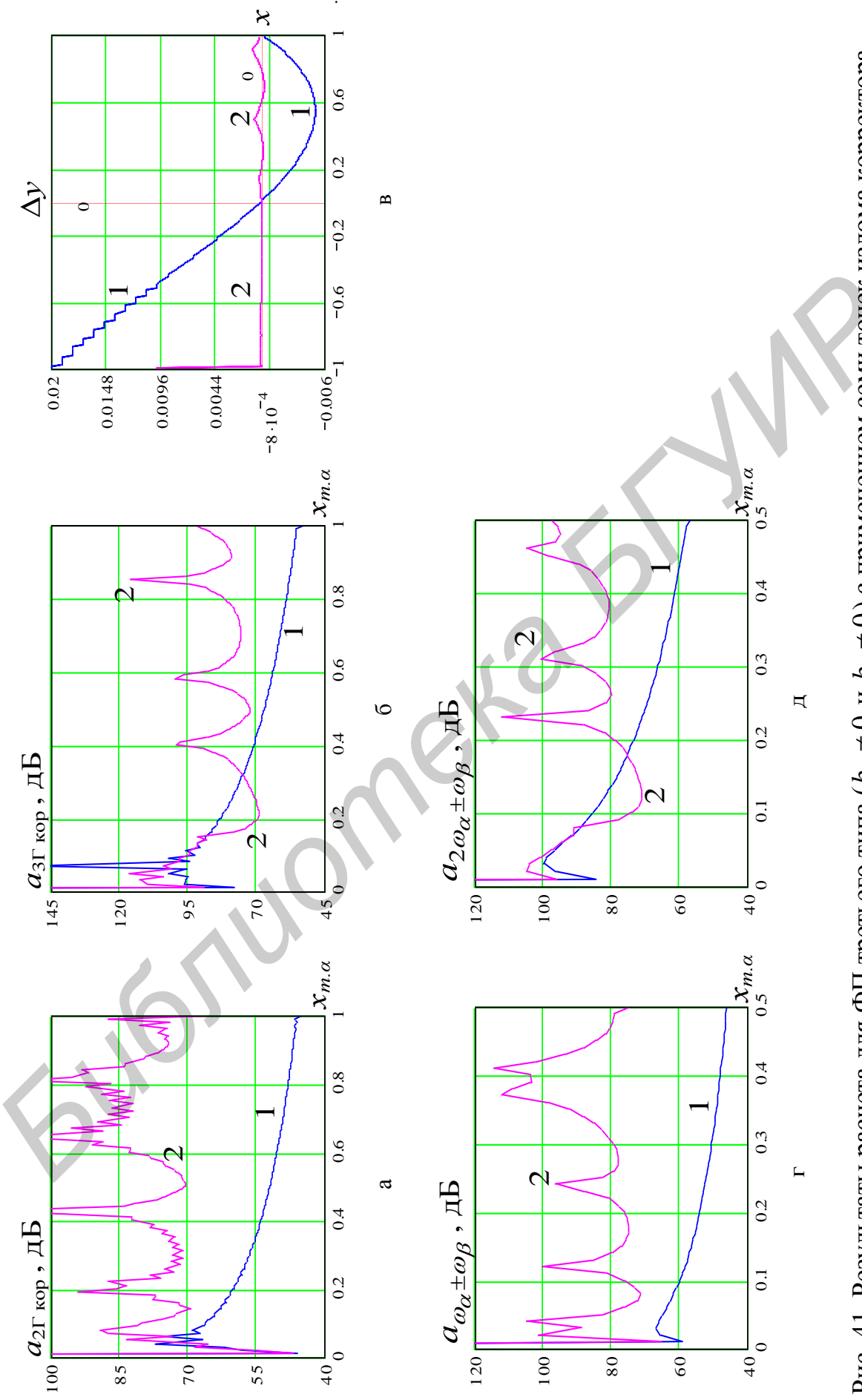

Рис. 41. Результаты расчета для ФП третьего типа ( $b_2 \neq 0$  и  $b_3 \neq 0$ ) с применением семи точек излома корректора

При производстве расчетов принималось, что  $b_2$  = 0,01 и  $b_3$  = 0,007. Можно показать [7, 16], что в этом случае ФП/ТПС до введения коррекции при  $p_{\text{bx}} = 0$  дБ вносит затухание  $a_{2\Gamma \text{H3M}} = 55$  дБ и  $a_{3\Gamma \text{H3M}} = 73$  дБ. Действительно, измерив экспериментально  $a_{2\Gamma \text{H3M}}$  и  $a_{3\Gamma \text{H3M}}$ , с использованием (26) легко определить, каким будет  $a_{2\Gamma}$  и  $a_{3\Gamma}$  при любом другом  $p_{\text{rx}}(U_{m \text{ rx}})$ . Зная  $a_{2\Gamma}$  и  $a_{3\Gamma}$ , на основании (24) и (25) можно определить величину соотношений  $C_2/C_1$  и  $C_3/C_1$ , после чего рассчитать значения  $b_2$  и  $b_3$  с использованием (72).

На рис. 41, а-б кривые 2 иллюстрируют зависимости затухания  $a_{2\Gamma\text{ kon}}$  и  $a_{3\Gamma\,\text{kop}}$ , а на рис. 41, г-д – зависимости затухания  $a_{\omega_\alpha\pm\omega_\beta}$  и  $a_{2\omega_\alpha\pm\omega_\beta}$  комбинационных продуктов вида  $\omega_{\alpha} \pm \omega_{\beta}$  и  $2\omega_{\alpha} \pm \omega_{\beta}$  соответственно от  $x_{m,\alpha}$  при использовании варианта коррекции с семью узлами КЛА. Кривые 1 на рис. 41 соответствуют варианту, когда коррекция отсутствует. Расчет затухания  $a_{\omega_\alpha \pm \omega_\beta}$  и  $a_{2\omega_\alpha \pm \omega_\beta}$  продуктов вида  $\omega_\alpha \pm \omega_\beta$  и  $2\omega_\alpha \pm \omega_\beta$  выполнен с использованием выражений (3) и (23) на основании (62)–(67) [7, 16].

Из анализа рис. 41 следует, что семи узлов КЛА вполне достаточно, для того чтобы обеспечить заданное подавление нелинейных продуктов 2-го и 3-го порядка (в том числе комбинационных) во всем динамическом диапазоне значений входного сигнала. Промежуточные результаты не показаны, ибо их анализ позволяет утверждать, что ФП/ТПС третьего типа корректируются точно так же, как и второго.

Таким образом, по результатам моделирования, выполненного с использованием предложенного метода расчета нелинейных продуктов, для широкого класса практических схем ФП/ТПС можно сделать следующие выводы:

1. Выбор варианта коррекции сильно зависит от поведения функции, описывающей МДХ корректируемого устройства/тракта: в общем случае корректор должен быть несимметричным, т. е. для положительных и отрицательных значений входного сигнала коррекцию необходимо осуществлять по-разному.

2. В общем случае для достижения максимального эффекта от коррекции в целом необходимо в первую очередь произвести ее для тех значений входного сигнала (положительных и отрицательных), для которых при  $x=1(-1)$  значение функции у должно быть равно 1 (-1).

3. Для того чтобы обеспечить наибольшее подавление нелинейных продуктов 2-го порядка (в том числе комбинационных), коррекцию необходимо осуществлять симметрично. Точки излома (узлы КЛА) корректора при этом следует выбирать так, чтобы разделить интервал от 0 до 1 $(-1)$  на равные части.

4. Для того чтобы обеспечить наибольшее подавление нелинейных продуктов 3-го порядка (в том числе комбинационных), коррекцию необходимо осуществлять так, чтобы придать функции  $\Delta y$  форму, наиболее близкую к той,

которую имеет функция  $f(x) = \sin x$ . При этом, для того чтобы не ухудшить подавление нелинейных продуктов 2-го порядка, решительно важно обеспечить равенство расстояний между точками перехода функции  $\Delta y$  через ось  $x$ .

5. Прирост в величине затухания по гармоникам нелинейно зависит от количества точек излома корректора. Выигрыш примерно 20 дБ во всем динамическом диапазоне значений входного сигнала можно получить, если построить корректор, который содержит в каждом крыле (для положительных и для отрицательных значений входного сигнала) 3-4 точки излома. Дальнейшее увеличение количества узлов КЛА корректора столь значительного выигрыша не дает, поскольку прирост в затухании нелинейности не превосходит 1-3 дБ.

## 4.3. Экспериментальная проверка результатов имитационного моделирования

Выводы, сделанные по результатам математического моделирования, были проверены экспериментально. Исследованию подвергался частотноимпульсный модулятор (ЧИМ), широко применяемый в измерительных системах [8], системах кабельного телевидения [7], других радиотехнических системах [9-12]. Наряду с преимуществами, которые предоставляет такой вид преобразования сигналов (чем и объясняется его широкое применение в различных областях электроники и радиотехники), имеется и существенный недостаток: ЧИМ-преобразователи обладают значительной нелинейностью, которую, несмотря на богатый опыт построения подобных устройств, не удается устранить за счет «внутренней» схемотехники, т. е. без применения специальных «внешних» схем - корректоров.

Поскольку сам по себе ЧИМ-преобразователь исследовать неудобно (для этого пришлось бы иметь дело со специализированными приборами для снятия характеристики преобразования вида  $F_{\text{BhX}} = \varphi(U_{\text{BX}})$ , где  $F_{\text{BhX}}$  и  $U_{\text{BX}}$  – частота выходного и напряжение входного сигналов соответственно) на практике производят оценку сразу пары устройств - «модулятор + демодулятор».

В общем случае ЧИМ-модулятор и ЧИМ-демодулятор могут быть построены по-разному. Один из возможных вариантов схем модулятора и демодулятора, широко применяемый в системах кабельного телевидения, лег в основу лабораторной установки для исследования результатов коррекции нелинейности ЧИМ-преобразования [7, 16].

Структурная схема лабораторной установки представлена на рис. 42 и представляет собой цепочку последовательно включенных друг за другом корректора 2, ЧИМ-модулятора 3 и ЧИМ-демодулятора 4-8. Исследование цепочки «корректор + модулятор + демодулятор» заключалось в оценке формы выходного сигнала и величины его гармоник при подаче на вход пилообразного напряжения.

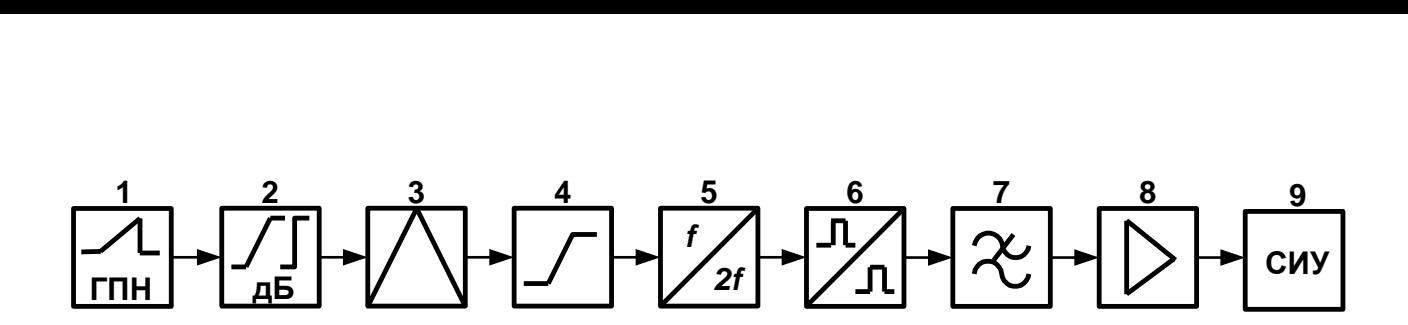

Рис. 42. Структурная схема лабораторной установки

Входной сигнал с генератора пилообразного напряжения (ГПН) 1 подается на вход корректора 2. МДХ корректора имеет кусочно-линейную форму, которую можно изменять. С выхода корректора сигнал поступает на ЧИМмодулятор, где преобразуется в импульсную форму. Затем импульсный сигнал демодулируется в пороговом приемнике с удвоением частоты, последовательно проходя пороговое устройство 4, удвоитель частоты 5, формирователь импульсов 6 и ФНЧ 7. После предварительного усиления демодулированного сигнала в усилителе 8 на выходе цепочки его спектр может быть исследован с помощью осциллографа, анализатора спектра или селективного измерителя уровня (СИУ) 9. **EXALTE ABYODE TO A MAX KOPPENTOR ANDEPTIVE (DONE ARRANGEMENTIVE (DONE THEOREM)** (DONE THEOREM) - DIRECTIVE THEOREM) - NONTHET AND MONOTHOUS CHEMIT (ΠΡΟΧΟΙΣΗ ΠΡΟΧΟΙΣΗΣ<br> **ΓΙΣΥΙΣΥΙΣΥΙΣΥΙΣΥΙΣΥΙΣ ΒΙΤΙΣΥΙΣΥΙΣ (DONE THEOREM)** 

Функциональная схема корректора (вариант) показана на рис. 43. Она позволяет реализовать корректор с двумя точками излома (на рис. 43 показано сплошными линиями).

Временные осциллограммы работы корректора показаны на рис. 44 и 45. Поясним с их помощью принцип работы корректора.

При подаче на вход схемы двухполярного пилообразного сигнала  $U_{\text{bx}} \in [-U_{m \text{ bx}}; +U_{m \text{ bx}}]$  (кривые 1 на рис. 44 и 45) на выходе операционного усилителя *DA* 1 получим инвертированный сигнал.

Разделение положительных и отрицательных значений сигнала на выходе *DA* 1 обеспечивается диодами *VD* 1 и *VD* 2 таким образом, что в точке *А* будет выделена отрицательная составляющая входного сигнала  $U_{\text{\tiny BX}}$   $\in$   $\left[-U_{m\text{\tiny BX}};0\right]$ , а в точке *B* – положительная  $U_{\text{bx}} \in [0; +U_{m \text{ bx}}]$ .

В каждой ветви можно независимо производить коррекцию сигнала одной полярности. Коэффициент усиления в точке *А* определяется как  $K_A = R_x / R_z$ , а в точке *В* –  $K_B = R_y / R_z$ .

Изменять *K<sup>В</sup>* (по существу выбирать наклон отрезка *АВ* на рис. 44, где показаны кусочно-ломанные кривые 2, соответствующие сигналу в контрольной точке  $C$  корректора, т. е. на его выходе, при этом  $R_x = 0$ ) можно подбором значений сопротивления *Rу* .

Аналогично изменять *K<sup>А</sup>* (по существу выбирать наклон отрезка *AD* (*AD*1) на рис. 45, где показаны кусочно-ломанные кривые 2, соответствующие сигналу в контрольной точке  $C$  корректора, т. е. на его выходе, при этом  $R_x \neq 0$ ) можно подбором значений сопротивления *Rx* .

Инверторы, собранные на операционных усилителях *DA x0* и *DA y0*, возвращают сигналу исходную полярность  $(R_r 02/R_r 01 = R_v 02/R_v 01 = 1)$ .

«Ломают» МДХ каждой ветви биполярные усилительные звенья [14], построенные на операционных усилителях DA x1 и DA y1.

Принцип действия звеньев одинаков. Например, для звена на DA у1 порог срабатывания (по существу выбор места излома корректора (см. точку В на рис. 44)) определяется подбором значения  $U_{v1}$ , а коэффициент усиления  $K_{\nu 1} = R_{\nu} 13/R_{\nu} 11$  (по существу выбор наклона отрезка *BC* на рис. 44) – подбором значений сопротивления  $R_v$ 13.

Аналогично для звена на DA x1 порог срабатывания (по существу выбор места излома корректора (см. точку  $D(D1)$  на рис. 45)) определяется подбором значения  $U_{x1}$ , а коэффициент усиления  $K_{x1} = R_x 13/R_x 11$  (по существу выбор наклона отрезка DE (D1D2) на рис. 45) - подбором значений сопротивления  $R_{r}13.$ 

Объединение сигналов с выходов каждого звена происходит в точке С.

Увеличение числа точек излома корректора достигается включением в схему между точками  $A(B)$  и С дополнительных звеньев (на рис. 43 показано пунктирными линиями).

Так, рис. 45, б иллюстрирует сигнал на выходе корректора, который предназначен для коррекции ФП/ТПС третьего типа (напомним, что в этом случае  $b_2 \neq 0$  и  $b_3 \neq 0$ , поэтому коррекцию для положительных и отрицательных значений сигнала в общем случае необходимо осуществлять по-разному). Такой корректор содержит:

- операционный усилитель  $DA$  1 (для задания наклона отрезков AB1 и  $AD1$ :

- инверторы, собранные на операционных усилителях DA  $x0$  и DA  $y0$ ;

- биполярные усилительные звенья на операционных усилителях  $DA x1$ (для задания положения точки D1 и наклона отрезка D1D2) и DA х2 (для задания положения точки D2 и наклона отрезка D2E);

- биполярные усилительные звенья на операционных усилителях  $DA$  y1 (для задания положения точки В1 и наклона отрезка В1В2) и DA у2 (для задания положения точки В2 и наклона отрезка В2С).

В качестве операционных усилителей при синтезе принципиальной схемы корректора использовались микросхемы К154УД4.

Результаты практических измерений фактически подтверждают результаты математического моделирования.

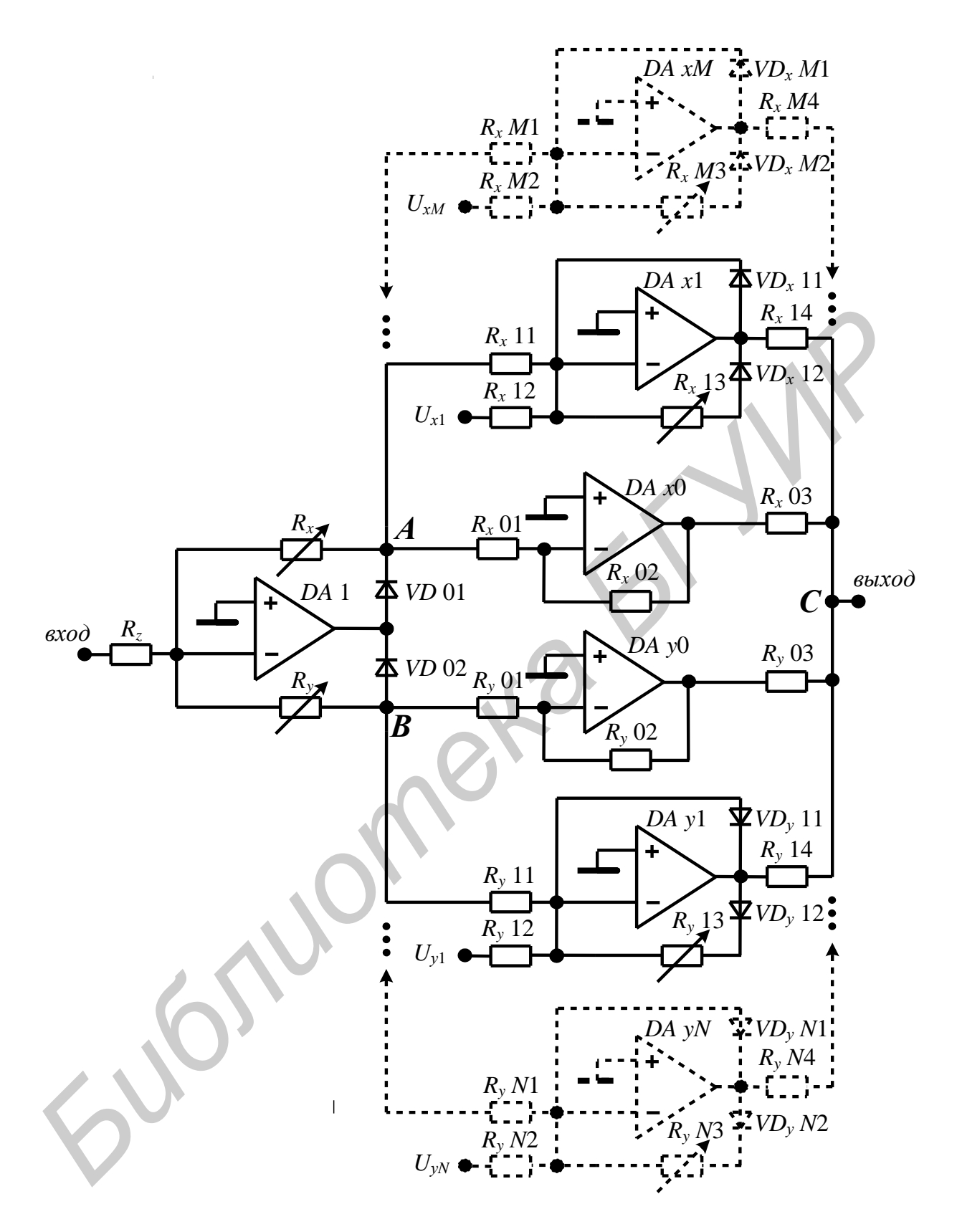

Рис. 43. Функциональная схема корректора (вариант)

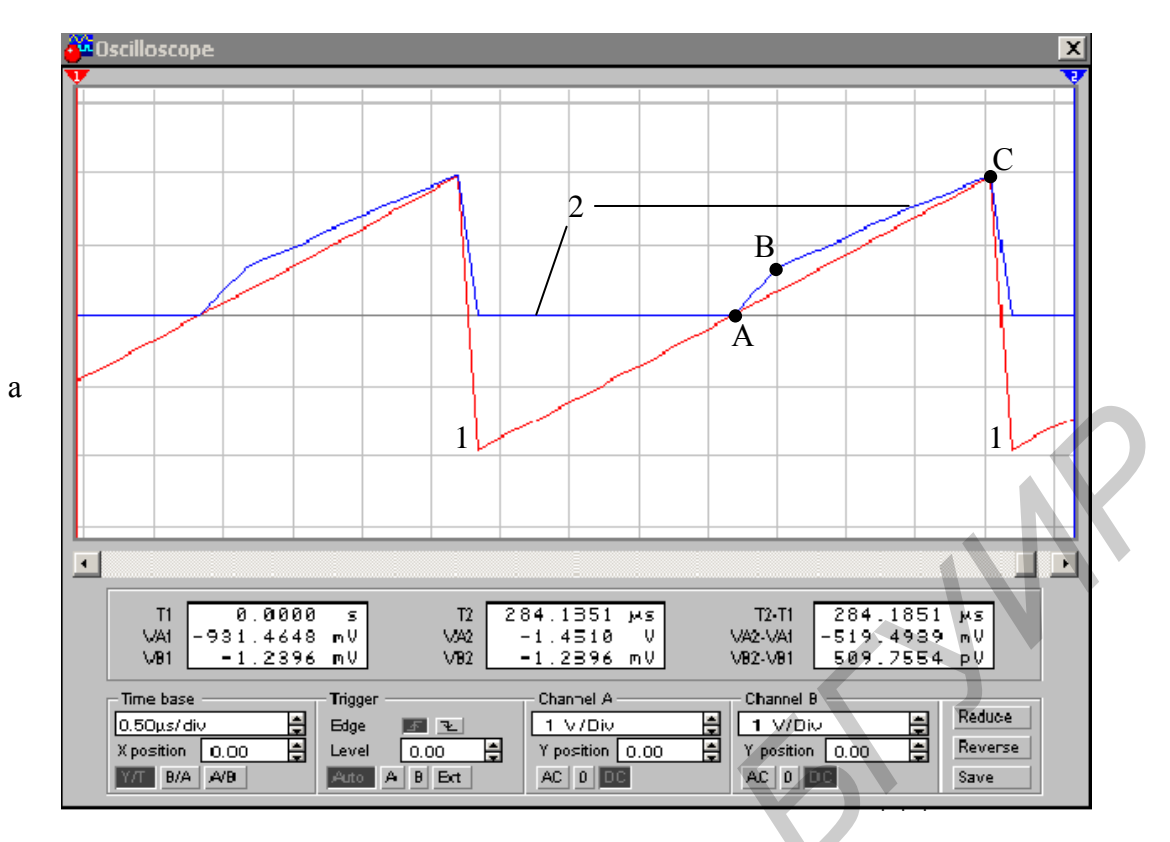

 $U_{y1} = 0.8$  В и  $R_y$ 13=0,6 кОм

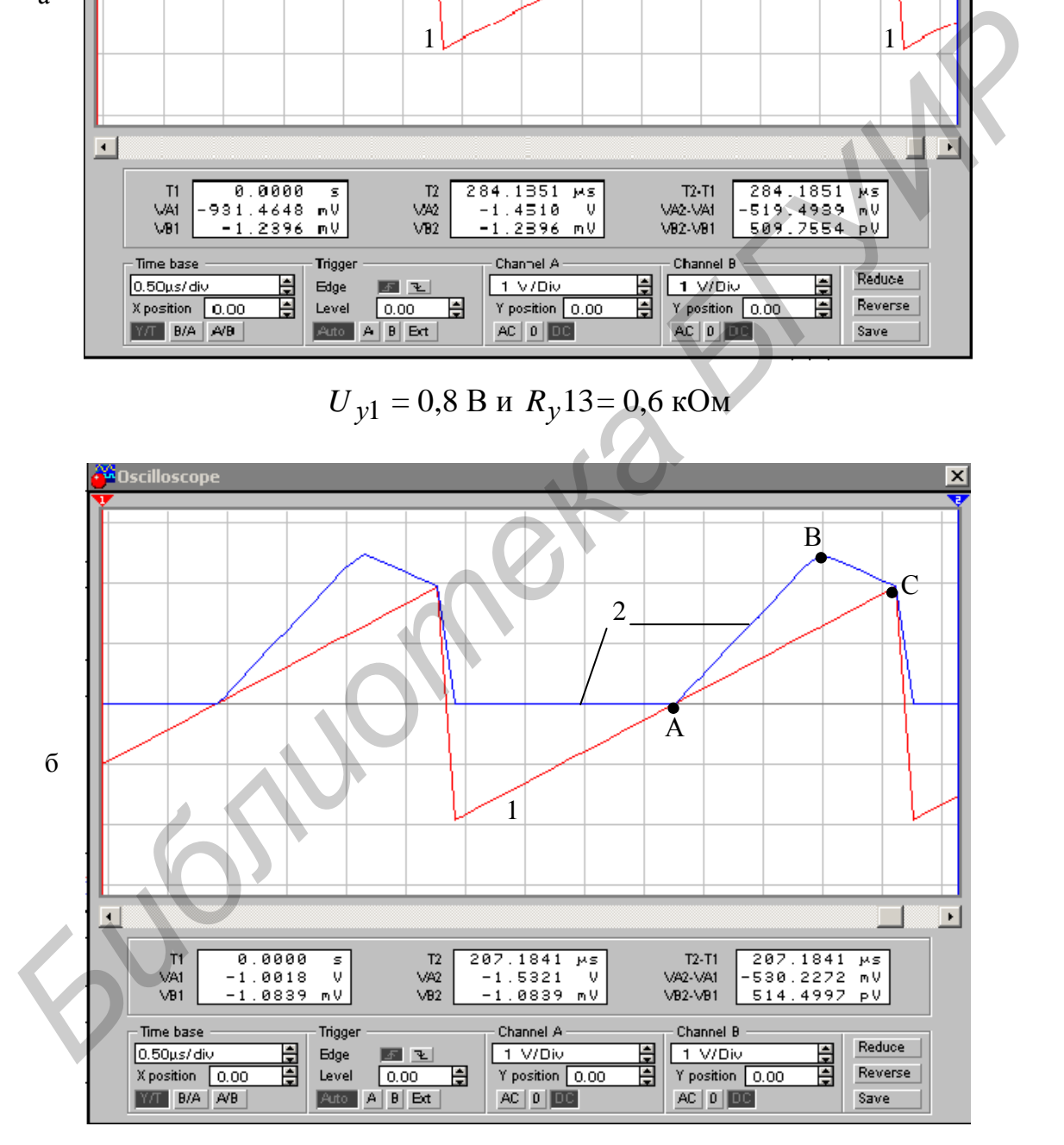

 $U_{y1}$ = 2,5 В и  $R_y$ 13 = 1,4 кОм

Рис. 44. Временные осциллограммы работы корректора (1-й фрагмент, окончание см. на с. 97)

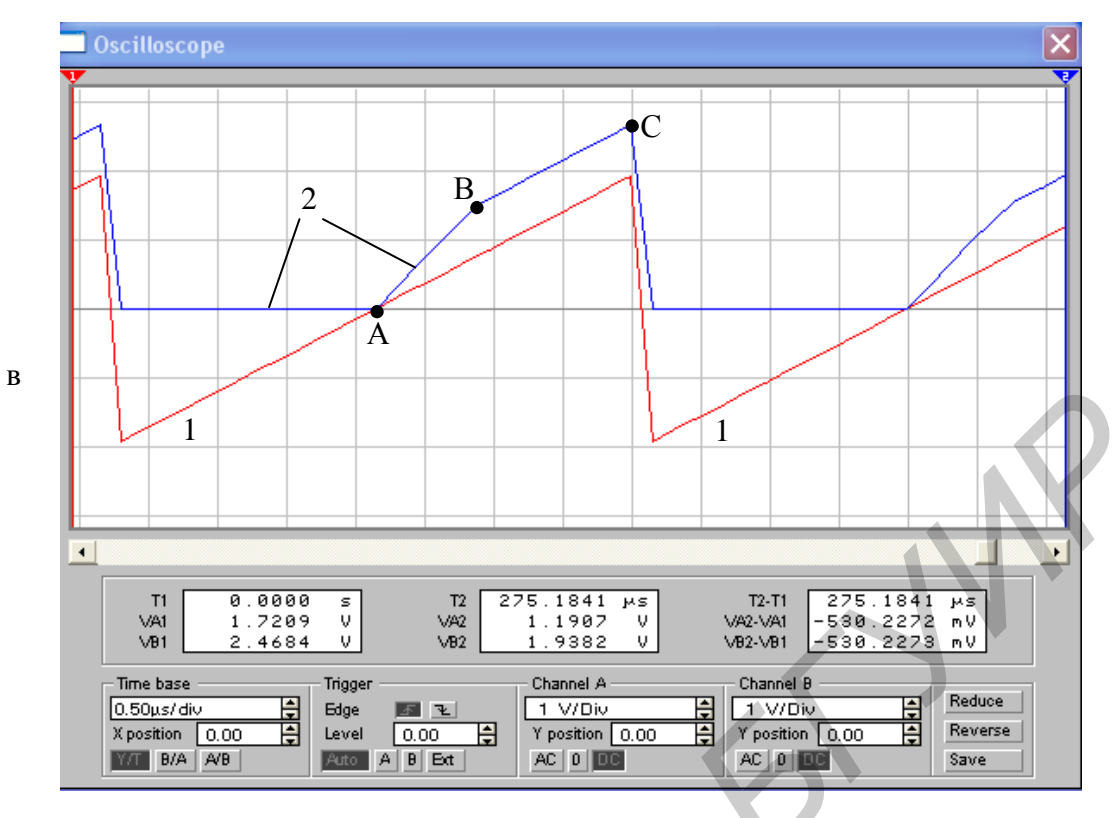

$$
U_{y1} = 1.5 B u R_y 13 = 0.5 k
$$
OM

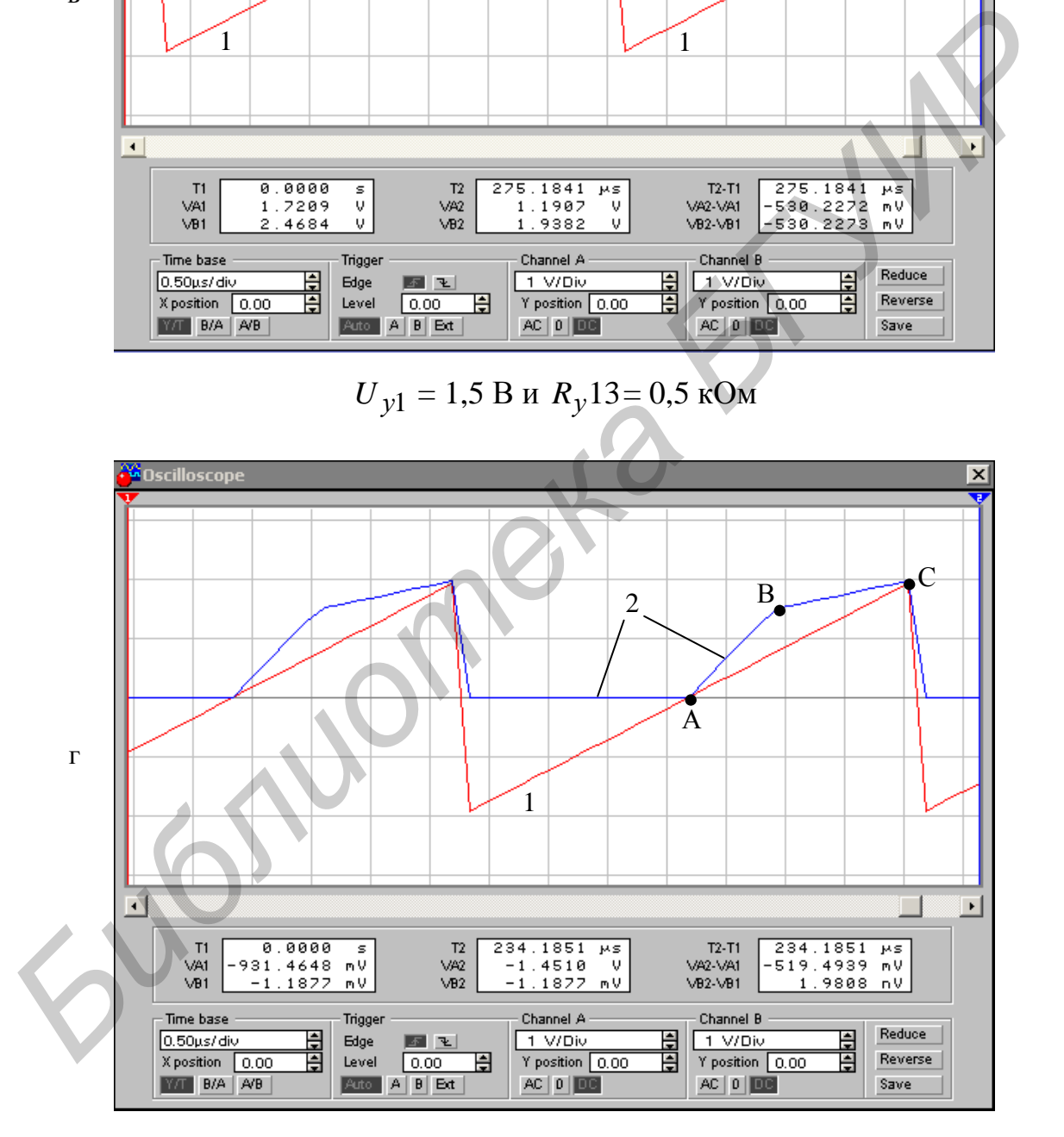

 $U_{y1} = 1,5 B$  и  $R_y 13 = 0,8$  кОм

Рис. 44. Окончание (начало см. на с. 96)

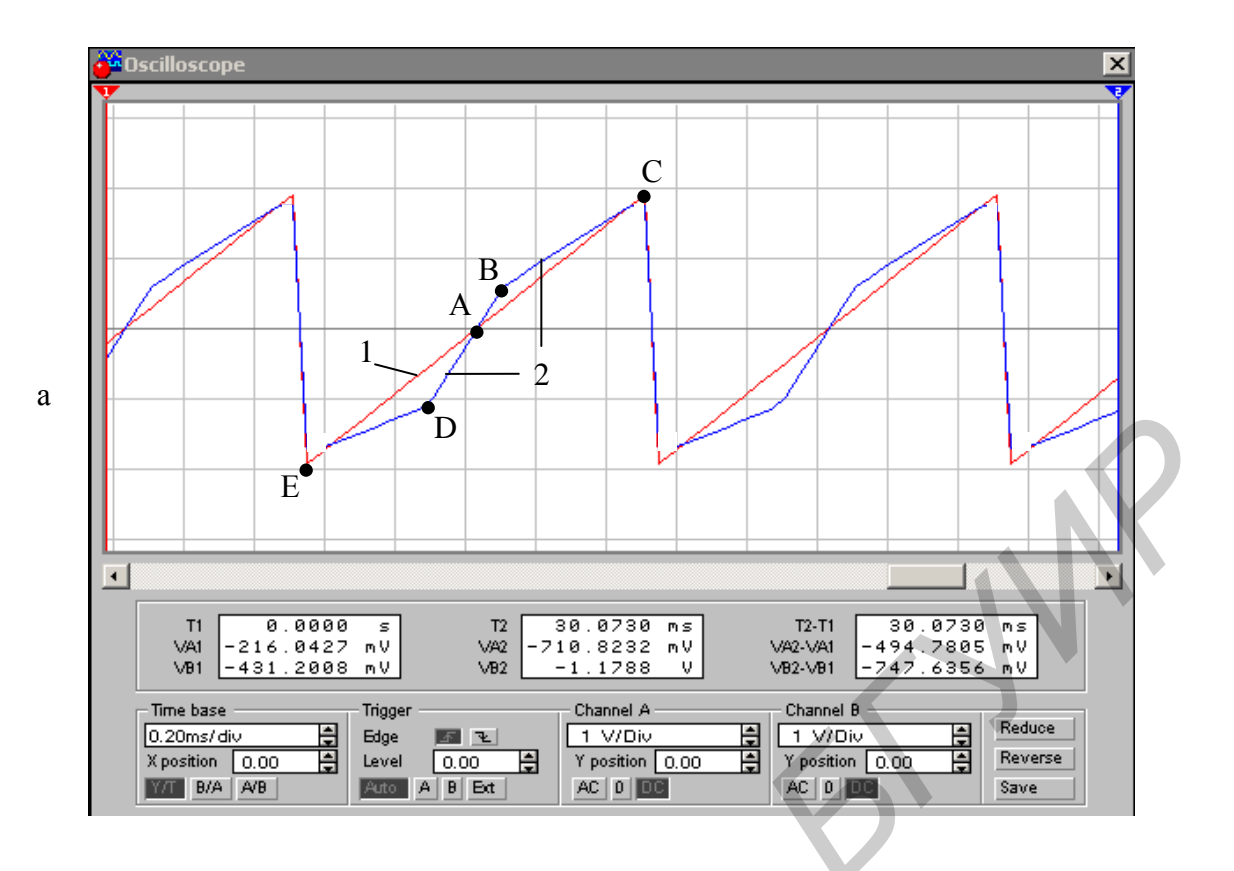

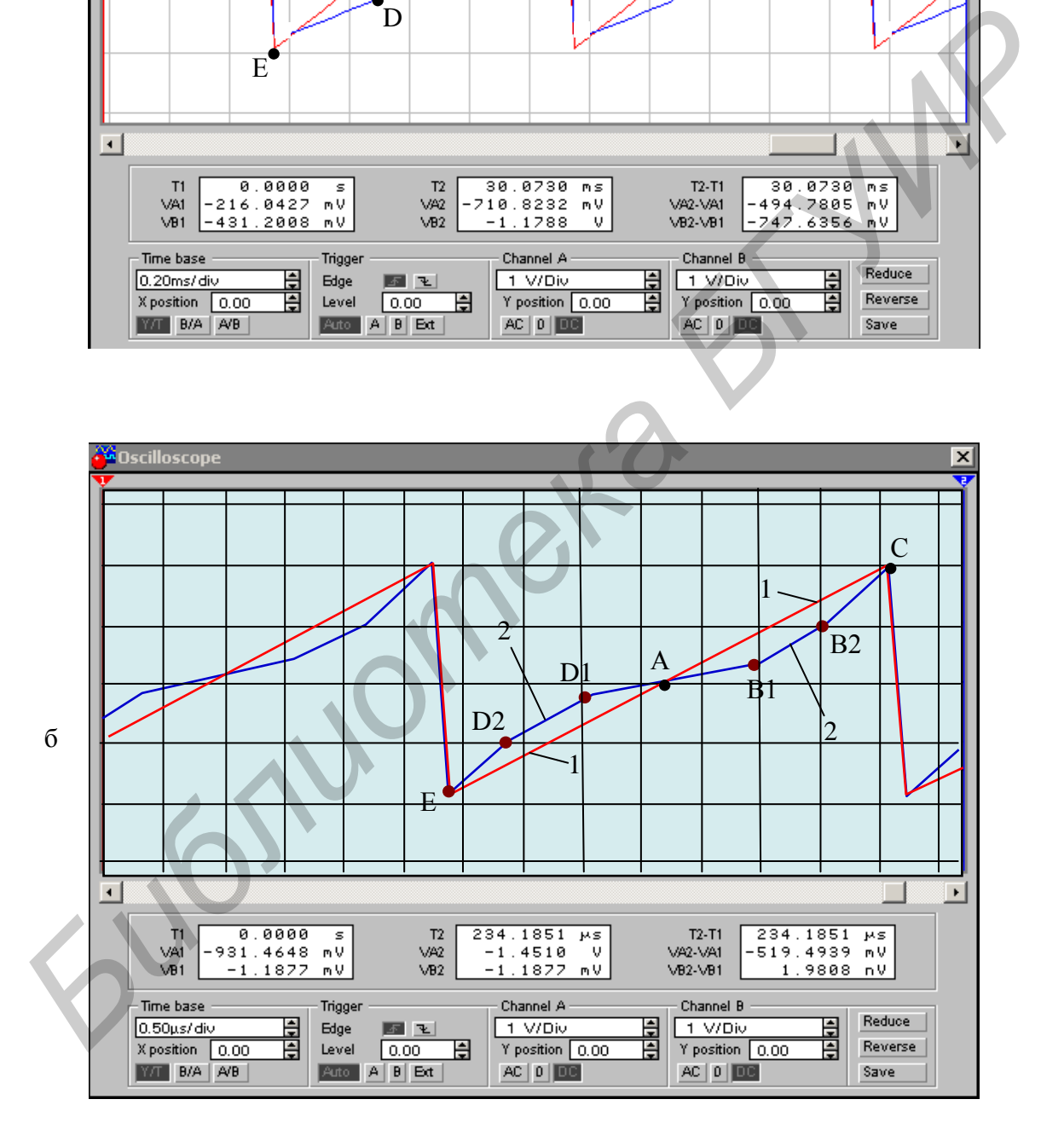

Рис. 45. Временные осциллограммы работы корректора: а – при двух точках излома корректора; б – при четырех точках излома корректора

### **ЗАКЛЮЧЕНИЕ**

Данное учебно-методическое пособие является обобщением накопленного авторами опыта решения теоретических и практических задач в области гармонического анализа нелинейных функциональных преобразователей и трактов прохождения электрических сигналов в системах телекоммуникаций. Основным результатом этой работы следует считать предложенный новый универсальный метод расчета нелинейных продуктов на выходе пары «четырехполюсник (НФП или ТПС) с произвольной МДХ плюс корректор с произвольной кусочно-аппроксимированной МДХ». Он основан на представлении сложной знакопеременной МДХ устройства (цепи) в виде ряда Фурье с последующим представлением каждой гармоники этого ряда во временной ряд с помощью функций Бесселя. Предлагаемый метод по сравнению с известными сравнительно прост по вычислительной процедуре, более точен и нагляден по результатам спектрального анализа, к тому же не требует проведения многочисленных натурных экспериментов с применением сложных измерительных приборов. С использованием данного метода разработан алгоритм ранее не выполняемой структурно-параметрической оптимизации корректоров МДХ, позволяющих существенно улучшить линейность устройств (трактов) в системах телекоммуникаций.

ishone.

# **СПИСОК ИСПОЛЬЗУЕМОЙ ЛИТЕРАТУРЫ**

1. Яновский, Г. Г. Эволюция и конвергенция в электросвязи / Г. Г. Яновский, Р. Кох. – М. : Радио и связь, 2001. – 280 с.

2. Слепов, Н. Н. Современные технологии цифровых оптоволоконных сетей связи / Н. Н. Слепов. – М. : Радио и связь, 2000. – 468 с.

3. Бонч-Бруевич, А. М. Системы спутниковой связи / А. М. Бонч-Бруевич. – М. : Радио и связь, 1992. – 224 с.

4. Скляр, Б. Цифровая связь: Теоретические основы и практическое применение / Б. Скляр; пер. с англ. – 2-е изд. – М. : Вильямс, 2003. – 1104 с.

5. Кириллов, В. И. Многоканальные системы передачи: учебник для вузов / В. И. Кириллов. – 2-е изд. – М. : Новое знание, 2003. – 751 с.

6. Богданович, Б. М. Радиоприемные устройства с большим динамическим диапазоном / Б. М. Богданович. – М. : Радио и связь, 1984. – 176 с.

7. Пилюшко, А. А. Анализ и структурно-параметрический синтез волоконно-оптических модемов для ведомственных сетей связи: дис. … канд. техн. наук: 05.12.13 / А. А. Пилюшко. – Минск, 2007. – 108 с.

8. Куликов, С. В. Синтез и анализ импульсных измерительных преобразователей информационно-измерительных систем / С. В. Куликов. – М. : Энергоиздат, 1982. – 359 с.

9. Малевич, И. Ю. Методы синтеза широкополосных усилительных трактов с контролируемыми параметрами динамического диапазона / И. Ю. Малевич. – Минск : ОДО «Тонпик», 2004. – 156 с.

10. Кривошеев, М. И. Основы телевизионных измерений / М. И. Кривошеев. – 3-е изд., перераб. и доп. – М. : Радио и связь, 1989. – 466 с.

11. Елизаров, А. С. Электрорадиоизмерения: учебник для вузов по специальности «Радиотехника» / А. С. Елизаров. – Минск : Выш. шк., 1986. – 320 с.

12. Хромой, Б. П. Метрологическое обеспечение систем передачи: учеб. пособие для вузов / Б. П. Хромой, В. Л. Серебрин, А. Л. Сенявский / под ред. Б. П. Хромого. – М. : Радио и связь, 1991. – 392 с. 4 - Скар, Б. Цифроваа саязы: Георенические сеновы и практического, В. И. Кириллов, В. И. Митогоканальные системы передачи: учебник лля вузов 6. Бигриллов, В. И. Митогоканальные системы передачи: учебник лля вузов 6. Бигри

13. Андреев, В. С. Теория нелинейных электрических цепей: учеб. пособие для вузов / В. С. Андреев. – М. : Радио и связь, 1982. – 280 с.

14. Титце, У. Полупроводниковая схемотехника: справочное руководство / У. Титце, К. Шенк; пер. с нем. – М. : Мир, 1982. – 628 с.

15. Бронштейн, И. Н. Справочник по математике для инженеров и учащихся втузов / И. Н. Бронштейн, К. А. Семендяев. – М. : Наука, 1967. – 608 с.

16. Кириллов, В. И. Спектральный анализ аналоговых электронных устройств при использовании кусочно-линейной коррекции / В. И. Кириллов, А. А. Пилюшко // Доклады БГУИР. – 2006. – № 4(16). – С. 25–33.

17. Кириллов, В. И. Квалиметрия и системный анализ: учеб. пособие / В. И. Кириллов. – 2-е изд. – Минск : Новое знание; М : Инфра-М, 2012. – 440 с.

Св. план 2014, поз. 63

*Учебное издание*

**Кириллов** Владимир Иванович **Пилюшко** Александр Алексеевич

# *ГАРМОНИЧЕСКИЙ АНАЛИЗ НЕЛИНЕЙНЫХ УСТРОЙСТВ И ТРАКТОВ ПЕРЕДАЧИ СИГНАЛОВ В ИНФОКОММУНИКАЦИЯХ* **Пилюшко Александр Алексевич**<br> *БЕРЕДАЧИ СИГНАЛОВ В ИНФОКОММУНИКАЦИЯХ***<br>** *БЕРЕДАЧИ СИГНАЛОВ В ИНФОКОММУНИКАЦИЯХ***<br>
УЧЕБНО-МЕТОДИЧЕСКОЕ ПОСОБИЕ<br>
Редактор** *М. А. Зайцева***<br>
Корньютерная правка, оритинал-макет** *E. Г. Бабичева*

УЧЕБНО-МЕТОДИЧЕСКОЕ ПОСОБИЕ

Редактор *М. А. Зайцева* Корректор *Е. Н. Батурчик* Компьютерная правка, оригинал-макет *Е. Г. Бабичева*

Подписано в печать 15.01.2015. Формат 60х84 1/16. Бумага офсетная. Гарнитура «Таймс». Отпечатано на ризографе. Усл. печ. л. 6,05. Уч.-изд. л. 5,4. Тираж 100 экз. Заказ 173.

Издатель и полиграфическое исполнение: учреждение образования «Белорусский государственный университет информатики и радиоэлектроники». Свидетельство о государственной регистрации издателя, изготовителя, распространителя печатных изданий №1/238 от 24.03.2014, №2/113 от 07.04.2014, №3/615 от 07.04.2014. ЛП №02330/264 от 14.04.2014. 220013, Минск, П. Бровки, 6